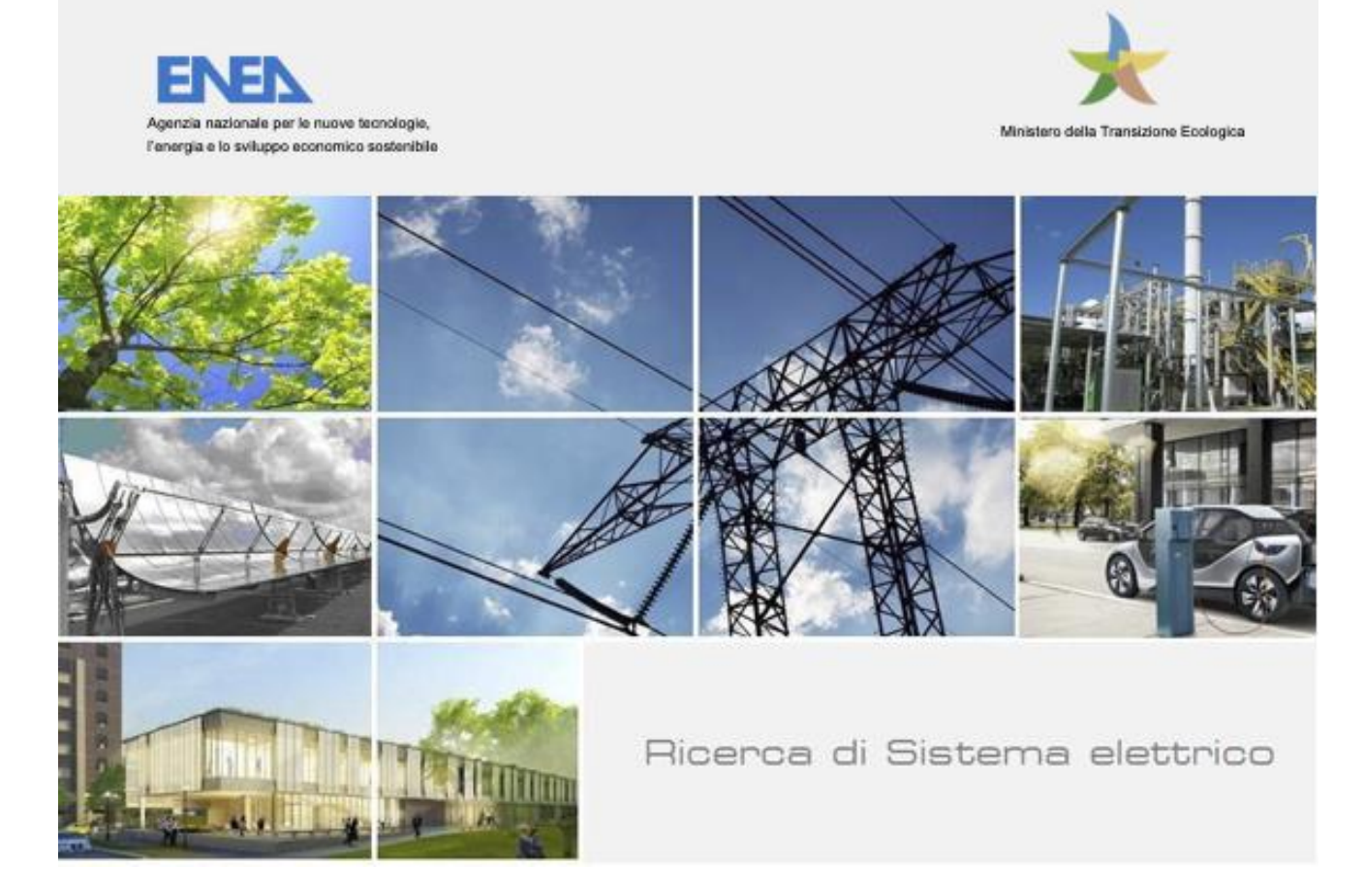

# Sviluppo di applicazioni per il monitoraggio della qualità e l'analisi sicurezza delle infrastrutture urbane

S. Chiesa, A. Di Pietro, L. La Porta, V. Nanni, F. Pieroni, M. Pollino, S. Taraglio, M. Zinzi

Report RdS/PTR(2020)/024

Sviluppo di applicazioni per il monitoraggio della qualità e l'analisi sicurezza delle infrastrutture urbane

S. Chiesa, A. Di Pietro, L. La Porta, V. Nanni, F. Pieroni, M. Pollino, S. Taraglio, M. Zinzi

Aprile 2021

Report Ricerca di Sistema Elettrico

Accordo di Programma Ministero dello Sviluppo Economico - ENEA Piano Triennale di Realizzazione 2019-2021 - II annualità Obiettivo: Tecnologie Progetto: Tecnologie per la penetrazione efficiente del vettore elettrico negli usi finali Work package: Local Energy District Linea di attività: Sviluppo di applicazioni per il monitoraggio della qualità e l'analisi sicurezza delle infrastrutture urbane Responsabile del Progetto: Claudia Meloni, ENEA Responsabile del Work package: Claudia Meloni, ENEA

Ringraziamenti: Jacopo Cencioni (Tesista ENEA - Università di Roma "La Sapienza - DIAEE)

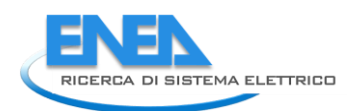

# Indice

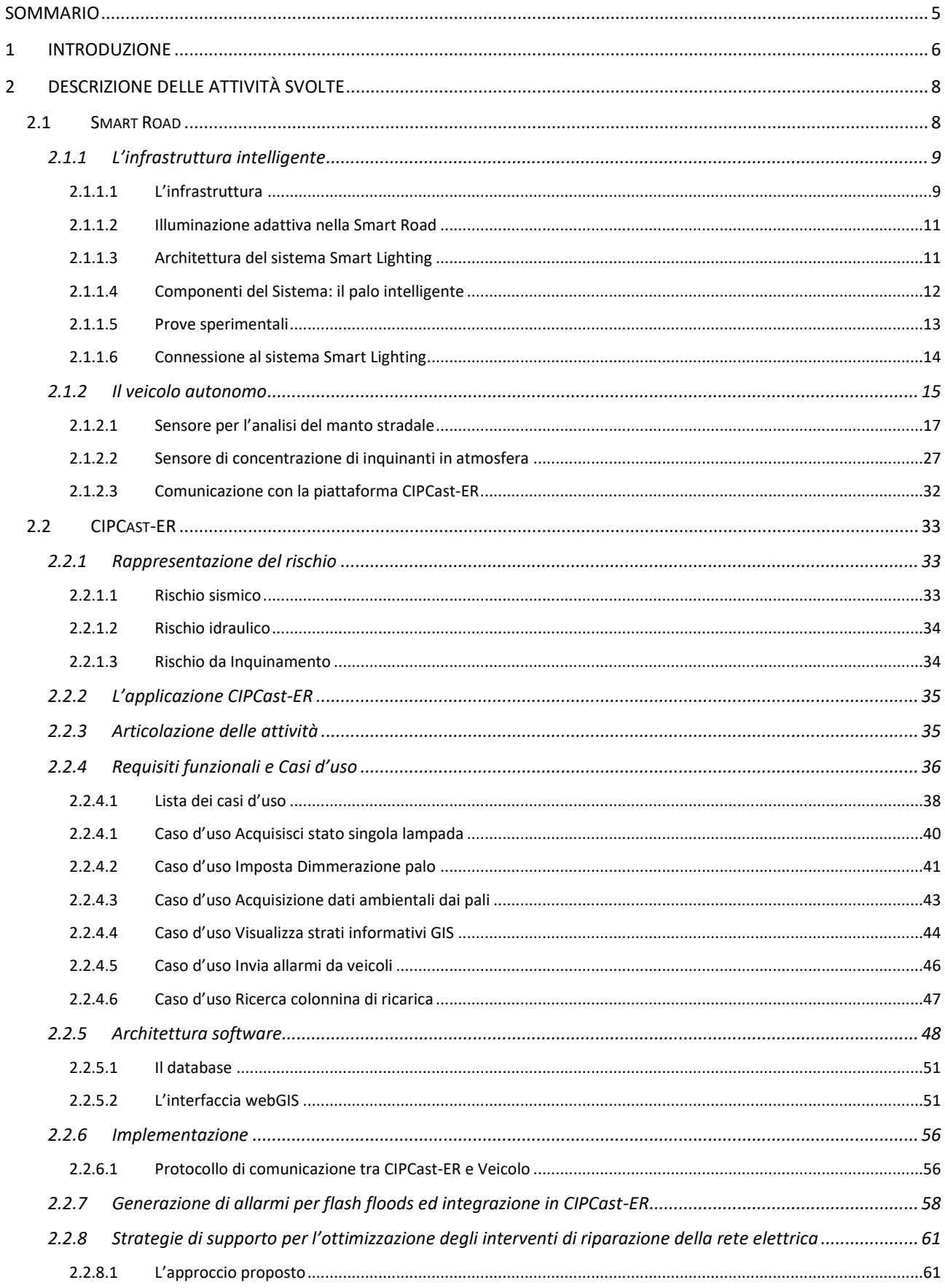

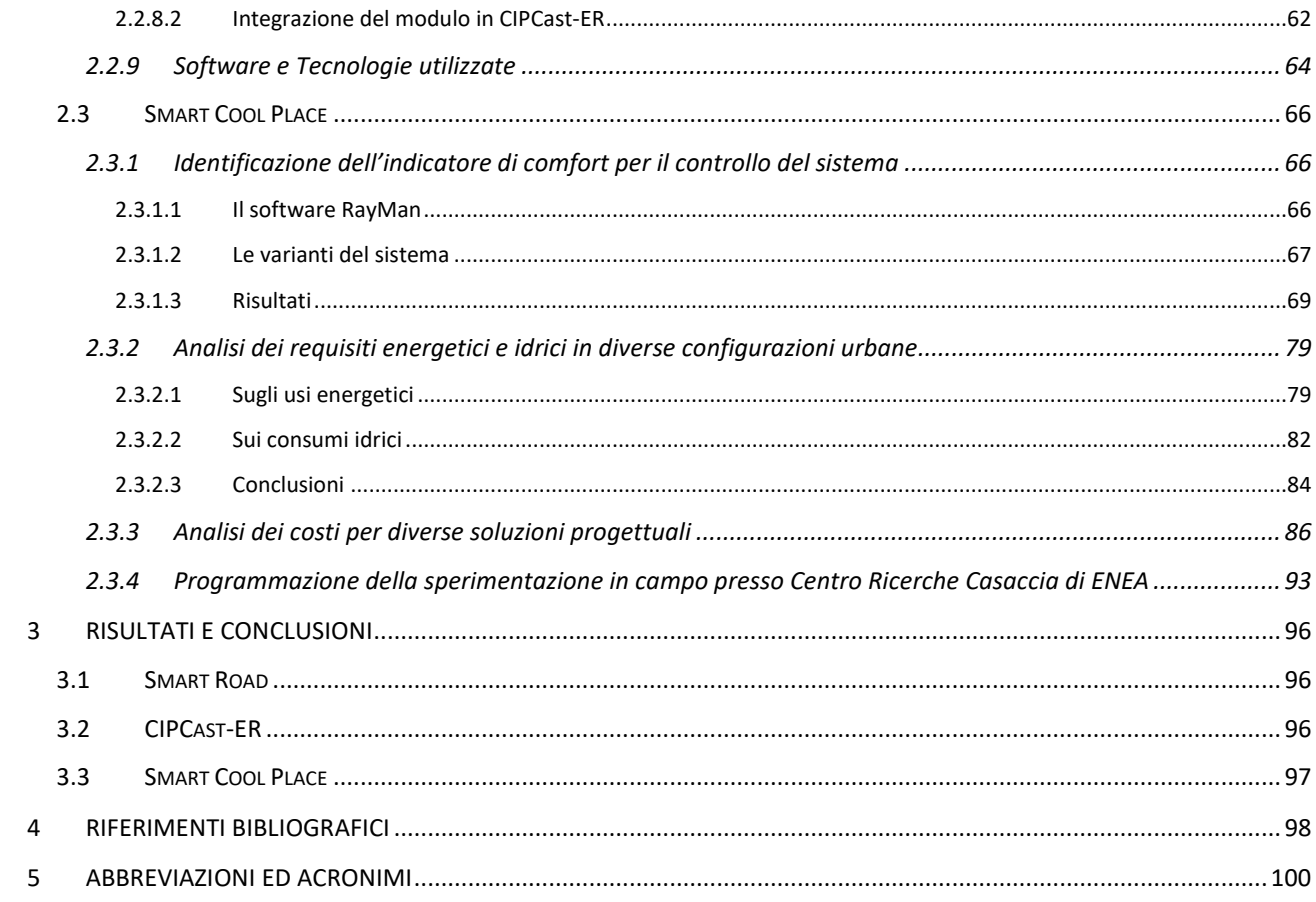

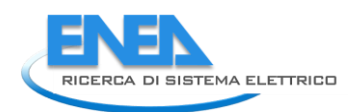

# <span id="page-4-0"></span>Sommario

Le attività descritte nel presente Report riguardano la seconda annualità del Piano Triennale di Realizzazione 2019-2021, Progetto "Tecnologie per la penetrazione efficiente del vettore elettrico negli usi finali". In particolare, esse sono relative alla Linea di Attività LA1.37 "Sviluppo di applicazioni per il monitoraggio della qualità e l'analisi sicurezza delle infrastrutture urbane" del Work package WP1 "Local Energy District".

Nell'ambito della presente linea di attività è stato proseguito quanto avviato nella precedente annualità, per ciò che riguarda le tematiche e gli strumenti applicativi nell'ambito di "Smart Roads", "Smart Cool Place" e della piattaforma di supporto alle decisioni "CIPCast-ER", focalizzandosi sugli aspetti di sviluppo ed implementazione.

# <span id="page-5-0"></span>1 Introduzione

Le attività della Linea LA1.37 "Sviluppo di applicazioni per il monitoraggio della qualità e l'analisi sicurezza delle infrastrutture urbane" (Progetto "Tecnologie per la penetrazione efficiente del vettore elettrico negli usi finali", Work package WP1 "Local Energy District") svolte durante la presente annualità hanno riguardato la logica e programmatica prosecuzione di quanto avviato nella precedente annualità, per ciò che riguarda gli sviluppi implementativi e gli strumenti applicativi previsti nell'ambito delle tematiche di "Smart Road", "Smart Cool Place" e della piattaforma di supporto alle decisioni "CIPCast-ER".

In particolare, nella tematica Smart Road (SR) le attività della seconda annualità sono state volte all'acquisizione di un veicolo elettrico da rendere autonomo e dei dispositivi necessari a implementare l'infrastruttura stradale. Le attività di ricerca hanno portato alla messa in opera di due sensori ambientali da installare a bordo del veicolo rappresentati da un sensore visuale di qualità del manto stradale realizzato con tecniche di Intelligenza Artificiale e da un sensore di inquinanti atmosferici, entrambi in grado di comunicare i propri dati con la Smart Road verso il CIPCast-ER. Le attività sperimentali si sono concentrate nell'allestimento del veicolo e nel controllo dei suoi attuatori (sterzo, acceleratore e freno) e nella gestione del sistema di smart lighting in condizioni di laboratorio non essendo stato possibile realizzare in modo compiuto l'infrastruttura stradale a causa delle problematiche legate alla pandemia di Covid-19. Le attività sono descritte in dettaglio nel successivo Paragrafo [2.1.](#page-7-1)

Le attività SR sono svolte in stretto contatto con quelle relative alla piattaforma CIPCast-ER. Infatti, il flusso dati dal veicolo, attraverso l'infrastruttura intelligente, viene concentrato proprio nel sistema CIPCast-ER ed è quest'ultimo che provvede a diramare, qualora necessario, gli allarmi concernenti allerte meteo o, ad esempio, lo stato della strada ai veicoli. La Smart Road è altresì coordinata anche con l'ambito applicativo Smart Cool Place, in quanto contribuisce a raccogliere i dati atmosferici nell'agglomerato urbano utili alle attività di mitigazione delle situazioni cosiddette di "heat waves" o "isole di calore".

Quindi, per ciò che riguarda la piattaforma di supporto decisionale di tipo GIS-based CIPCast-ER (Paragrafo [2.2\)](#page-32-0), sulla base dell'analisi dei requisiti e dello studio di fattibilità portati avanti nella precedente annualità (LA1.36), si è proseguito nell'implementazione delle nuove funzionalità all'interno della piattaforma, per il monitoraggio e l'analisi del rischio sul sistema elettrico e stradale in caso di eventi naturali estremi e di alert provenienti dai sensori dislocati sul campo, come nel caso della SR. Ciò è avvenuto anche attraverso una dettagliata definizione e descrizione dei requisiti funzionali e dei casi d'uso (cfr. Paragrafo [2.2.4\)](#page-35-0). Inoltre, sono state definite le funzionalità da integrare relative al monitoraggio di elementi specifici della rete elettrica e di tratte del sistema viario urbano soggetto ad inondazioni (in collaborazione con il DSFC dell'Università dell'Aquila e sulla base delle attività condotte nella LA1.41) e alle capacità di analisi del grafo stradale per la stima dei percorsi ottimali delle squadre di emergenza (in collaborazione con la Facoltà Interdipartimentale di Ingegneria dell'Università Campus Biomedico di Roma e sulla base delle attività condotte nella LA42). Successivamente, sono state implementate le modalità discambio dati geolocalizzati e/o georeferenziati e di interazione di CIPCast-ER con le applicazioni specifiche, individuate nelle altre attività della presente linea e relative alle tematiche delle Smart Road (veicolo e pali intelligenti) e dello Smart Cool Place.

Infine, anche per quanto riguarda la tematica dello Smart Cool Place (SCP), le attività sono state rimodulate a seguito degli eventi legati alla pandemia da Covid-19, in particolare non è stato

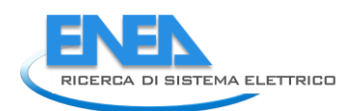

possibile condurre la sperimentazione in campo prevista, che aveva come obiettivo l'analisi strumentale e di risposta soggettiva di un prototipo sperimentale. L'attività sarà comunque svolta nella successiva annualità, nell'ambito della LA1.38, nelle modalità rese possibili dal quadro sanitario nazionale. Nella presente annualità sono stati approfonditi gli aspetti tecnici e progettuali legati ai requisiti e alle prestazioni di oggetti urbani attrezzati con sistemi di raffrescamento evaporativo al fine del miglioramento del comfort termico per i cittadini. Alcune attività sono state sviluppate in azione coordinata, on il Dipartimento di Pianificazione, design, tecnologia dell'architettura dell'Università La Sapienza di Roma e Dipartimento di Ingegneria Industriale e Scienze Matematiche dell'Università Politecnica delle Marche. Le analisi sono eseguite nell'ipotesi di un sistema di un SCP con raffrescamento evaporativo da installare nella città di Roma, partendo da un monitoraggio triennale eseguito in diverse zone della città e inteso a quantificare l'evoluzione spaziale e temporale dell'isola di calore urbana nella città. Inoltre, essendo l'analisi finalizzata all'applicazione di un sistema evaporativo tipicamente diurno, le ore di riferimento analizzate sono quelle dalle 8 di mattina alle 8 di sera, in un periodo che va dal 15 maggio al 15 settembre. Nel Paragrafo [2.3](#page-65-0) è riportata la descrizione dettagliata delle suddette attività.

# <span id="page-7-0"></span>2 Descrizione delle attività svolte

# <span id="page-7-1"></span>*2.1 Smart Road*

Come già descritto nel Report relativo alle attività della precedente annualità (LA1.36, Report RdS/PTR(2019)/009: "Definizione requisiti e specifiche per il monitoraggio della qualità e l'analisi sicurezza delle infrastrutture urbane"), la Smart Road (SR) è un ambito dove si studiano di ambienti urbani sensorizzati dove circolano veicoli elettrici e autonomi. L'obiettivo complessivo di questo ambito applicativo è la realizzazione di una infrastruttura stradale intelligente, basata su pali dell'illuminazione che dialoghino con i veicoli. Lo studio prevede, in un verso, la raccolta di dati locali di monitoraggio delle infrastrutture urbane e dell'ambiente circostante misurati dal veicolo, nonché delle necessità energetiche dei veicoli e dei loro dati di servizio. Nell'altro verso, invece, l'infrastruttura fornisce informazioni o servizi utili al veicolo quali, ad esempio, lo stato aggiornato della rete stradale o dei servizi, possibili stati di allarme dovuti ad esempio a fenomeni atmosferici, dati di carattere generale altrimenti non conoscibili dai veicoli.

Durante le attività della precedente annualità sono stati definiti i requisiti e le specifiche del sistema. Si è operato lungo tre direttrici: l'infrastruttura e la sua definizione, il veicolo autonomo e la sua dotazione sensoristica e il sistema di comunicazione con il relativo protocollo. L'analisi dei requisiti e la definizione dei casi d'uso è stata svolta in modo coordinato con lo sviluppo dell'applicativo CIPCast-ER.

L'ambito applicativo Smart Road afferisce alle attività individuate dal Piano Triennale 2019-2021 della Ricerca di Sistema elettrico nazionale (RdS) nel Progetto "Tecnologie per la penetrazione efficiente del vettore elettrico negli usi finali" e, in particolare, del Work Package WP1 "Local Energy Districts" nella parte che si occupa del sistema infrastrutturale viario. Allo stesso tempo esso ha una evidente attinenza anche con il Progetto "Scenari e strumenti per la mobilità elettrica e relativa integrazione e interazione con il sistema elettrico" per la parte di mobilità elettrica e interazione con il sistema elettrico.

Durante la seconda annualità, sulla base dei requisiti e delle specifiche definite nell'annualità precedente è prevista l'installazione dell'infrastruttura intelligente nel sito di prova identificato nel Centro Ricerche della Casaccia. Tale infrastruttura prevede la regolazione adattiva della luminosità e capacità di comunicazione, realizzando un sistema di connessione V2I (Vehicle to Infrastructure) e V2V (Vehicle to Vehicle). I sensori per la regolazione luminosa saranno basati sulla visione sia per ciò che riguarda la quantizzazione del flusso veicolare che della situazione meteo. A bordo dei pali intelligenti è presente anche della sensoristica aggiuntiva rappresentata da misuratori di particolato e di rumore.

A seguito della pandemia di Covid-19 la gran parte del lavoro è stata svolta in modalità "lavoro agile", ovvero in telelavoro, pertanto alcuni lavori logistici per l'installazione fisica dei pali di sostegno nel Centro della Casaccia hanno avuto dei notevoli ritardi. Per ovviare in parte alla problematica ed andare avanti con quanto pianificato, alcune attività sperimentali sono state condotte "indoor", allestendo un modello semplificato, ma parimenti efficace, di Smart Road composto da un paio di corpi illuminanti gestiti da un concentratore collegato ad un computer.

Riassumendo, l'ambito applicativo Smart Road è logicamente diviso in tre filoni di attività afferenti ai tre aspetti fondanti:

• l'infrastruttura intelligente: ovvero l'aspetto fisico delle scelte e delle attività legate alla posa in opera della parte infrastrutturale, comprensiva di sistema di comunicazione;

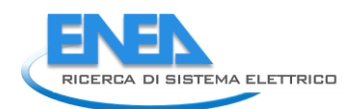

- il veicolo autonomo: ovvero l'acquisizione, la sensorizzazione e l'automatizzazione di un veicolo elettrico sperimentale;
- l'operatività del sistema: ovvero tutto ciò che attiene allo scambio dati nei due sensi (veicolo -> infrastruttura e viceversa), definizioni di dati e protocolli, funzioni di elaborazione e registrazione dei dati, in stretta collaborazione con CIPCast-ER.

Per ciò che attiene al secondo filone delle attività riguardante il veicolo elettrico, durante la seconda annualità del progetto si è provveduto alla acquisizione del veicolo e alla sua modifica in modo da poter essere utilizzato in modalità *drive-by-wire*, ovvero in modo da poter essere controllato da computer tramite interfacce seriali.

Si sono poi sviluppati i due sensori da montare a bordo del veicolo per l'analisi del manto stradale e la misura degli inquinanti atmosferici. In particolare per l'analisi del manto stradale è stato raccolto un *dataset* di immagini con relativa realtà a terra ed è stato addestrato e testato il sistema. Per il sensore di monitoraggio dell'inquinamento atmosferico è stata eseguita una raccolta di dati sperimentali nella città di Roma ed è stato effettuato uno studio per l'analisi dei dati nell'ambito del sistema CIPCast-ER con tecniche di interpolazione e filtraggio in ambito GIS.

È stata infine provata sperimentalmente la capacità di comunicazione tra i sensori di bordo del veicolo ed il sistema CIPCast-ER, sia per i dati di servizio del veicolo (posizione, carica, velocità, etc.) che per i dati relativi ai citati sensori aggiuntivi (manto stradale e inquinanti atmosferici).

# <span id="page-8-0"></span>2.1.1 L'infrastruttura intelligente

La seconda annualità prevedeva la realizzazione della infrastruttura per l'illuminazione pubblica (Smart Lighting, ovvero il telecontrollo dell'illuminazione pubblica wireless) comprensiva della regolazione adattiva della luminosità e di tutta la sensoristica aggiuntiva sull'infrastruttura. A seguito della Pandemia di Covid-19 alcuni lavori logistici per l'installazione fisica dei pali di sostegno nel Centro della Casaccia hanno però avuto dei notevoli ritardi.

# <span id="page-8-1"></span>*2.1.1.1 L'infrastruttura*

Il progetto prevede, al fine di installare i nuovi pali dell'illuminazione, uno scavo su terreno al fianco della strada che collega l'edificio T21 all'edificio F65 nel Centro della Casaccia e fino al congiungimento con la via perimetrale che porta al fosso della Casaccia come riportato nella planimetria di progetto, si veda la [Figura 1.](#page-9-0) È stato calcolato, anche, un ulteriore tratto di scavo su manto stradale e asfaltato, con relativi ripristini successivi, qualora non si riuscissero a individuare passaggi interrati relativi a cavidotti per passaggi linee all'edificio T21 e se ne dovessero creare di nuovi.

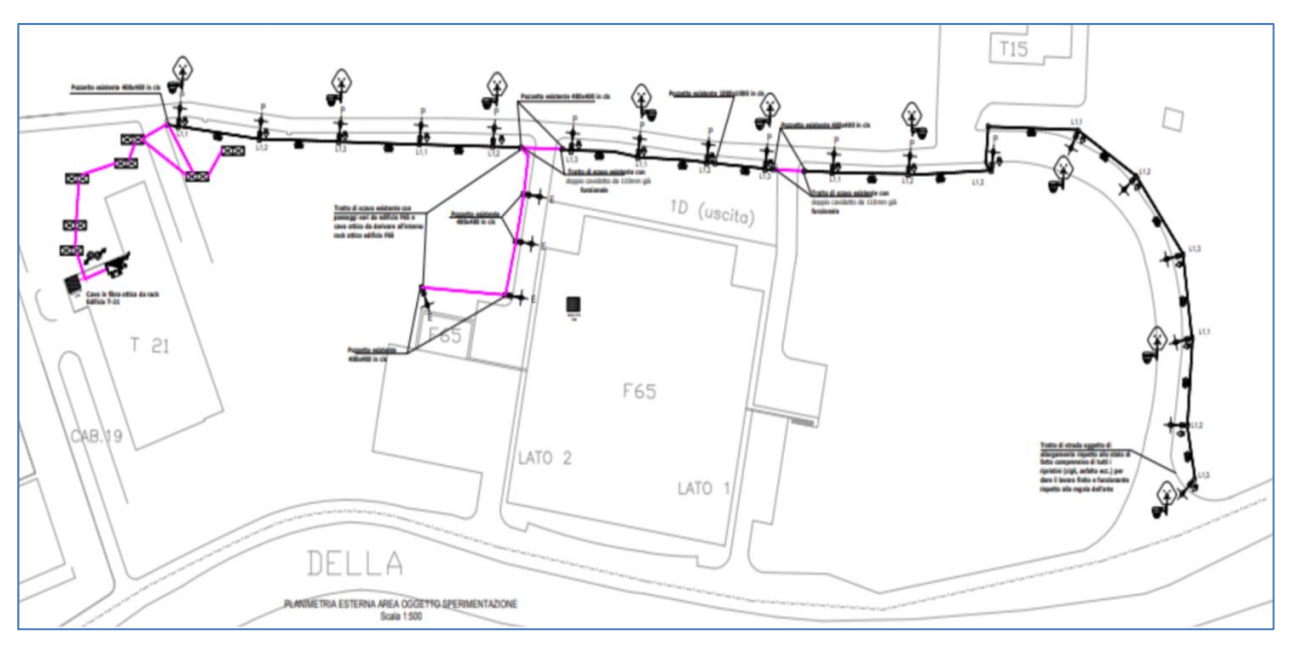

**Figura 1. Planimetria dell'infrastruttura Smart Road**

<span id="page-9-0"></span>Lo scavo servirà alla posa delle vie cavo e dei plinti di fondazione rispettivamente per l'alimentazione e la posa dei nuovi pali di illuminazione con tutti i vari servizi a loro connessi (telecamere, sensori, ecc.). In totale si prevede l'installazione di 22 corpi illuminanti nel tratto visibile in [Figura 1.](#page-9-0)

Tutto il sistema Smart Road fa uso di componenti forniti dalla ditta Algorab s.r.l.<sup>1</sup> con i quali è possibile gestire intere aree di illuminazione pubblica come visibile in [Figura 2.](#page-9-1) La comunicazione fra il concentratore situato nella cabina elettrica ed i pali è del tipo wireless con frequenze 868Mhz e 2.4Ghz.

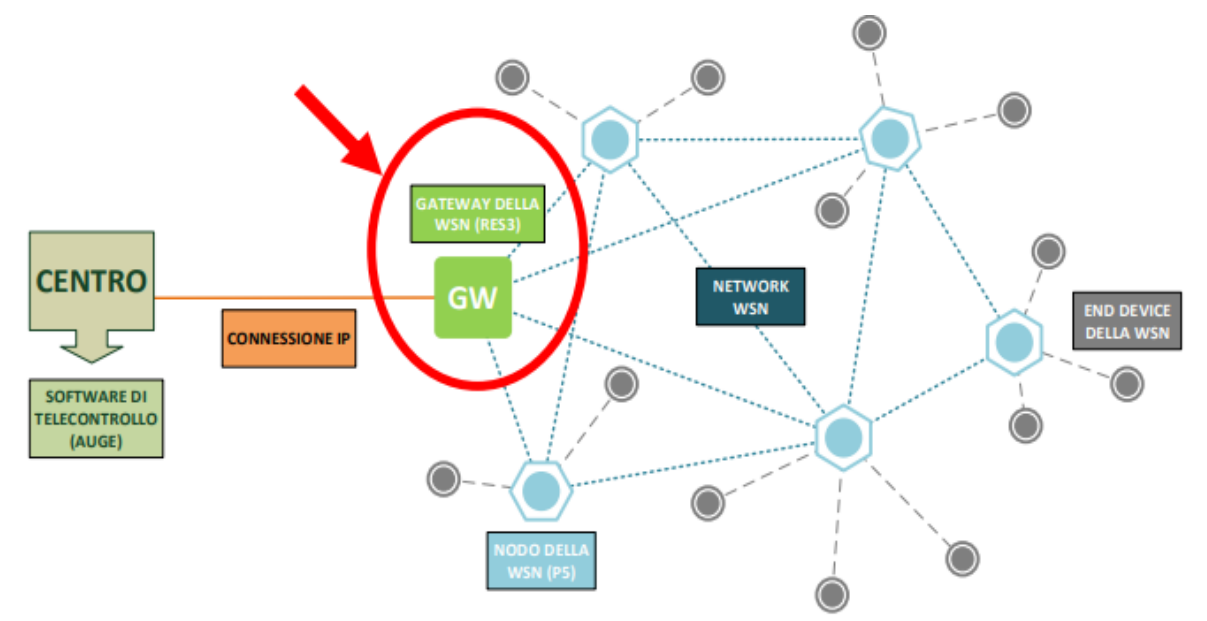

<span id="page-9-1"></span>**Figura 2. Schema funzionale: in evidenza il gateway tra la rete di illuminazione e la rete di controllo**

-

<sup>&</sup>lt;sup>1</sup> Algorab è un'azienda italiana che realizza sistemi di controllo remoto e IoT.<https://www.algorab.com/>

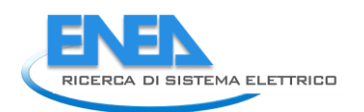

La piattaforma di telecontrollo Algorab modello P5 prevede l'utilizzo di una *Wireless Sensor Network* standard IEEE 802.15.4 costituita da *router nodes* (tipicamente i dispositivi controller dei punti luce) per veicolare, attraverso approccio multi-hopping, comandi di telecontrollo, teleletture, comandi di configurazione ed in generale qualsiasi pacchetto di informazione che sia strutturato in apposito formato anche proveniente da end-devices come sensori e attuatori. Ad un estremo della Wireless Sensor Network è presente un gateway (il RIO-ETH) che ha il compito di raccogliere le informazioni in campo e provvedere alla comunicazione con protocollo IP verso il centro di controllo che implementerà la logica di telecontrollo. La piattaforma di telecontrollo Algorab, per come strutturata, trova diversi campi di impiego: smart lighting indoor, outdoor e tunnel, servizi smart city, efficientamento energetico, smart metering, automazione, networking.

Il modulo RIO-ETH è in grado di comunicare con rete cablata Ethernet oppure con SIM dedicata.

# <span id="page-10-0"></span>*2.1.1.2 Illuminazione adattiva nella Smart Road*

Con il concetto di illuminazione adattiva si intende la possibilità di variare l'intensità di illuminazione delle strade in base alle condizioni meteorologiche e di traffico.

Le telecamere installate sui lampioni intelligenti permettono la rilevazione del volume di traffico veicolare o di persone permettendo un adattamento automatico dell'intensità luminosa (TAI, Traffic Adaptive Installation, nel caso in cui la luce vari solamente in base al traffico), oppure di adattarsi in toto alle condizioni stradali (FAI, Full Adaptive Installation, nel caso in cui si rilevino in maniera combinata il meteo, la luminosità naturale ed il traffico).

Un sistema di illuminazione adattivo presenta un aumento della sicurezza stradale.

La tecnologia di illuminazione adattiva modifica la luminosità in maniera automatica in base alle condizioni meteo e stradali, rendendo possibile evitare sinistri causati dalla scarsa visibilità, anche nei casi, ad esempio, di non ottimale visibilità.

Allo stesso tempo però, in alcuni punti cruciali (come i passaggi pedonali, passaggi a livello o le rotatorie), l'illuminazione viene mantenuta costante (al livello massimo) per motivi di maggiore sicurezza in punti che devono sempre essere estremamente illuminati.

La tecnologia di Illuminazione Adattiva, rendendo possibile l'aumento o la diminuzione dell'intensità dell'illuminazione al variare delle condizioni locali, produce come diretta conseguenza un notevole risparmio energetico, ancora maggiore rispetto all'utilizzo della "sola" tecnologia LED (circa un 30% in più).

# <span id="page-10-1"></span>*2.1.1.3 Architettura del sistema Smart Lighting*

L'architettura di una rete di lampioni basata sulla piattaforma Algorab P5 ([Figura 3\)](#page-11-1) prevede la presenza di una centralina di controllo MC22 a cui è collegato un dispositivo CRD che ha la funzione di interfacciarsi con la rete radio dei lampioni. Il CRD imposta l'identificativo NET della rete che viene condiviso con tutti lampioni. Ogni lampione è univocamente identificato dal parametro LID. La periferica MC22 ha un'interfaccia LAN o GPRS a cui è possibile inviare le richieste Webservice.

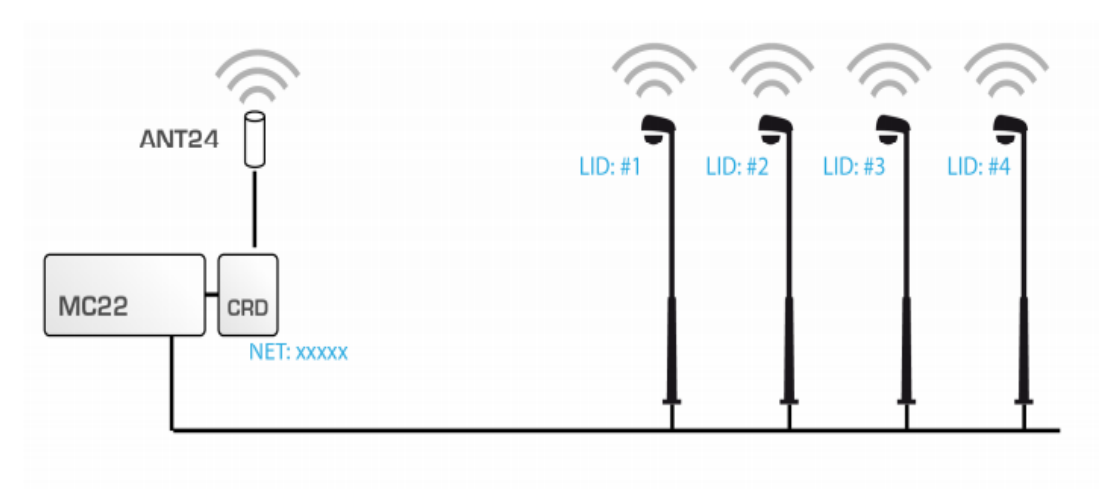

**Figura 3. Architettura di sistema**

<span id="page-11-1"></span>Il gateway, il modulo di controllo ed il CRD vengono usualmente montati in cabina elettrica, si veda la [Figura 4.](#page-11-2)

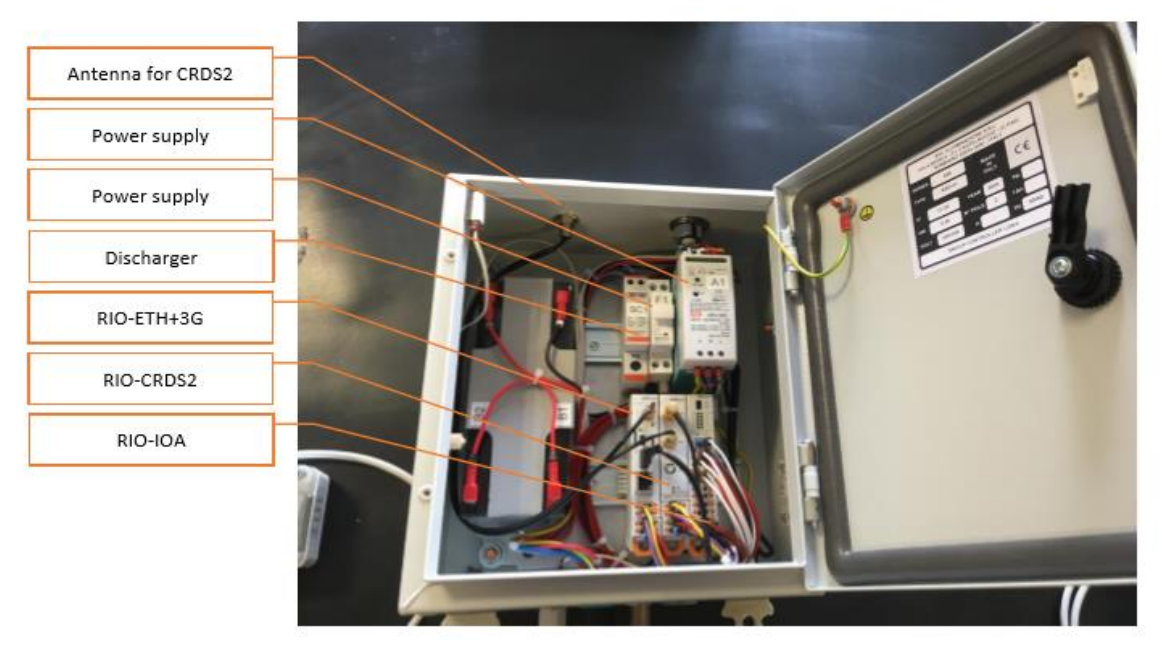

**Figura 4. Centralina di comando lampioni**

# <span id="page-11-2"></span><span id="page-11-0"></span>*2.1.1.4 Componenti del Sistema: il palo intelligente*

Ogni palo dell'illuminazione pubblica nella Smart Road ha un corpo illuminante del tipo: ITALO 1 0F3 4.5-3M con flusso luminoso 8850, efficienza sorgente LED: 131 lm/W @ 525mA, Tj=85°C, 4000K.

Il lampione è dotato di un attacco Zhaga per l'innesto di sensori e boe aggiuntive, [Figura 5](#page-12-1) (a). Sui pali saranno installati:

- telecamere per il controllo del flusso veicolare per la regolazione FAI;
- sensori per la qualità dell'aria: CO, CO2, particolato;
- sensori per il rumore ambientale;
- 22 boe per la gestione wireless del palo ed il rilevamento Bluetooth [\(Figura 5](#page-12-1) (b)).

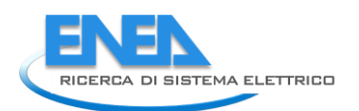

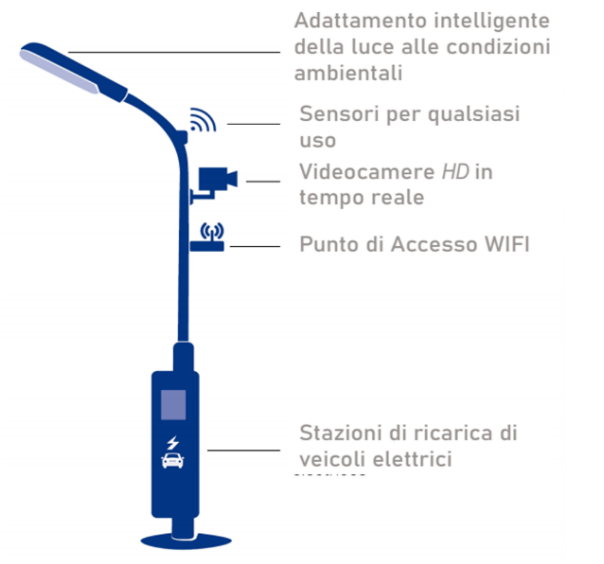

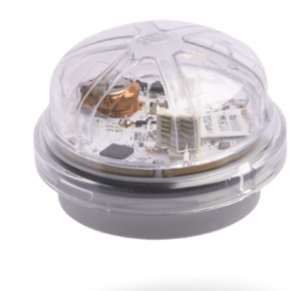

#### **Figura 5. (a) Il palo intelligente. (b) La boa Bluetooth**

#### <span id="page-12-1"></span><span id="page-12-0"></span>*2.1.1.5 Prove sperimentali*

Come già accennato in precedenza, a seguito della Pandemia di Covid-19 ci sono stati alcuni notevoli ritardi. Per ovviare in parte alla problematica ed andare avanti con quanto pianificato, alcune attività sperimentali sono state effettuate "indoor".

È stato infatti realizzato un piccolo impianto di controllo e gestione *Smart Lighting* all'interno della Hall dell'edificio F65. È stato cablato un modulo concentratore [\(Figura 6\)](#page-12-2) alla rete LAN della Casaccia e associato il tutto, via wireless, ad una Boa di controllo ed al relativo lampione.

Questo prototipo minimale ha permesso l'esecuzione di prove di trasmissione e ricezione dei comandi indirizzati al lampione. Sono stati provati e messi a punto degli script in linguaggio Python con i quali interrogare il modulo e scaricare i dati necessari che saranno poi utili a realizzare delle statistiche di tipo elettrico.

<span id="page-12-2"></span>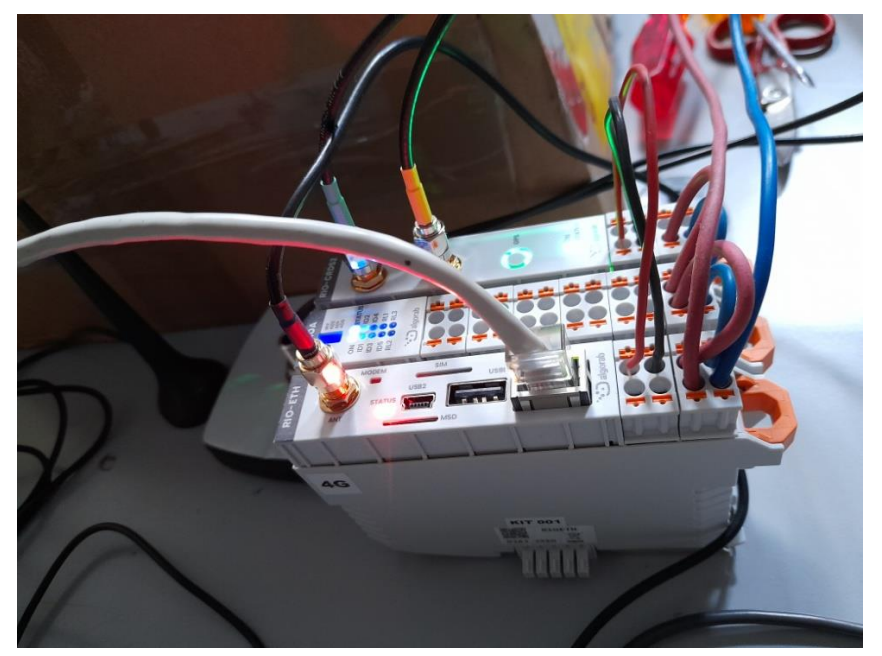

**Figura 6. Modulo concentratore**

# <span id="page-13-0"></span>*2.1.1.6 Connessione al sistema Smart Lighting*

La gestione e controllo del sistema di illuminazione avviene attraverso delle chiamate di tipo API-REST (Representational State Transfer) su protocollo http. Le chiamate permettono di impostare e controllare tutti i parametri necessari ad ottenere la regolazione dell'illuminazione.

In particolare le funzioni messe a disposizione dal *client* permettono di:

- inviare comandi realtime per spegnere e accendere la singola lampada identificata dal codice univoco LID;
- inviare comandi realtime per impostare il *dimmer*, ovvero l'intensità della singola lampada (0-100%);
- leggere lo stato delle risorse della singola lampada;
- leggere le informazioni sullo stato della lampada (accesa/spenta, guasta/regolare);
- leggere il *dimmer* impostato e quello effettivo.

La tecnologia utilizzata è quella dei *Webservice* via comandi HTTP POST con *payload* XML. La porta TCP aperta per tali richieste è la 9000. Ogni chiamata sincrona ad un Webservice presuppone una risposta che prevede sempre un valore booleano ACK/NACK che informa il client dell'esito della richiesta. Nel caso di NACK è necessario verificare il motivo di tale esisto negativo verificando la stringa di errore presente nel campo *Reason*.

A titolo di esempio in [Figura 7](#page-13-1) è mostrato il dialogo tra il controllore ed il palo con LID=59403 sulla rete NET=65000 in cui viene richiesto al palo la versione di *firmware* installato a bordo.

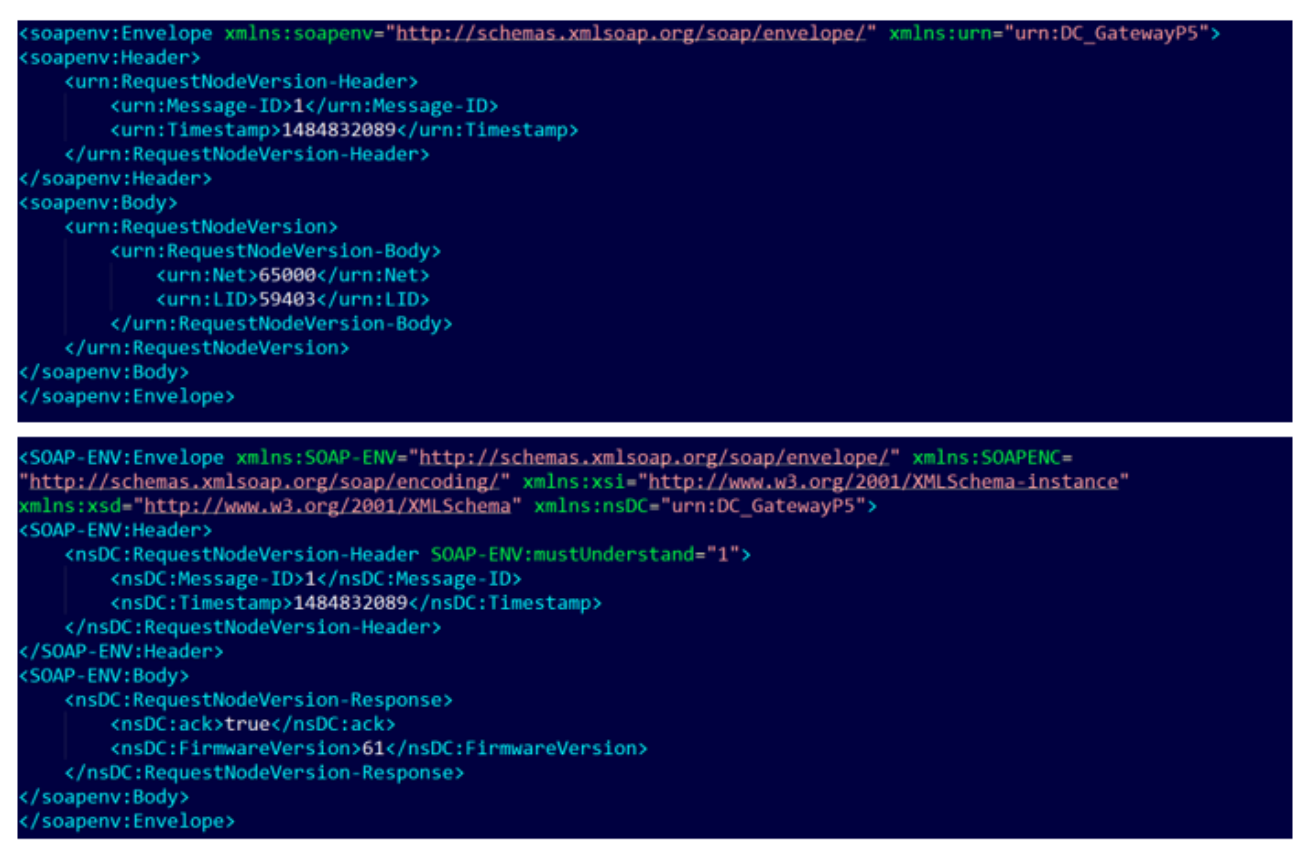

<span id="page-13-1"></span>**Figura 7. Esempio di domanda (in alto) e risposta (in basso) tra il controllore ed il palo con LID=59403 sulla NET 65000**

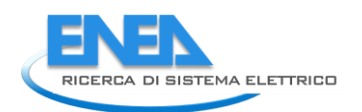

# <span id="page-14-0"></span>2.1.2 Il veicolo autonomo

Durante la seconda annualità del progetto si è provveduto alla acquisizione del veicolo elettrico, il modello Be-Positive della OPV Solutions s.r.l. (https://opvsolutions.eu/), e alla sua modifica in modo da poterlo utilizzare in modalità *drive-by-wire*, ovvero da poter essere controllato da computer tramite interfacce seriali, da parte della Siralab Robotics s.r.l. (https://www.siralab.com/).

Il veicolo è attualmente equipaggiato con due telecamere frontali ed un LIDAR (Laser Imaging Detection and Ranging), una sorta di radar basato su un fascio laser rotante. A ciò si aggiunge un radar frontale come quelli usualmente a bordo degli autoveicoli, un sensore GPS, una IMU (Inertial Measurement Unit, ovvero un accelerometro e magnetometro), un sistema di comunicazione senza fili Ubiquiti ed un WiFi, un sistema di calcolo di bordo, rappresentato da un Personal Computer CQ70G Series Fanless della inglese In-Car PC, specializzato per *automotive*. In [Figura 8](#page-14-1) è mostrato il veicolo e, sulla destra, la coppia di telecamere ed il LIDAR montato sul *roll-bar* anteriore.

Le attività svolte sul veicolo durante la presente annualità sono state principalmente quelle di familiarizzazione con i componenti e le procedure, con particolare attenzione alle sequenze di ricarica e di accensione e spegnimento del sistema.

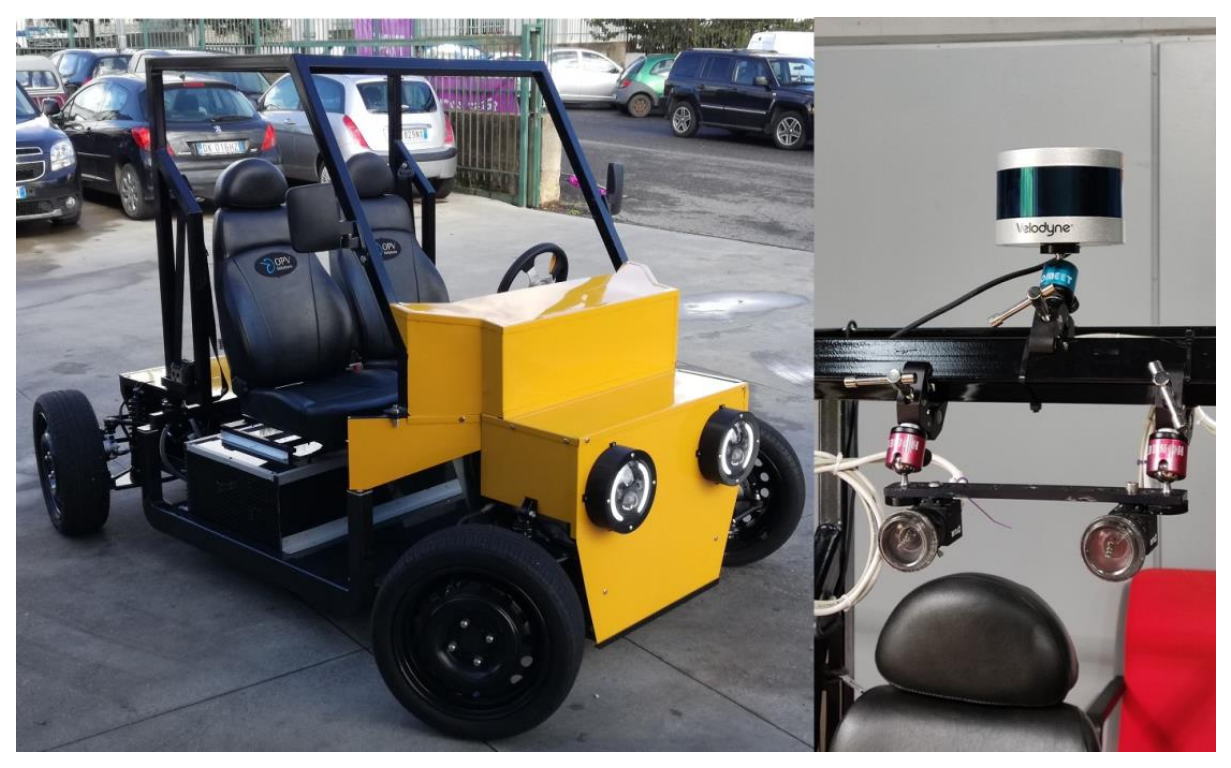

**Figura 8. Il veicolo Be-Positive. Sulla destra le telecamere ed il LIDAR montati sull roll-bar frontale**

<span id="page-14-1"></span>Si è studiata l'architettura software dei sistemi di controllo basati sul *middleware open source* ROS (Robot Operating System, https://www.ros.org/) e si sono studiati i controllori di basso livello degli attuatori dello sterzo, dell'acceleratore e del freno.

Si è realizzato con la collaborazione della Siralab Robotics s.r.l. un primo sistema di tele operazione basato sull'uso di un joystick o di un joypad che comanda su tre assi lo sterzo, l'acceleratore e il freno.

Si sono compiute sperimentazioni con le telecamere di bordo e con il LIDAR per renderli disponibili all'ambiente ROS entro il quale gira il software di gestione del veicolo. In [Figura 9](#page-15-0) è mostrata un'acquisizione di dati dalla coppia di telecamere e dal LIDAR dell'edificio del Centro Ricerche della Casaccia ove ha sede il Laboratorio di Robotica ed Intelligenza Artificiale. Il LIDAR fornisce una serie di dati di distanza visibili in basso nella figura, è chiaramente visibile al centro della vista il corpo di fabbrica e più vicina la strada di accesso e le due aiuole che la delimitano.

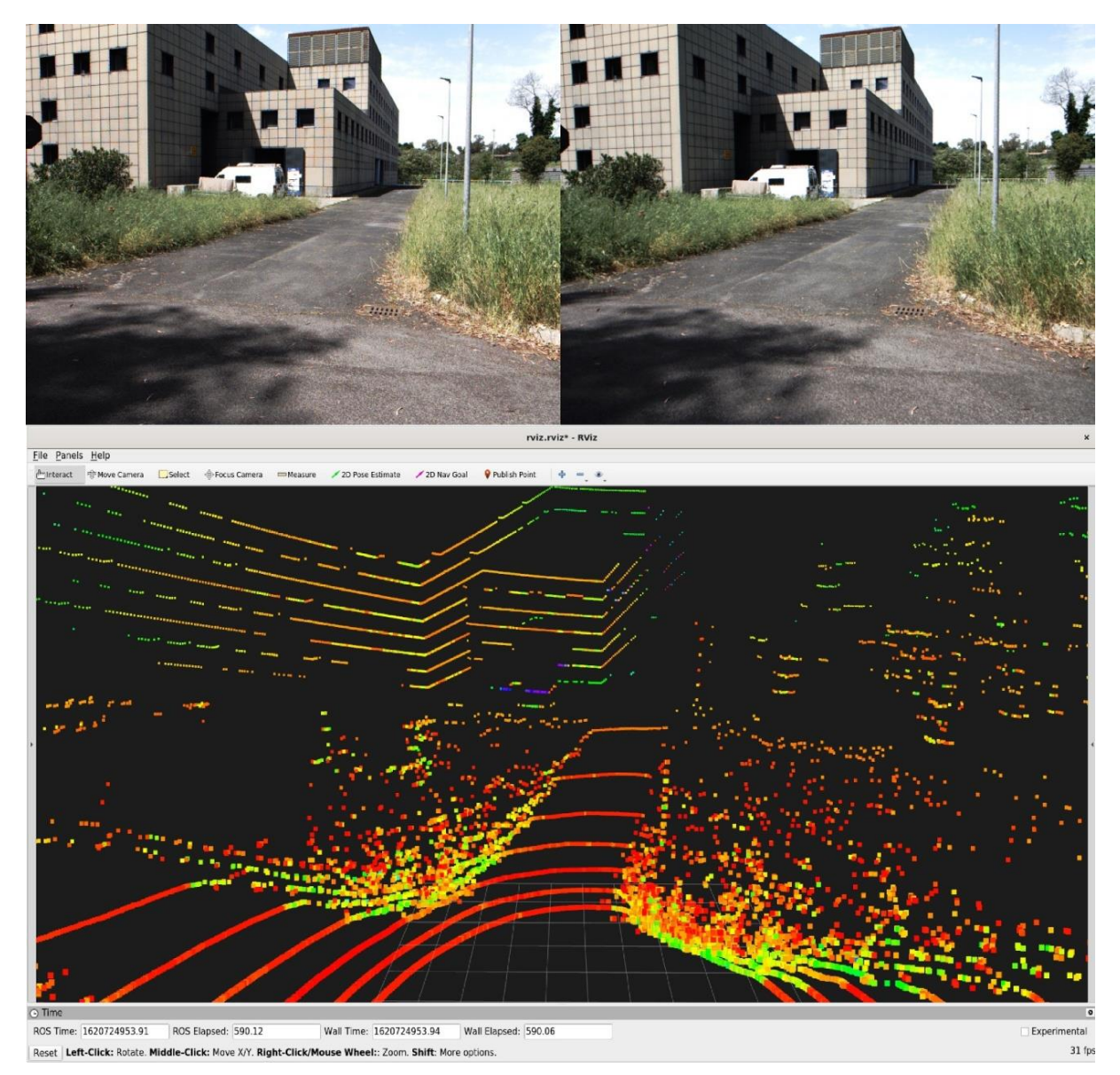

**Figura 9. In alto: le immagini riprese dalla coppia stereoscopica di telecamere. In basso: i dati 3D di distanza provenienti dal LIDAR della medesima scena**

<span id="page-15-0"></span>Si sono altresì realizzate quelle operazioni di allestimento operativo relative all'installazione di ulteriori dispositivi di bordo quali un monitor *touchscreen* e un *hub* USB e relative alla distribuzione dell'alimentazione elettrica e al passaggio dei cavi dati.

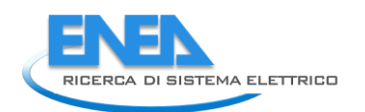

# *Sensorizzazione del veicolo*

Il veicolo è un produttore di dati tramite i sensori montati a bordo. È possibile distinguerli in due classi: i dati propriocettivi e quelli esterocettivi; i primi sono quelli che il veicolo raccoglie sul proprio stato (es. posizione, velocità, stato di carica, etc.), i secondi sono quelli che misura nell'ambiente in cui si trova ad operare (es. stato del manto stradale, dati atmosferici). Entrambe le classi sono comunicate a CIPCast-ER per ulteriori elaborazioni. L'idea di fondo è che i veicoli che viaggiano nella Smart Road agiscano come sensori mobili per la Smart City fornendo ad essa osservazioni capillari.

Durante le attività del secondo anno, sono stati messi a punto due sensori esterocettivi da montare a bordo del veicolo: un sensore per l'analisi del manto stradale ed un sensore che misura le concentrazioni di inquinanti in atmosfera. Il primo è stato integralmente sviluppato in questo progetto mentre il secondo è basato sui risultati ottenuti a valle della Ricerca di Sistema Elettrico 2015-2017.

# <span id="page-16-0"></span>*2.1.2.1 Sensore per l'analisi del manto stradale*

La qualità delle strade è un aspetto estremamente importante per la sicurezza stradale e per la qualità della vita del cittadino [\[1\]](#page-97-1), a tale scopo è stato quindi sviluppato un sensore in grado di compiere un'analisi in tempo reale dello stato superficiale del manto stradale. Esso è basato sull'elaborazione di immagini riprese da una telecamera di bordo per poter individuare e classificare eventuali difetti superficiali del manto stradale. L'approccio computazionale è quello delle Deep Neural Network (DNN, Reti Neurali Profonde) ovvero di quelle architetture di Intelligenza Artificiale che si basano sull'addestramento di reti neurali con moltissimi strati nascosti [[2](#page-97-2)]. L'eventuale presenza di un difetto stradale (ad esempio, una buca o un tombino) è segnalata alla Smart Road in modo georeferenziato per ulteriori elaborazioni successive. La trasmissione del dato alla Smart Road può anche contenere, oltre alla classe del difetto stradale e la sua localizzazione, l'immagine che ha provocato l'allarme.

Nel corso delle attività del secondo anno è stato progettato e messo in opera il sistema nelle sue funzionalità operative, è stato raccolto un *dataset* di immagini con relativa realtà a terra, è stato addestrato e testato il sistema in differenti modalità e con diversi parametri fino ad ottenere un sistema funzionante ma ancora non integrato a bordo del veicolo.

#### *Deep Neural Networks*

Le *Deep Neural Networks* (DNN, Reti Neurali Profonde) sono delle architetture di Intelligenza Artificiale che si basano sull'addestramento di reti neurali con moltissimi strati nascosti [[2\]](#page-97-2). L'apprendimento profondo fa parte di una più ampia famiglia di metodi di *Machine Learning* e può essere supervisionato, semi-supervisionato o non supervisionato.

Architetture di DNN sono state utilizzate in innumerevoli campi applicativi, dove hanno prodotto risultati paragonabili e in alcuni casi superiori alle prestazioni degli stessi esperti umani. Esse sono state inizialmente ispirate dall'elaborazione delle informazioni e dai nodi di comunicazione distribuita nei sistemi neurali biologici. In seguito le reti neurali artificiali sono passate dal rappresentare inizialmente un modello semplificato delle reti neurali biologiche ad avere una loro vita indipendente.

Le prime reti neurali erano realizzate con pochi strati interconnessi (due/tre) e riuscivano a classificare correttamente problemi semplici. I limiti dell'epoca nella potenza di calcolo degli elaboratori elettronici tarparono le ali all'approccio in quanto se si aumentava il numero di strati della rete gli algoritmi di addestramento rapidamente saturavano le capacità di calcolo. L'aggettivo

*deep* si riferisce appunto all'uso di molti livelli nella rete e quindi ad una sua maggiore "profondità". L'apprendimento profondo utilizza un grande numero di livelli ed è stato reso praticamente possibile dai recenti avanzamenti nella progettazione e nella realizzazione di hardware sempre più performante.

Ai nostri giorni l'uso di reti neurali profonde è diventato quasi ubiquo, lo si trova nei sistemi di visione artificiale, di riconoscimento vocale, nell'elaborazione del linguaggio naturale, nel riconoscimento audio, nella traduzione automatica, etc.

Il sensore per l'analisi del manto stradale qui presentato è stato sviluppato in due fasi: nella prima è stato messo a punto l'algoritmo di DNN, utilizzando un computer desktop equipaggiato con una scheda grafica cui viene demandato il calcolo intensivo relativo alla fase di addestramento; nella seconda è stato effettuato il *porting* della sola parte di classificazione su di un sistema di calcolo *embedded*.

Entrando in maggior dettaglio: una rete neurale, quale quella qui utilizzata, è un'architettura di calcolo che viene addestrata su di un dato dominio applicativo a compiere tipicamente una classificazione dei dati di input. Ad esempio si può raccogliere un *dataset* di immagini di cani e di gatti e presentare alla rete ripetutamente le immagini comunicando ad essa se sono di un gatto o di un cane. Sulla base degli errori di classificazione che compirà la rete, un algoritmo è in grado di modificare i parametri interni della rete per ridurre tale errore. L'iterazione di questo processo porta la rete a convergere verso un minimo per l'errore dove essa sarà in grado di classificare correttamente un gatto o un cane tra quelli visti. A questo procedimento iterativo viene dato il nome di addestramento. Una volta addestrata, la rete sarà in grado di riconoscere come gatto o cane anche una immagine che non abbia visto durante l'addestramento. Naturalmente l'addestramento non è mai perfetto nel senso che si verificheranno errori nella classificazione.

L'algoritmo di addestramento è estremamente oneroso dal punto di vista computazionale in quanto sia la rete è *deep*, ovvero composta da un grande numero di strati, neuroni e, soprattutto, connessioni sia perché il *dataset* di addestramento è usualmente molto grande, per assicurare che la rete non riesca a imparare correttamente il compito di classificazione richiesto.

Una volta addestrata la rete invece è generalmente molto rapida nel fornire la classificazione in uscita. Appunto per questo l'addestramento e la regolazione dei parametri della rete sono stati compiuti su di un PC desktop, mentre è stato possibile implementare la classificazione su di un computer embedded di piccole dimensioni e bassa potenza.

# *L'architettura*

Il *Deep Learning* è diventato il metodo di riferimento per il riconoscimento delle immagini, superando di gran lunga i metodi di visione artificiale più tradizionali utilizzati in letteratura. Nel campo della visione artificiale, le reti neurali di convoluzione (CNN, Convolutional Neural Network [\[3\]](#page-97-3)) eccellono nella classificazione delle immagini, cioè nel categorizzare le immagini dato un insieme di classi (ad esempio gatto, cane, etc.). Queste reti hanno delle prestazioni comparabili con quelle umane, tuttavia, l'essere umano compie molto di più che classificare le immagini quando osserva ed interagisce con il mondo. Ad esempio localizziamo e classifichiamo ogni elemento all'interno del nostro campo visivo. Con riferimento alla [Figura 10,](#page-18-0) una rete neurale in grado di individuare la presenza di più oggetti in un'immagine e in grado anche di classificarli correttamente si avvicinerebbe ulteriormente alle prestazioni umane.

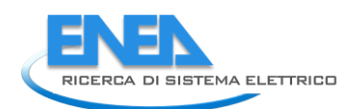

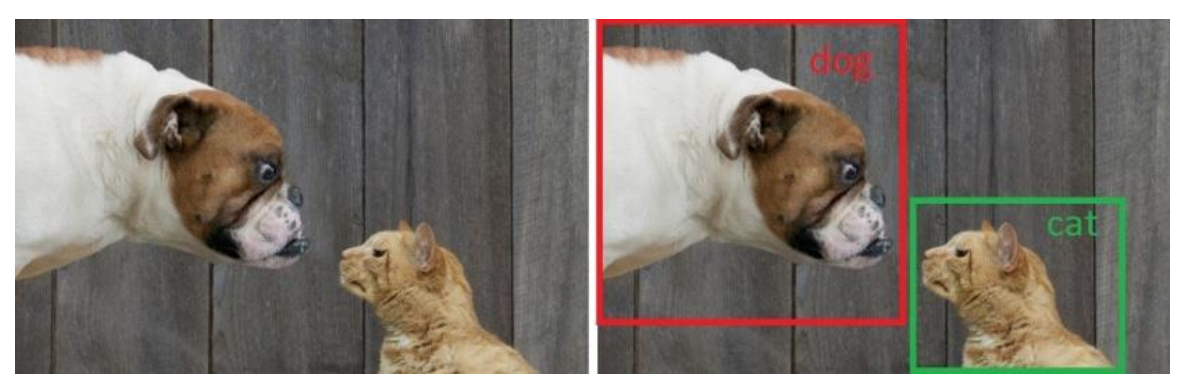

**Figura 10. Nell'immagine c'è un cane o un gatto o entrambi?**

<span id="page-18-0"></span>L'architettura neurale qui utilizzata rappresenta una soluzione al problema della contemporanea classificazione e localizzazione, essa è il Single Shot MultiBox Detector (SSD, rilevatore multiriquadro in un colpo singolo) [\[4\]](#page-97-4). Esso ha raggiunto nuovi record in termini di prestazioni e precisione per le attività di rilevamento di oggetti, con un punteggio superiore al 74% di precisione media elaborando fino a 59 fotogrammi al secondo su set di dati standard quali il PascalVOC ed il COCO. Esaminiamo i costituenti del nome. Single Shot: le attività di localizzazione e classificazione degli oggetti vengono eseguite in un unico passaggio mentre la rete propaga i dati dall'input all'output. MultiBox: questa è una tecnica per la individuazione del riquadro di delimitazione ovvero ciò che localizza l'oggetto classificato nell'immagine. Rilevatore: la rete è un rilevatore di oggetti (localizzatore) che classifica anche gli oggetti rilevati.

L'architettura standard per l'SSD prevede l'utilizzo di una rete VGG-16 sottostante. Il motivo per cui è stata utilizzata VGG-16 come rete di base è dovuto alle sue ottime prestazioni in attività di classificazione delle immagini di alta qualità. L'idea è quella di sfruttare la VGG-16 per compiere l'elaborazione delle immagini e sostituire lo strato finale di classificazione originale con una nuova porzione di rete che implementi sia la localizzazione che il passo finale della classificazione: cioè si pone in essere quello che va sotto il nome di *transfer learning* ovvero utilizzare una parte di una rete già addestrata per un nuovo compito.

La rete VGG-16 raggiunge il 92,7% di accuratezza sul dataset ImageNet, che è un set di dati di oltre 14 milioni di immagini appartenenti a 1000 classi diverse. Per fare ciò è dotata di circa 138 milioni di parametri: tipicamente le connessioni tra i vari neuroni che compongono i suoi 24 strati.

Nella nostra applicazione l'interesse è di poter classificare un numero estremamente limitato di difetti superficiali della strada, quindi è stato scelto un approccio più leggero utilizzando una versione dell'architettura limitata a 7 strati chiamata SSD-7, che non fa uso della VGG-16, ma ne addestra una versione molto più semplificata (numero di parametri circa 220 mila). Ciò anche in prospettiva dell'uso a bordo del veicolo su di un computer *embedded* che, necessariamente, avrà capacità di calcolo limitate. Come si vedrà più avanti le prestazioni della rete sono sufficienti per lo scopo, ma, qualora fosse necessario, è possibile implementare un modello completo di VGG-16.

#### *Dataset di difetti*

È stato realizzato un *dataset* di difetti stradali raccogliendo, con la collaborazione di alcuni colleghi, una serie di filmati ripresi a bordo di autoveicoli in condizione di marcia sia urbana che extra urbana.

Questi filmati sono poi stati elaborati salvando delle istantanee dove fossero individuati dei difetti e questi evidenziati con un rettangolo tramite mouse. L'ampliamento del *dataset* è stato effettuato in modo incrementale semiautomatico: utilizzando una rete addestrata sono stati esaminati ulteriori filmati e le classificazioni registrate. Queste sono poi state controllate e, se corrette, aggiunte al *dataset*.

Al termine di questa fase di raccolta dati si è realizzato un insieme composto da 5523 immagini con relativa classificazione e localizzazione del difetto. Le classi individuate sono state sei:

- tombini,
- giunzioni,
- fessurazioni ramificate o "a pelle di coccodrillo",
- buche e rattoppi,
- attraversamenti pedonali zebrati,
- linee scolorite.

Il *dataset* realizzato ha un numero di immagini diverso per ciascuna classe, allo scopo di realizzare un addestramento più equilibrato, ovvero con la medesima frequenza di apparizione per ciascun difetto, si è realizzato un insieme "equalizzato" ove ci fossero il medesimo numero di immagini per ciascuna classe. Il numero di immagini finali è stato quindi di 3660, ovvero 610 immagini per classe di difetto.

In [Figura 11](#page-20-0) è possibile vedere un esempio di immagine di addestramento per ciascuna classe. Nelle immagini è visibile il riquadro verde che individua il difetto riconosciuto, sopra di esso sono anche riportati il nome del difetto e il livello di confidenza con cui il sistema lo ha riconosciuto (valore compreso tra zero ed uno).

La classe dei tombini è stata aggiunta in quanto spesso tali oggetti sono montati su di un livello diverso rispetto al manto stradale divenendo così assimilabili a vere e proprie buche; allo stesso tempo può essere utile realizzare una mappatura dei tombini nell'ottica della manutenzione delle infrastrutture municipali. I rattoppi sono stati messi nella medesima classe delle buche in quanto hanno spesso i medesimi effetti delle buche e comunque indicano una zona dove l'asfalto è ammalorato e necessiterebbe di interventi risolutivi. Gli attraversamenti pedonali a zebra sono stati inseriti nel *dataset* con l'ottica di effettuare una loro mappatura volta al monitoraggio continuo del loro stato (graduale scolorimento fino alla scomparsa).

Allo scopo di non appesantire troppo il classificatore, le immagini prima di essere passate in ingresso alla rete neurale subiscono una semplice elaborazione in due passi. Nel primo l'immagine è ritagliata da 1280x720 pixel a 800x450, questo per restringere l'attenzione sulla zona più pertinente alla strada, eliminando ad esempio il cielo ed il cofano dell'auto; nel secondo passo si passa da 800x450 pixel a 400x225 semplicemente ricampionando, ovvero ridimensionando, la porzione di immagine ottenuta nel primo passo, si veda la [Figura 12.](#page-20-1) In questo modo si riduce di un ordine di grandezza il numero di pixel da elaborare.

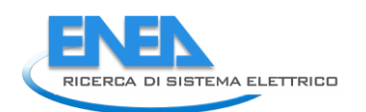

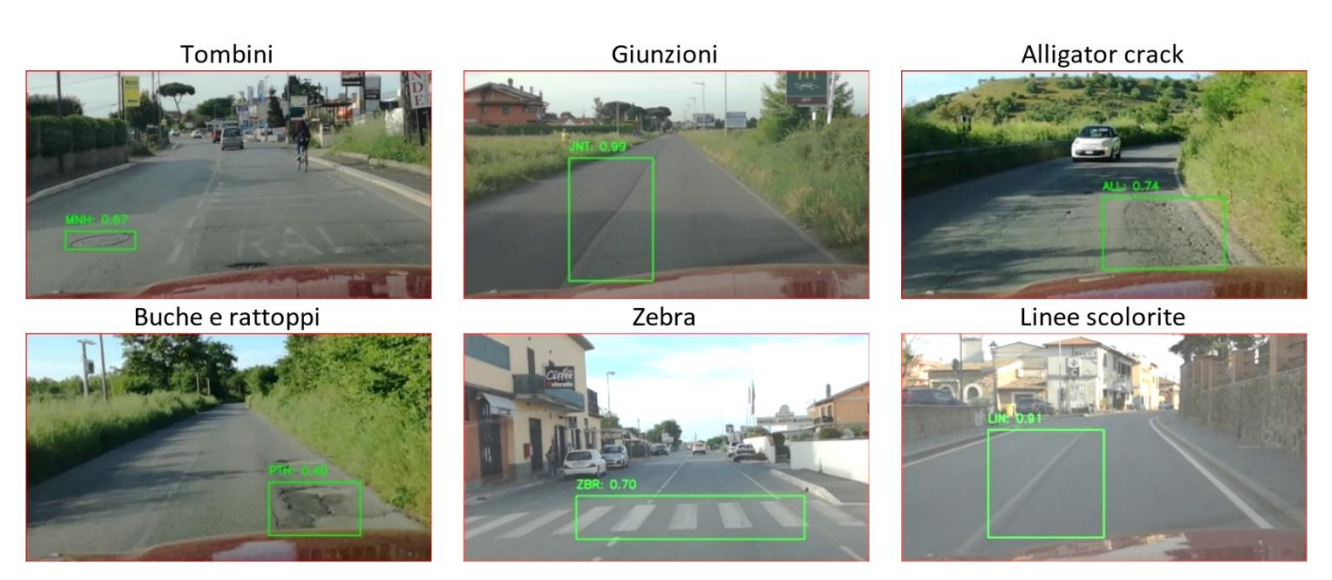

**Figura 11. Esempi di immagini di difetti nel dataset**

<span id="page-20-0"></span>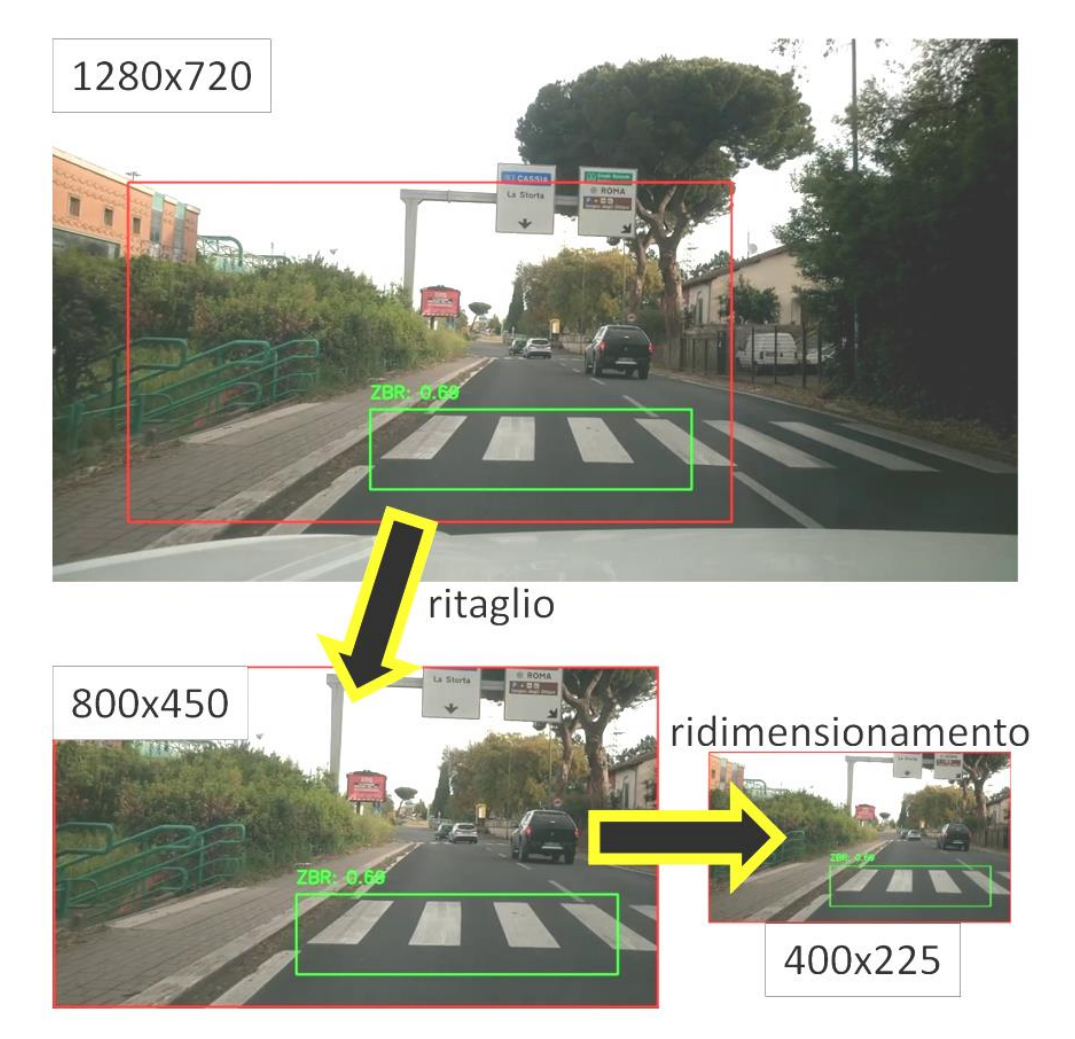

<span id="page-20-1"></span>**Figura 12. L'elaborazione delle immagini di ingresso dalla risoluzione HD a 400x225 pixel**

# *L'addestramento del classificatore*

Una volta costruito il *dataset* si è passati alla fase di addestramento durante la quale sono state sperimentate diverse ipotesi per i vari parametri in gioco. Ad esempio un primo esperimento utilizzava immagini quadrate 300x300 invece che in formato 16:9, oppure sono stati provati diversi tipi di ottimizzazione nell'algoritmo di addestramento, con diversi parametri di addestramento.

Tutti gli esperimenti sono stati condotti utilizzando un PC desktop HP Z800 equipaggiato con scheda video NVIDIA GTX 1080. L'utilizzo di schede grafiche è una soluzione inevitabile in quanto queste GPU (Graphical Processing Unit, unità di elaborazione grafica), nate per la gestione veloce degli schermi, sono ormai diventate dei sistemi per il calcolo intensivo e offrono soluzioni software che permettono a programmi realizzati dall'utente di sfruttare appieno le potenze di calcolo che esse possono fornire.

Nel presente caso tutta la programmazione dell'architettura neurale è stata realizzata nel linguaggio python sfruttando la libreria *open source* Keras [\[5\]](#page-97-5). Questa libreria permette di implementare architetture neurali in modo abbastanza flessibile e si appoggia su di un componente software chiamato Tensorflow [\[6\]](#page-97-6). Esso è stato sviluppato nei laboratori di Google e permette di compiere operazioni matematiche su tensori (tipiche delle reti neurali) con la massima ottimizzazione. A sua volta esso si appoggia sulle librerie CUDA, sviluppate da NVIDIA per le proprie schede grafiche, che ottimizzano le operazioni di calcolo sullo hardware vero e proprio. I guadagni in termini di tempo di calcolo tra l'uso di una CPU anche con più *core* di un *desktop* e quello di una scheda grafica anche non di altissima gamma possono arrivare facilmente ad un ordine di grandezza.

Durante l'addestramento il *dataset* è stato diviso in due sottoinsiemi: il 75% delle immagini è stato utilizzato come insieme di addestramento ed il restante 25% come insieme di validazione. Un caratteristico problema delle reti neurali è quello dell'*overfitting*. A mano a mano che una rete viene addestrata su un *dataset*, l'errore che essa compirà tenderà a diminuire, in altre parole essa descriverà sempre meglio la funzione che connette il suo input all'output (*fit*). Una rete viene addestrata però per poter essere poi usata in campo, su immagini che sono al di fuori dell'insieme di addestramento. Il fenomeno dell'overfitting è quando una rete impara benissimo a classificare correttamente l'insieme di addestramento, ma ha dei risultati scadenti su immagini nuove. Ovvero si specializza troppo sull'insieme di addestramento a scapito della generalità dei casi. L'insieme di validazione ha lo scopo appunto di controllare che non si verifichi questo fenomeno detto *overfitting*.

In [Figura 13](#page-22-0) è mostrato l'andamento delle funzioni di errore (usualmente dette di "loss") in funzione delle epoche di addestramento. Sono riportati i dati sia dell'insieme di addestramento che di quello di validazione.

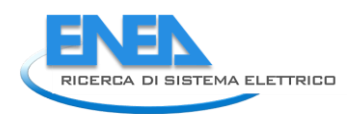

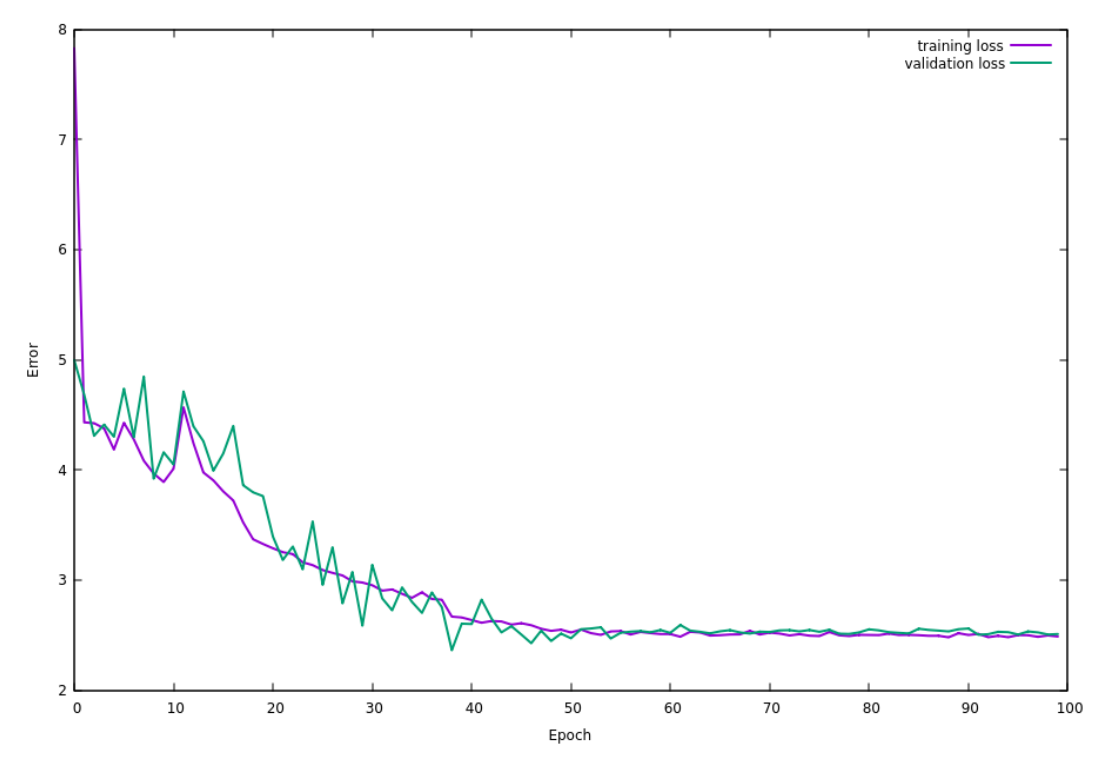

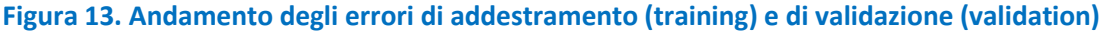

<span id="page-22-0"></span>Dalla [Figura 13](#page-22-0) è possibile vedere che l'errore di validazione non cresce all'aumentare del tempo di addestramento, mostrando così che non si è verificato *overfitting*.

Una volta addestrata la rete si sono valutati i risultati utilizzando un *dataset* di test di 831 immagini compiendo delle semplici analisi statistiche sulla cosiddetta matrice di confusione. La matrice di confusione è una tabella in cui le previsioni sono rappresentate nelle colonne e lo stato effettivo è rappresentato dalle righe, ad esempio si veda la [Tabella 1.](#page-22-1)

<span id="page-22-1"></span>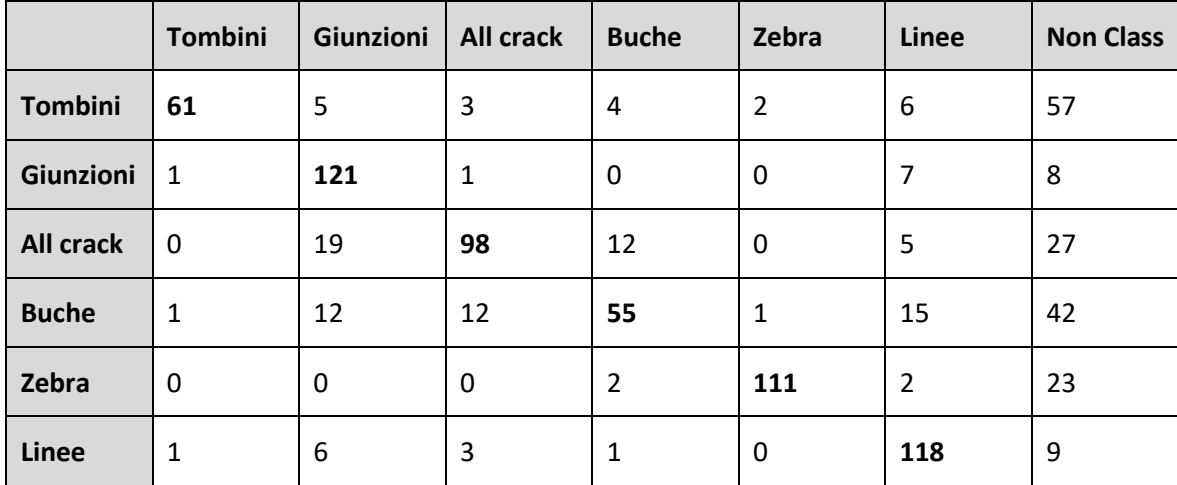

#### **Tabella 1. Matrice di confusione per il livello di confidenza 0.25**

Si prenda ad esempio la prima riga, essa indica che a fronte di immagini di tombini la rete ha riconosciuto giustamente 61 tombini, ma ha erroneamente individuato 5 immagini come giunzioni,

3 come fessurazioni, 4 come buche, 2 come passaggi pedonali e 6 come linee, in più per 57 volte non ha classificato pur in presenza di tombini. Questi sono i risultati per il livello di confidenza 0.25, ovvero una immagine si assume come classificata non appena il valore di uscita della rete per quella classe (compreso tra 0 ed 1) supera il valore di 0.25. Dalla [Tabella 1](#page-22-1) è comunque evidente come nella diagonale (in grassetto) si trovino i valori più grandi, ciò ci dice che il classificatore nel maggior numero dei casi classifica correttamente le immagini.

Sono state prodotte tabelle simili per valori del livello di confidenza da 0.25 fino a 0.9 a passi di 0.05. A partire da queste tabelle si è compiuta un'analisi sulla base dei seguenti concetti:

- *true positive* (TP, o veri positivi): sono i casi in cui la previsione positiva e la realtà coincidono;
- *true negative* (TN, o veri negativi): la rete ha previsto che l'immagine non fosse in una determinata classe e così effettivamente era;
- *false positive* (FP, o falsi positivi): la rete ha previsto che l'immagine fosse in una data classe ma in realtà non ne faceva parte (conosciuti anche come errori di I tipo);
- *false negative* (FN, o falsi negativi): la rete ha previsto che l'immagine non facesse parte di una classe ma in realtà ne faceva parte.

A partire dai TP, TN, FP e FN è possibile ricavare degli indicatori sulle prestazioni di un classificatore. Gli indicatori studiati sono stati il FPR (False Positive Rate), il FNR (False Negative Rate), PPV (Positive Predictive Value noto anche come Precision), la Sensitivity, IoU (Intersection over Union), la Accuracy, la Specificity e due parametri generali: il numero di immagini non classificate (Failed) e di immagini classificate erroneamente. Vediamo in maggior dettaglio.

FPR (False Positive Rate): FPR =  $\frac{FP}{FP + r}$  $\frac{1}{\text{FP+TN}}$  ovvero il rapporto tra i falsi positivi e la somma di falsi positivi e veri negativi, cioè tutti i negativi. È compreso tra 0 ed 1 ed è tanto migliore quanto più si avvicina a zero.

FNR (False Negative Rate):  $FNR = \frac{FN}{FN + k}$  $\frac{FN}{FN+TP}$  ovvero il rapporto tra i falsi negativi e la somma di falsi negativi e veri positivi. Anch'esso è compreso tra 0 ed 1 ed è tanto migliore quanto più si avvicina a zero.

PPV (Positive Predictive Value): PPV =  $\frac{TP}{TP+1}$  $\frac{11}{TP+FP}$  ovvero il rapporto tra i veri positivi e la somma di falsi positivi e veri positivi, cioè tutti i positivi. È noto anche come precisione, è compreso tra 0 ed 1 ed è tanto migliore quanto più si avvicina a 1.

IoU (Intersection over Union). La Intersezione su Unione è un concetto geometrico che serve a misurare quanto il riquadro di delimitazione dell'oggetto nell'immagine correttamente classificata si sovrapponga a quello di addestramento. Il concetto è iconograficamente spiegato in [Figura 14.](#page-24-0)

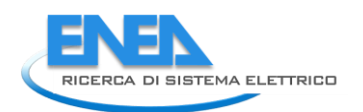

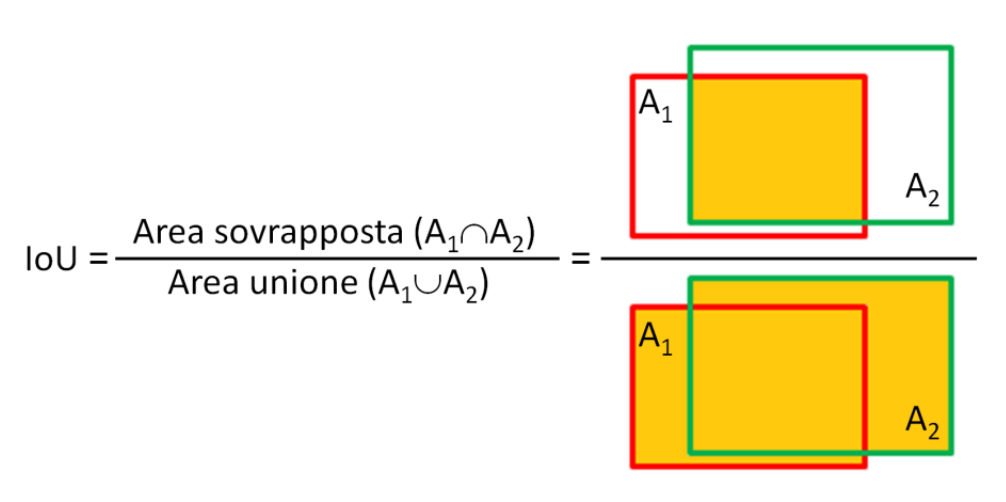

**Figura 14. IoU, Intersection over Union, compresa tra 0 e 1, migliore se vicino a 1**

<span id="page-24-0"></span>Accuratezza:  $ACC = \frac{TP + TN}{TP + FP + TN}$ TP+FP+TN+TN<br>TP+FP+TN+TN<br>TP+FP+TN+TN somma di veri e falsi sia positivi che negativi. È sempre compreso tra 0 ed 1 tanto migliore quanto più si avvicina a 1. Misura la precisione con cui la rete riesce a classificare correttamente i pattern sia come positivi che negativi.

Specificità: SPE =  $\frac{TN}{TN+1}$  $\frac{111}{100}$  ovvero il rapporto tra i veri negativi e la somma di veri negativi e falsi positivi. È sempre tra 0 ed 1 ed è migliore quando vicino a 1, misura la specificità del sistema in quanto misura la capacità di evitare falsi positivi.

Infine sono state esaminate il numero di immagini non classificate (failed), ovvero quelle che hanno causato un output dalla rete, ma quest'ultimo non ha superato il livello di confidenza precedentemente citato; ed il numero di immagini classificate erroneamente (errate), cioè quelle che hanno elicitato risposte sopra il limite di confidenza, ma in una classe diversa da quella corretta. Questi ultimi due indicatori sono stati divisi rispettivamente per 1000 e per 200 in modo da poter essere visualizzati nel grafico.

In [Figura 15](#page-25-0) sono riportati gli indicatori sopra menzionati in funzione del livello di confidenza impostato nel sistema.

Alcune osservazioni sul grafico:

- il False Positive Rate rimane sempre molto basso indipendentemente dal livello di confidenza, il sistema dunque fornisce falsi positivi trascurabili; la specificità è sempre molto alta indicando che il sistema quando classifica un pattern come vero negativo è accurata; il Positive Predictive Value, o precisione, dapprima sale per poi invertire la tendenza dopo 0.5, questo è spiegabile osservando come il numero di immagini non classificate (Failed) salga.
- All'aumentare della soglia di confidenza il numero di immagini non classificare cresce, ma quelle che sono classificate hanno meno probabilità di esserlo erroneamente (l'indicatore Errate scende), in aggiunta anche lo IoU cresce andando a testimoniare una migliore funzionalità del sistema anche se su di un numero più limitato di pattern; ciò è anche confermato dal False Negative Rate che cresce con l'aumento del livello di confidenza.

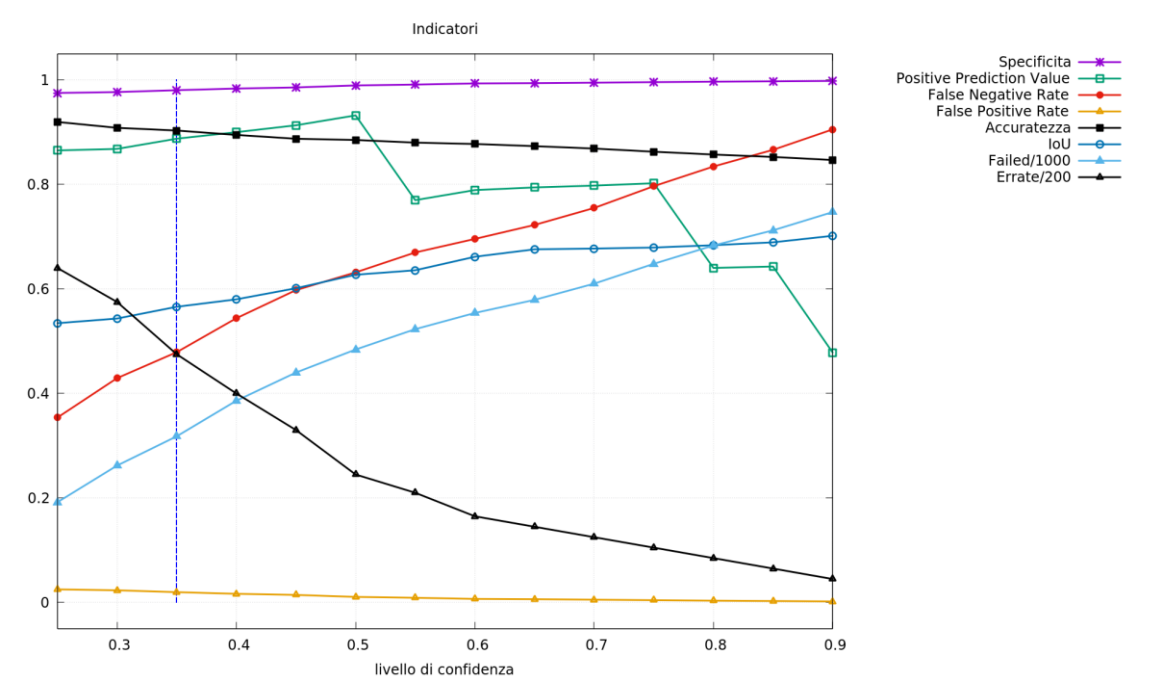

<span id="page-25-0"></span>**Figura 15. I vari indicatori basati su veri e falsi positivi e negativi (vedi testo), evidenziato il livello di confidenza scelto (0.35)**

Riassumendo, il sistema all'aumentare della soglia di confidenza si comporta sempre meglio sulle immagini che riesce a classificare, ma queste diminuiscono molto rapidamente. A bassi livelli di soglia il sistema è più rumoroso, ma classifica un numero maggiore di pattern.

A valle di tali considerazioni è stato scelto un valore di soglia pari a 0.35 che permette una classificazione sufficientemente affidabile a fronte di un numero di pattern non classificati limitato. Ricordiamo che il classificatore qui implementato non ha la massima complessità possibile, ma ha la valenza di uno studio di fattibilità.

#### *Il sistema di rilascio*

Terminata la fase di studio del classificatore e delle sue prestazioni è stata realizzata la versione di rilascio.

Come precedentemente esposto, quando si utilizza un sistema di reti neurali a *Deep Learning*, la fase di addestramento della rete è estremamente onerosa dal punto di vista computazionale in quanto è necessario regolare i valori dei parametri delle numerosissime interconnessioni della rete per ridurre l'errore da essa compiuta sull'intero *dataset*. Una volta terminata questa fase, la rete addestrata può essere messa in produzione, cioè può essere utilizzata per classificare nuovi pattern; ciò implica la presentazione dell'input alla rete e la successiva diffusione dei dati al suo interno fino allo strato di output. Questa operazione è estremamente meno pesante dal punto di vista computazionale.

Durante le attività progettuali si è disegnata una soluzione per il sistema che fosse basta su di un calcolatore di tipo embedded, in grado cioè di essere facilmente montato a bordo di un veicolo essendo di piccole dimensioni, peso e necessità energetiche. L'hardware scelto è una scheda NVIDIA, la Jetson Nano [\[7\]](#page-97-7), che alle caratteristiche tipiche di un calcolatore embedded aggiunge anche il fatto di essere dotata di una scheda grafica di piccole dimensioni (una GPU) permettendo così un facile trasporto degli algoritmi dall'hardware di sviluppo a quello di rilascio.

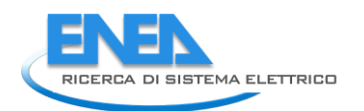

Alla scheda è stata connessa una *webcam* Logitech e realizzato un modulo software che creasse l'ambiente dove permettere al sistema di girare, che catturasse le immagini dalla webcam le elaborasse ritagliandole e riducendole e che poi mostrasse a video il risultato della classificazione, registrando su disco i risultati.

Inoltre è stato collegato un dispositivo GPS interfacciato tramite USB alla scheda NVIDIA, in modo da avere un sistema totalmente auto contenuto: esso è in grado di acquisire le immagini, elaborarle per individuare i difetti del manto stradale, georeferenziarle e attraverso la propria connessione ethernet (RJ45) inviare i dati al veicolo e quindi alla Smart Road. In alternativa è possibile dotare il sistema di una interfaccia WiFi per permettere la comunicazione in rete senza passare attraverso il veicolo.

È stata anche progettata un semplice contenitore per ospitare la scheda e la webcam in modo da poter operare più facilmente in condizioni di esercizio su veicoli. In [Figura 16](#page-26-1) è mostrato il sistema assemblato, sulla destra è visibile la webcam per l'acquisizione delle immagini, a fianco il sensore GPS (il parallelepipedo bianco), dietro alla webcam la scheda NVIDIA Jetson Nano. Le dimensioni sono di circa 15x10x7 cm. Con un peso di poco meno di 300 g.

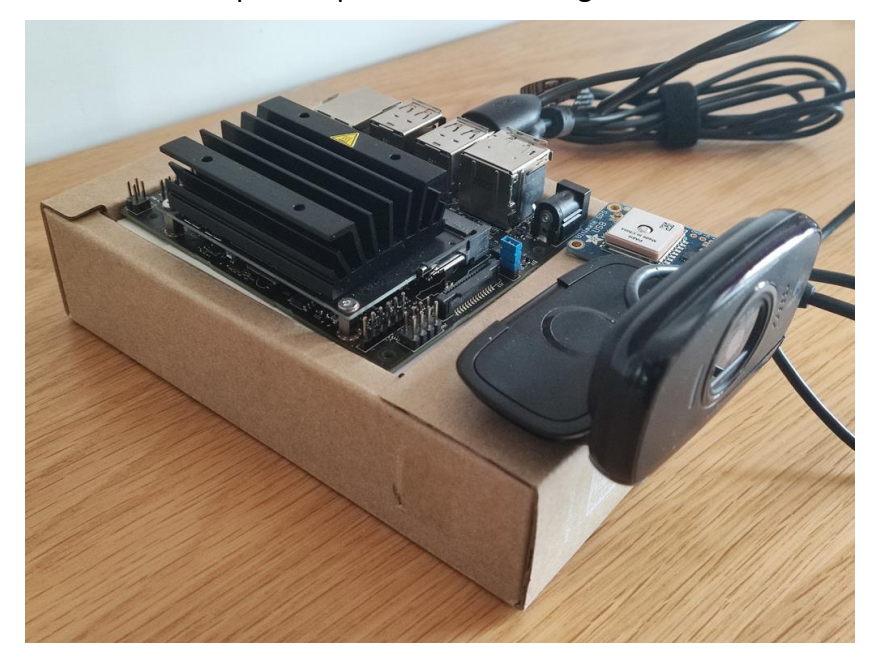

**Figura 16. Il sistema di rilevamento del manto stradale, composto dalla scheda Jetson Nano dove gira il SW, una webcam ed il sensore GPS (il quadrato chiaro subito sopra la webcam)**

<span id="page-26-1"></span>La scheda è stata valutata in campo ed è in grado di elaborare flussi video con un frame rate di circa 5 fotogrammi al secondo.

# <span id="page-26-0"></span>*2.1.2.2 Sensore di concentrazione di inquinanti in atmosfera*

La qualità dell'aria dipende fortemente dagli spostamenti e dalle attività energetiche dell'uomo e la misura degli inquinanti atmosferici è una informazione di estrema rilevanza per una Smart City. Infatti la salute umana è influenzata negativamente dall'esposizione agli inquinanti atmosferici con disturbi cronici e a lungo termine che vanno dall'irritazione delle vie respiratorie superiori a patologie come il cancro ai polmoni o le malattie cardiache [\[8\]](#page-97-8). Gli inquinanti atmosferici di influenza diretta e dannosa sulla salute umana sono principalmente il monossido di carbonio (CO), l'anidride solforosa (SO<sub>2</sub>), gli ossidi di azoto (NO<sub>x</sub>) ed il particolato di varie dimensioni (PM1, PM2,5 e PM10).

Questo problema è stato affrontato a livello legislativo con l'installazione di sistemi di monitoraggio nelle aree urbane. Essi sono solitamente scarsamente distribuiti nell'area urbana con una risoluzione spaziale molto bassa, ad esempio nell'area di Roma sono presenti 13 stazioni di monitoraggio, gestite dall'agenzia ambientale ARPA Lazio [\[9\]](#page-97-9), di cui 10 all'interno del Grande Raccordo Anulare. Se per il GRA si considera un raggio medio di 9 km, significa che ciascuna stazione copre una superficie di 25 km<sup>2</sup>, se le centraline fossero distribuite uniformemente. Se si considera l'intera superficie del comune (1.285 km<sup>2</sup>), e tutti le stazioni disponibili, il dato sale a 99 km<sup>2</sup>. Questa situazione si ripete nella maggior parte delle grandi città del mondo. La sparsità dei dati ha avuto come conseguenza la necessità di stime degli inquinanti in aree non misurate direttamente utilizzando una varietà di metodi algoritmici [\[10\]](#page-97-10).

Durante le attività del presente anno è stata studiata l'impostazione generale di un sistema di monitoraggio dell'inquinamento atmosferico basato sull'utilizzo di un dispositivo mobile di monitoraggio piccolo e leggero, in grado di fornire in tempo reale dati di inquinamento georeferenziati attraverso l'infrastruttura della Smart Road. Questo dispositivo mobile è stato sviluppato nel corso della Ricerca di Sistema Elettrico, più precisamente durante il Piano Annuale di Realizzazione 2016 [\[11\]](#page-97-11). La centralina è stata realizzata con il fine di essere montata a bordo di un drone, pertanto ha ingombro e peso molto contenuti; ciò la rende un'ottima candidata al montaggio a bordo di veicoli nell'area urbana di qualunque tipo: auto private, mezzi pubblici, veicoli di servizio.

Il *payload* ambientale realizzato nel PAR 2016 è mostrato in [Figura 17](#page-27-0) ed è progettato per la rilevazione di SO2, CO, NO, NO2, composti organici volatili (VOC), O<sup>3</sup> e particolati nei tre valori di PM1, PM2,5 e PM10 e alcuni parametri fisici atmosferici come temperatura, umidità e pressione. Allo stesso tempo, è dotato di un sensore GPS, che permette di fornire valori georeferenziati. La [Tabella 2](#page-28-0) elenca alcune caratteristiche dei sensori che equipaggiano la centralina.

<span id="page-27-0"></span>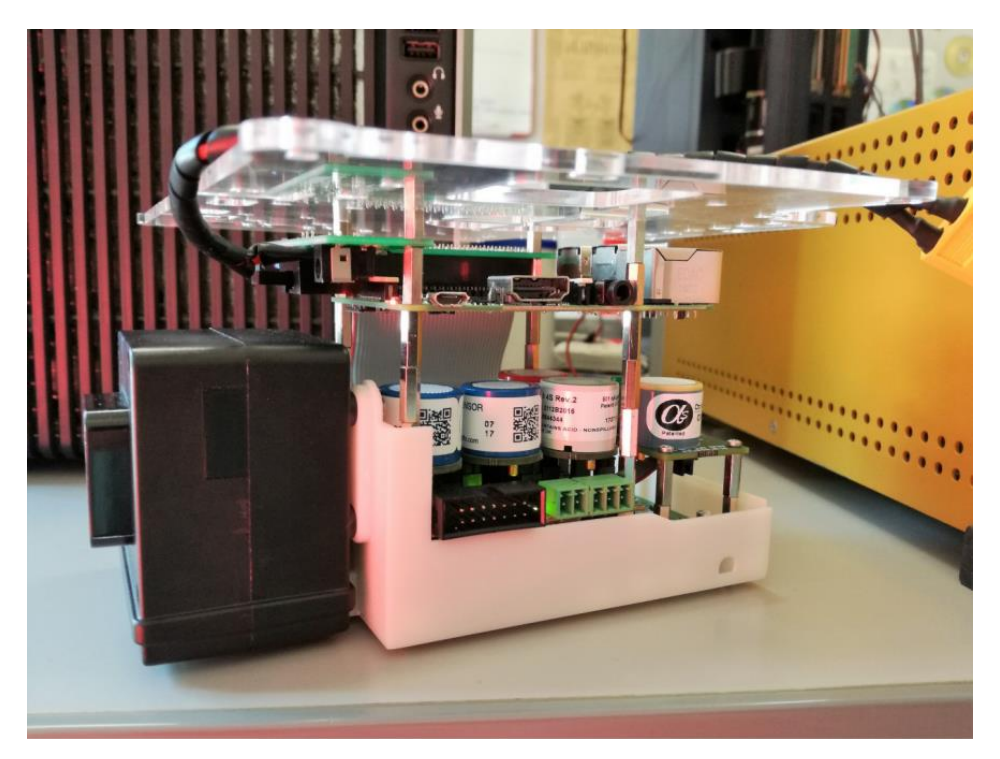

**Figura 17. Il payload chimico: i cilindri sono i sensori chimici, la scatola nera è per il particolato e, sopra i sensori, la scheda di controllo (Raspberry Pi)**

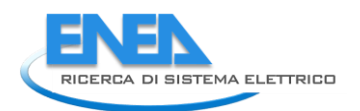

In [Figura 17](#page-27-0) è possibile vedere i sensori sensibili alle singole specie chimiche (i cilindri al centro dell'immagine), il sensore di particolato (la scatola nera a sinistra) e sopra i sensori chimici la scheda elettronica di controllo e gestione basato sul computer a scheda singola Raspberry-Pi. Essa si occupa della gestione e dell'interrogazione dei sensori e fornisce i dati al sistema Smart Road tramite una connessione internet WiFi, implementando un servizio web, al quale si può accedere da remoto o, nel caso specifico, che può trasmettere i dati con una data frequenza (si ipotizza una volta ogni qualche minuto). La dimensione del dispositivo è di circa 10 x 17 x 9 cm, con un peso di circa 500 g, necessita di una fonte di alimentazione nel range 7-36V ed una potenza di circa 3W.

<span id="page-28-0"></span>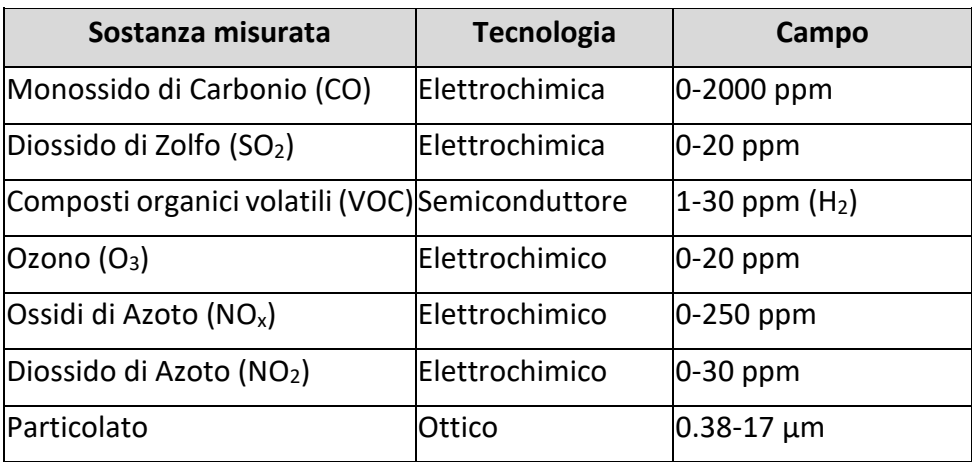

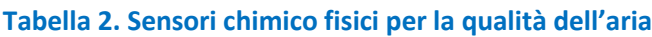

# *Utilizzazione in campo: raccolta dati*

Nel corso delle attività del presente anno è stato realizzato uno studio volto ad esplorare la fattibilità dell'utilizzo di un tale dispositivo per analisi di qualità dell'aria in ambiente urbano con riferimento alla Smart Road.

È stata eseguita una raccolta di dati sperimentali montando il sistema sul tetto di un veicolo e guidandolo una parte semi-periferica settentrionale della città di Roma. Sono state sperimentate due diverse modalità di funzionamento. Nella prima è stato seguito un percorso in prossimità di uno degli analizzatori fissi di inquinamento atmosferico posti dall'ARPA Lazio. Nella seconda è stato seguito il percorso di un autobus urbano. Nella prima modalità il sistema ha monitorato un'area relativamente piccola con un numero relativamente elevato di campioni. L'idea era di simulare il contributo di molti sistemi di monitoraggio diversi installati a bordo di diverse auto. Inoltre, l'ubicazione è stata scelta in modo che vi fosse una verità a terra per le sostanze chimiche fornita dalla stazione di monitoraggio "Bufalotta" [[12\]](#page-97-12). La seconda modalità aveva invece lo scopo di simulare il caso in cui il sistema sia montato a bordo di un autobus di linea. Per avere una simulazione quanto più paragonabile a una registrazione reale, il veicolo equipaggiato con il sistema ha seguito un autobus lungo il suo percorso, fermandosi dietro di esso ad ogni fermata.

Nella [Figura 18](#page-29-0) sono mostrati i due esempi di registrazione dei dati sperimentali: a sinistra la raccolta dei dati sperimentali nelle vicinanze del sistema di monitoraggio comunale fisso indicato con la stella, a destra una parte del percorso di un autobus nello stesso quartiere. Entrambi i grafici visualizzati sono relativi alla misura del PM10 a titolo di esempio, ovviamente lo stesso tipo di grafico può essere fornito per qualsiasi sensore di specie chimica presente nel dispositivo.

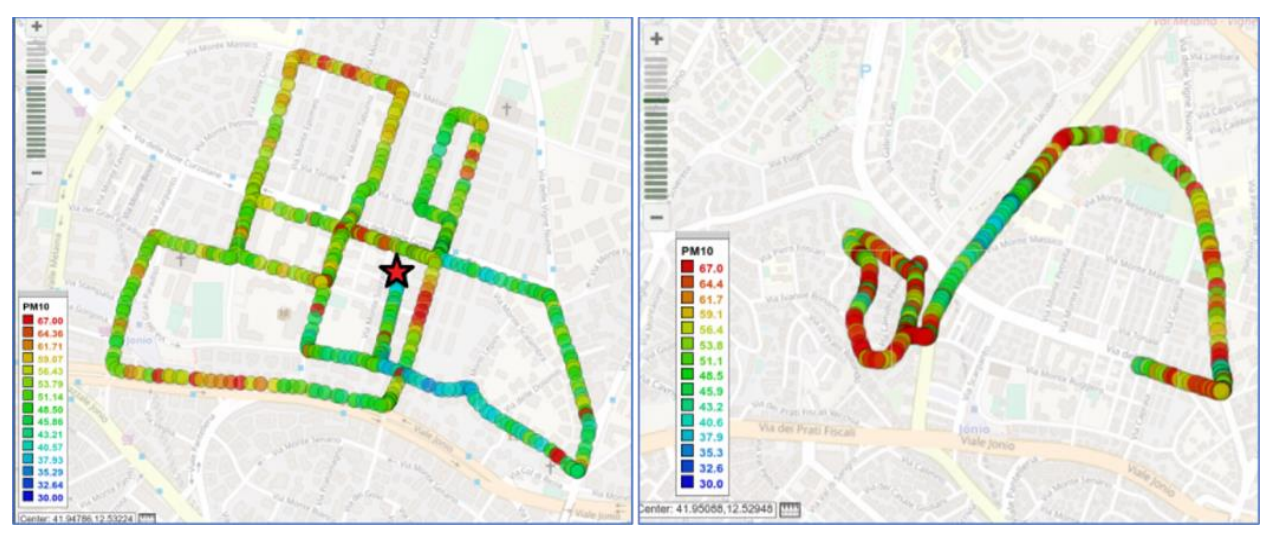

<span id="page-29-0"></span>**Figura 18. Sinistra: i dati di PM10 nelle vicinanze della centralina municipale fissa (la stella rossa). Destra: i dati di PM10 raccolti seguendo l'autobus della linea 349**

# *Utilizzazione in campo: elaborazione ed integrazione dei dati*

La Smart Road consente il dialogo tra una Smart City Platform (SCP, ovvero un'applicazione adatta per gestire i dati urbani, fornire servizi e supportare le autorità locali) ed i veicoli in essa circolanti. Tutti questi dati possono essere gestiti in SCP mediante un sistema di supporto decisionale basato su GIS [\[11](#page-97-11)], ovvero nell'ambito del CIPCast-ER. Pertanto, i valori registrati durante l'attività sperimentale sono stati elaborati in quest'ultimo ambiente GIS con l'obiettivo di mappare la distribuzione spaziale degli inquinanti atmosferici all'interno dell'area di interesse e condividere queste informazioni.

Tutti i dati acquisiti dalla/e centralina/e montata/e sui veicoli vengono inviati al CIPCast-ER per essere acquisiti ed elaborati. Data l'eterogeneità dei dati, è stato adottato un formato di scambio basato su JSON (JavaScript Object Notation). I particolari del protocollo individuato sono forniti più avanti, nella descrizione delle attività relative al sistema CIPCast-ER.

Diverse tecniche di interpolazione spaziale (IDW, spline, Kriging, ecc.) possono essere utilizzate all'interno di un ambiente GIS per la mappatura della distribuzione dell'inquinamento atmosferico [\[13\]](#page-97-13). In particolare, il metodo di interpolazione *spline* stima i valori per mezzo di una funzione matematica che minimizza la curvatura complessiva della superficie e risulta in una superficie liscia che passa esattamente attraverso i punti di input. Questo metodo è più adatto nei processi di interpolazione per generare superfici poco variabili come le concentrazioni di inquinamento [\[13\]](#page-97-13).

Ai fini del presente lavoro, è stata utilizzata la tecnica delle spline regolarizzate per l'elaborazione dei dati degli inquinanti atmosferici raccolti al fine di produrre le mappe interpolate. A titolo di esempio, in [Figura 19](#page-30-0) è rappresentata la mappa di distribuzione del PM10 prodotta sulla base dei punti campione acquisiti nelle due campagne di acquisizione anzidette [\(Figura 18\)](#page-29-0). Al fine di rimuovere alcuni *outlier* nei dati misurati è stata posta una soglia a 80 µg/m<sup>3</sup> ed è stata utilizzata una media mobile centrata per ridurre il rumore, con dimensioni della finestra campione pari a 5. Il valore misurato dal sensore PM10 installato nella stazione fissa "Bufalotta" nello stesso periodo di tempo è stato di 37 μg/m<sup>3</sup> (limite di legge secondo la normativa italiana: 40 μg/m<sup>3</sup>). Si noti che i dati ufficiali PM10 delle stazioni fisse vengono pubblicati solo una volta al giorno come media giornaliera, quindi il confronto è solo indicativo. Secondo i recenti dati storici, durante i primi sei mesi del 2020

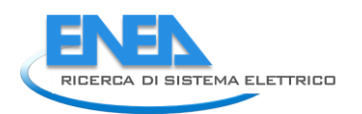

il PM10 ha superato 22 volte il limite legale [\[14\]](#page-97-14), ciò nonostante il sostanziale blocco delle attività umane dovuto all'emergenza Covid-19. Questo giustifica ampiamente il monitoraggio continuo e la necessità di compiere l'analisi dei relativi trend e comportamenti.

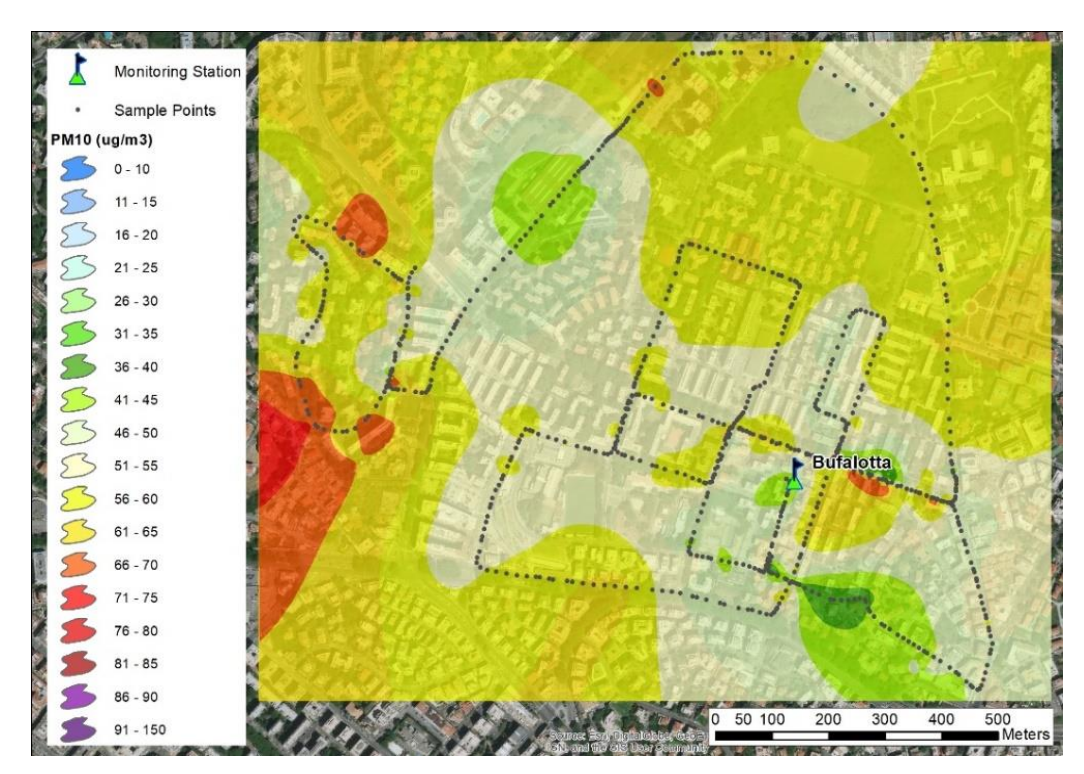

<span id="page-30-0"></span>**Figura 19. Mappa della distribuzione di PM10: interpolazione con spline dai dati raccolti nei pressi della stazione di monitoraggio "Bufalotta" e nel percorso della linea ATAC n. 349**

Tutte le mappe interpolate prodotte per i vari valori di inquinanti raccolti dai veicoli (in tempi diversi) ed elaborate con i metodi esposti, sono integrabili all'interno del CIPCast-ER, dove è anche possibile eseguire ulteriori analisi spaziali, sovrapponendo le mappe di distribuzione degli inquinanti con altri strati informativi circa l'area urbana considerata (es. dati meteo-climatici, condizioni di traffico, ecc.).

L'idea centrale di questa sperimentazione riguarda la fruibilità di un *dataset* molto più ampio di quello attualmente disponibile rappresentato da poche postazioni fisse e praticamente in tempo reale, raccolto con sistemi di monitoraggio mobili, piccoli e leggeri. In molti campi di applicazione, la disponibilità di una grande quantità di dati, anche se di qualità inferiore, fornisce un contributo non banale alla descrizione di uno stato. Il concetto di *data fusion* in molti differenti campi di applicazione è un esempio di questo approccio: per stimare una misura possono essere sfruttati più sensori differenti con differenti caratteristiche e precisioni, tutti contribuendo in misura diversa al valore finale [\[15\]](#page-97-15).

Nel presente caso, un gran numero di punti sperimentali campionati da più veicoli è una ricchezza da non trascurare, anche se la qualità dei dati è lungi dall'essere ottimale. Infatti i sensori chimici a basso costo qui impiegati sono solitamente influenzati da diverse fonti di errore [\[16\]](#page-97-16): fondamentalmente, essi dovrebbero essere periodicamente calibrati. Nelle condizioni operative immaginate, il sistema di monitoraggio è posto su un veicolo municipale o su un'auto privata. Nel primo caso, si può pensare ad una manutenzione programmata da parte dell'operatore pubblico,

mentre nel secondo, la taratura sarebbe affidata alla buona volontà del singolo cittadino con un risultato probabilmente molto peggiore. Un ulteriore problema è quello della misura stessa su un veicolo, i dati di riferimento dei sistemi di monitoraggio statico non sono influenzati da alcun flusso d'aria, i dati su un veicolo sono chiaramente variabili con il flusso d'aria a causa della velocità del veicolo. Questo deve essere almeno modellato grossolanamente per avere misurazioni migliori.

Tutto ciò per dire che c'è spazio per ulteriori approfondimenti: da un lato, va modellata l'affidabilità dei dati provenienti dai vari sistemi di monitoraggio mobile sulla base delle caratteristiche del singolo sistema di misura (es. sensibilità di targa, ora dall'ultima calibrazione, utilizzo, ubicazione, ecc.). Dall'altro, gli algoritmi per la fusione dei dati devono essere studiati per fondere insieme dati provenienti da diversi sistemi di monitoraggio, statici e mobili, con caratteristiche di affidabilità differente per eseguire l'interpolazione geografica, algoritmi ad esempio basati su filtri di Kalman o reti neurali, si veda ad es. [\[17\]](#page-97-17).

Si sottolinea che l'utilizzo di un sistema di monitoraggio così disegnato permette un monitoraggio in tempo reale e con una granularità molto più fine, potendo permettere interventi tempestivi anche locali in caso di sforamenti dei limiti di legge. Infatti il sistema è interfacciato direttamente con un'infrastruttura intelligente, la Smart Road, che inoltra i dati ad una struttura informatica centrale in grado di effettuare un monitoraggio ed interpolazione dei dati in tempo reale, emettendo eventualmente allarmi sia di carattere globale che rispetto a diverse zone della città.

# <span id="page-31-0"></span>*2.1.2.3 Comunicazione con la piattaforma CIPCast-ER*

I due sensori posti in opera per il progetto rappresentano due produttori di dati ambientali che contribuiscono al monitoraggio della città. In tal senso essi devono poter comunicare quanto rilevato alla Smart City e ciò viene effettuato tramite la Smart Road e il CIPCast-ER.

Come più avanti esposto, è stata disegnata un'interfaccia dati tra il sistema CIPCast-ER ed il veicolo per poter scambiare dati. Nella seconda annualità del progetto si è dunque provata la capacità di inviare i dati dei sensori alla piattaforma CIPCast-ER, utilizzando detta interfaccia basata su messaggi JSON. Gli esperimenti si sono limitati alla comunicazione da parte dei sensori su banco, ovvero ancora non montati a bordo del veicolo.

I risultati di comunicazione sono stati portati a termine fornendo con successo alla piattaforma CIPCast-ER sia i dati sullo stato del manto stradale che quelli relativi alla presenza di inquinanti chimici. Naturalmente la trasmissione è stata compiuta tramite WiFi, che rappresenta il canale di trasmissione target della Smart Road.

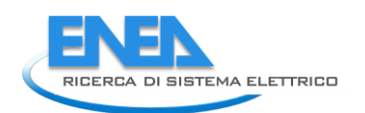

# <span id="page-32-0"></span>*2.2 CIPCast-ER*

Le attività svolte durante la presente annualità si basano sull'analisi dei requisiti e sullo studio di fattibilità effettuati nella precedente Linea di Attività LA1.36 (si veda il Report RdS/PTR(2019)/009, "Definizione requisiti e specifiche per il monitoraggio della qualità e l'analisi sicurezza delle infrastrutture urbane").

Nel corso della presente annualità, si è proseguito nell'implementazione delle nuove applicazioni e strumenti elaborativi all'interno della Piattaforma di supporto alle decisioni [\[18,](#page-98-0)[19\]](#page-98-1) CIPCast-ER: essi sono finalizzati al monitoraggio e all'analisi del rischio sul sistema stradale, nonché su quello elettrico, in caso di eventi naturali estremi o di malfunzionamenti ed alert rilevati mediante apposita sensoristica distribuita e localizzata in situ.

Inoltre, sono state implementate le modalità di scambio dati geolocalizzati e/o georeferenziati e di interazione con alcune applicazioni specifiche, che sono state individuate nelle altre attività della presente annualità e relative alle tematiche delle Smart Roads e dello Smart Cool Place.

Infine, sono state definite (in collaborazione con il DSFC dell'Università dell'Aquila e sulla base degli output della LA1.41) le funzionalità relative al monitoraggio di elementi specifici della rete elettrica e di tratte del sistema viario urbano soggetto ad inondazioni, mentre (in collaborazione con la Facoltà Interdipartimentale di Ingegneria dell'Università Campus Biomedico di Roma e sulla base degli output della LA1.42) sono state definite le capacità di analisi del grafo stradale per la stima dei percorsi ottimali delle squadre di emergenza.

# <span id="page-32-1"></span>2.2.1 Rappresentazione del rischio

Per implementare in CIPCast-ER la capacità di valutare il danno atteso dovuto all'occorrenza di eventi naturali estremi (precipitazioni intense, esondazioni, terremoti etc.) e di monitorare i dati di inquinamento rilevati dal veicolo autonomo, viene fornita di seguita un breve cenno sulla rappresentazione di tali rischi all'interno del sistema.

# <span id="page-32-2"></span>*2.2.1.1 Rischio sismico*

Il rischio sismico può essere descritto fondamentalmente in base a tre parametri:

- P: Pericolosità del terremoto. Come esaustivamente spiegato nel sito della Protezione Civile [\[20\]](#page-98-2), "Se conosciamo la frequenza e l'energia associate ai terremoti che caratterizzano un territorio, e attribuiamo un valore di probabilità al verificarsi di un evento sismico di una data magnitudo in un certo intervallo di tempo, possiamo definirne la pericolosità sismica. La pericolosità sismica sarà tanto più elevata quanto più probabile sarà il verificarsi di un terremoto di elevata magnitudo, a parità di intervallo di tempo considerato".
- V: Vulnerabilità degli elementi infrastrutturali [\[21\]](#page-98-3) o degli edifici [\[22\]](#page-98-4) ubicati in un'area presa in esame, ovvero la predisposizione di una struttura/infrastruttura ad essere danneggiata in base a una serie di parametri (ad esempio, nel caso degli edifici, tipo di materiale della costruzione, l'epoca costruttiva, il numero di piani).

Gli eventi sismici saranno acquisiti tramite apposito webservice [\[23\]](#page-98-5) dal sito dell'INGV in modalità real-time, così da studiare ed analizzare un eventuale ma reale rischio, e visualizzati attraverso mappe GIS.

# <span id="page-33-0"></span>*2.2.1.2 Rischio idraulico*

La rappresentazione del rischio idraulico permette di modellare eventi come le frane e le alluvioni, ovvero il dissesto idrogeologico causato da acque sotterranee o superficiali. Questi due eventi possono essere scaturiti principalmente da due fattori:

- Un'intensa attività atmosferica, come piogge forti o temporali.
- Le condizioni del territorio. Per questo fattore si possono trovare due cause: naturale e umana. Infatti, la conformità geologica dell'Italia influenza molto questo aspetto: l'orografia complessa e i bacini idrografica di piccole dimensioni fanno sì che la piena e lo straripamento di un fiume non sia un fenomeno così poco diffuso. A ciò va aggiunto anche l'azione dell'uomo, quindi l'indebolimento del terreno a causa dell'urbanizzazione, dell'abusivismo edilizio, del disboscamento.

In questo caso sono stati utilizzati i dati sul dissesto idrogeologico prodotti dall'ISPRA (Istituto Superiore per la Protezione e la Ricerca Ambientale) nell'ambito del PAI (Piano di Assesto Idrogeologico), che descrivono e mappano le diverse aree d'Italia a rischio di frane e di alluvioni [\[24\]](#page-98-6). In particolare, l'area di interesse è la Città Metropolitana di Roma. Di questo aspetto si discuterà con maggior dettaglio nel Paragrafo [2.2.7.](#page-57-0)

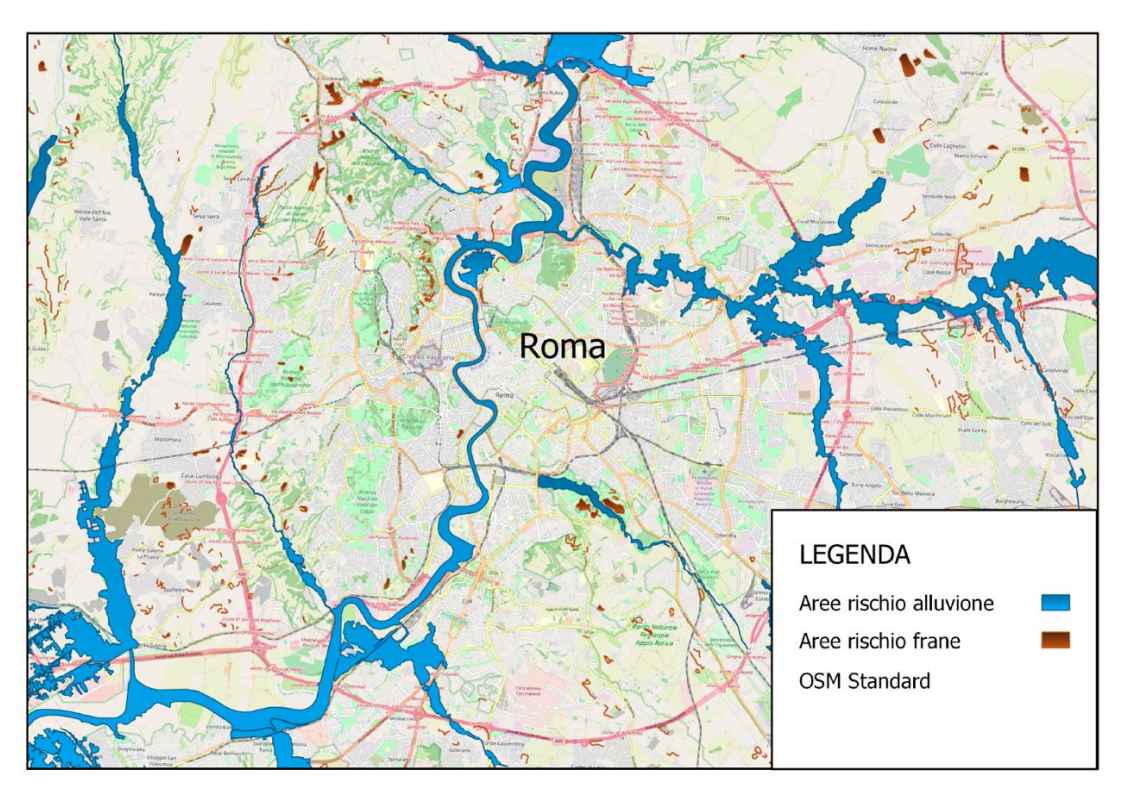

**Figura 20. Mappatura delle aree di Roma a rischio frane ed esondazioni (fonte: PAI-ISPRA)**

# <span id="page-33-1"></span>*2.2.1.3 Rischio da Inquinamento*

Il rischio inquinamento, ovvero l'alterazione dell'ambiente a causa di sostanze inquinanti che ne modicano i parametri fisico-chimici. In particolare, si parla di inquinamento atmosferico quando queste sostanze inquinanti vengono rilasciate e disperse nell'atmosfera. I danni provocati da ciò possono essere molto considerevoli e, permanenti o temporanei, possono causare dei disequilibri e compromettere la qualità dell'aria. Per questo motivo a bordo del veicolo sarà presente un sistema

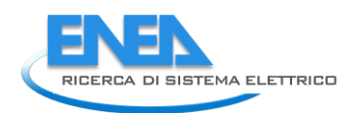

elettronico in grado di rilevare ogni tot secondi la quantità di determinate sostanze, quali Monossido di Carbonio (CO), Diossido di Zolfo (SO2), Composti organici volatili (VOC), Ozono (O3), Ossidi di Azoto (NOx), Diossido di Azoto (NO2) e Particolato, oltre a pressione, temperatura e umidità. Lo scopo finale è quello di ricavare più dati possibili per ogni area di Roma [\[25\]](#page-98-7), al fine di realizzare una mappa della città divisa per aree con più o meno concentrazione di inquinanti.

# <span id="page-34-0"></span>2.2.2 L'applicazione CIPCast-ER

CIPCast-ER (Electricity & Roads) permette di effettuare una analisi del rischio delle infrastrutture urbane, con particolare riguardo al sistema elettrico e quello stradale, nonché alle loro dipendenze in caso di inondazioni e terremoti. Nel corso della presente annualità è stato definito lo schema di analisi dei requisiti e dei casi d'uso, è stata avviata la progettazione e sviluppo del modello dati (Data Model) e definita l'architettura software.

Nei successivi paragrafi vengono descritte la sequenza delle attività svolte e le scelte di analisi e progettazione della piattaforma CIPCast-ER aggiornate alla seconda annualità del progetto. Per quanto riguarda l'ultimo punto, verrà mostrata la lista aggiornata dei **requisiti funzionali** (in funzione dei requisiti relativi all'attività "Smart Roads" descritte nel Paragrafo [2.1\)](#page-7-1) e i principali casi d'uso implementati. Verrà inoltre descritta l'**architettura software** dell'intera piattaforma alla luce dei requisiti emersi per quanto riguarda i pali intelligenti.

# <span id="page-34-1"></span>2.2.3 Articolazione delle attività

Come riportato in [Figura 21,](#page-34-2) le attività principali della seconda annualità del progetto ricadenti nella LA1.37 hanno riguardato gli sviluppi specifici della piattaforma CIPCast-ER, così come progettato nella precedente annualità. In particolare, in base ai requisiti software individuati appunto nella prima annualità di progetto, è stata definita la configurazione del server, dei componenti di rete e del software di supporto a CIPCast-ER.

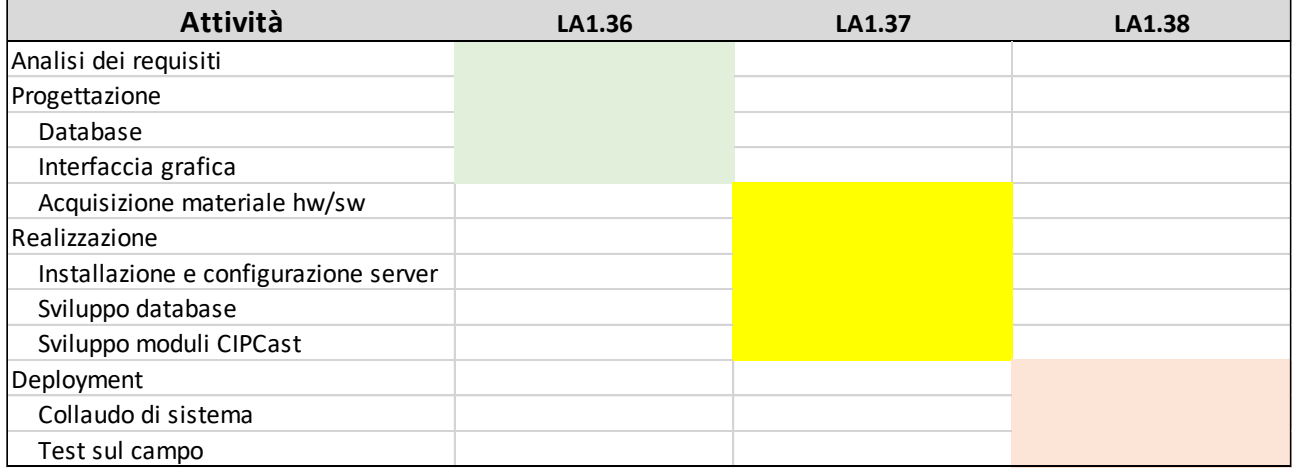

<span id="page-34-2"></span>**Figura 21. Articolazione delle attività di progettazione e sviluppo di CIPCast-ER nel corso delle tre annualità di progetto.**

La fase di realizzazione si è poi concentrata sulla definizione del database di CIPCast-ER in particolare per modellare gli aspetti legati ai pali intelligenti che non erano stati ancora considerati nella prima annualità di progetto. Sono stati quindi definiti i requisiti funzionali relativi all'acquisizione dei dati provenienti dai pali intelligenti (dati ambientali, consumi dei corpi illuminanti) e definite le strategie di emergenza a supporto del veicolo autonomo (i.e. illuminazione dei corpi illuminati in caso di emergenza). Inoltre, sono stati implementati i moduli software di CIPCast-ER relativi a tali requisiti.

A seguito delle suddette attività, sono stati avviati i test di unità di tali moduli riguardanti le comunicazioni bidirezionali tra veicolo autonomo e pali intelligenti verso la piattaforma CIPCast-ER.

# <span id="page-35-0"></span>2.2.4 Requisiti funzionali e Casi d'uso

In questo paragrafo vengono definiti i requisiti funzionali della piattaforma CIPCast. In particolare, quelli introdotti nella seconda annualità sono i requisiti R01, R02, R03, R04 e R05. Vengono poi definiti i principali casi d'uso implementati.

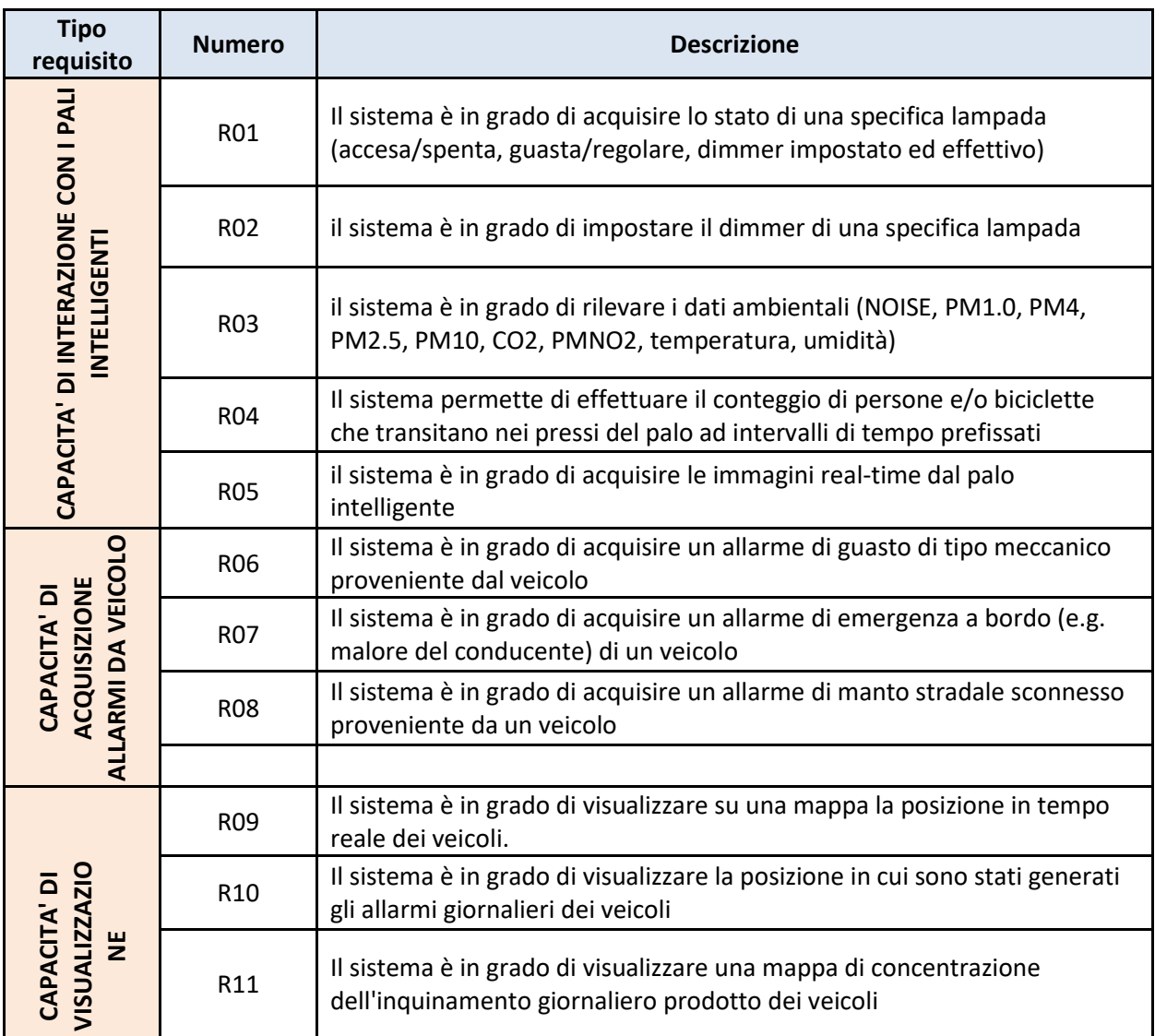

#### **Tabella 3. Lista dei Requisiti funzionali**
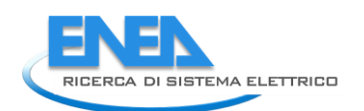

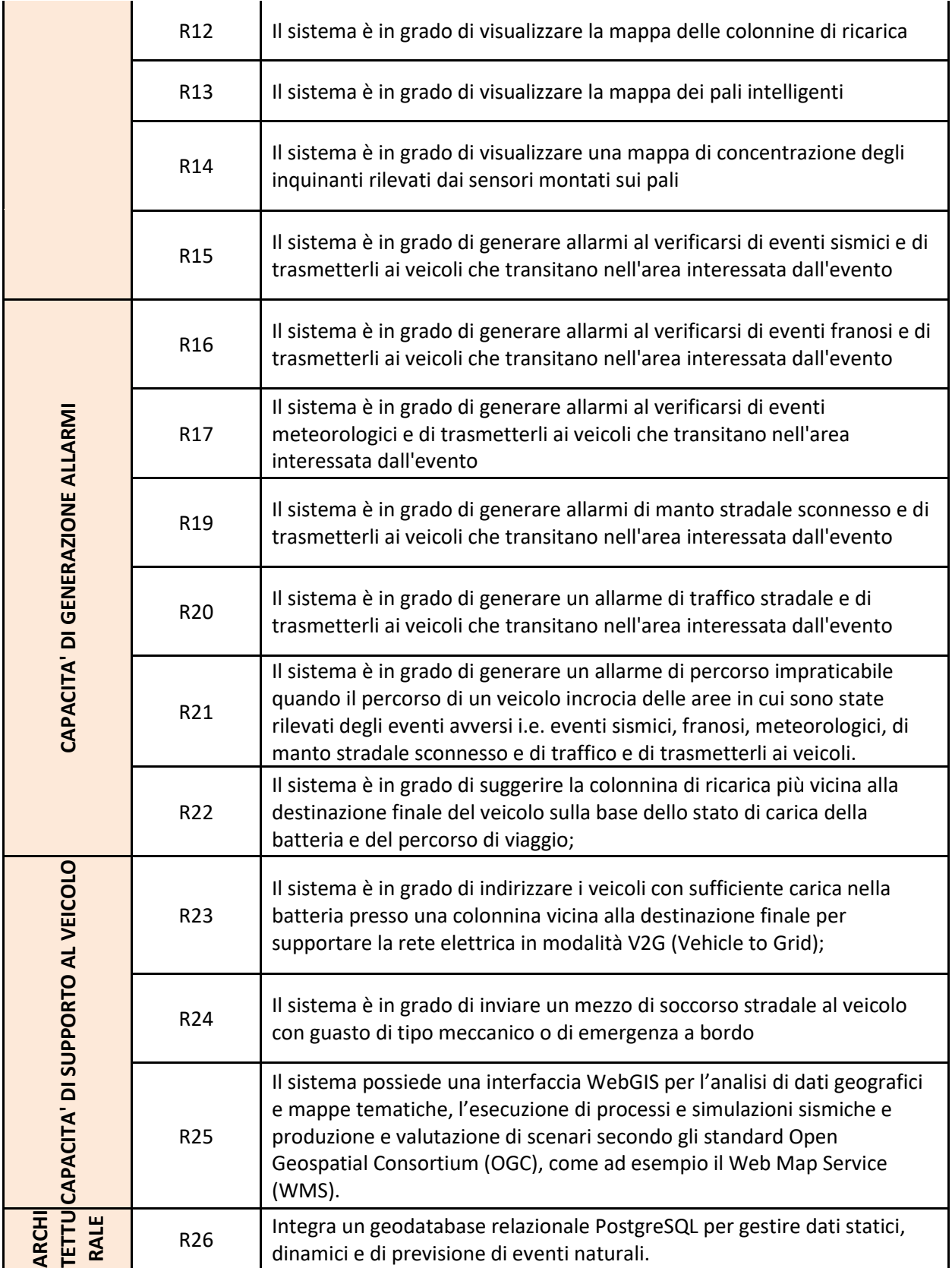

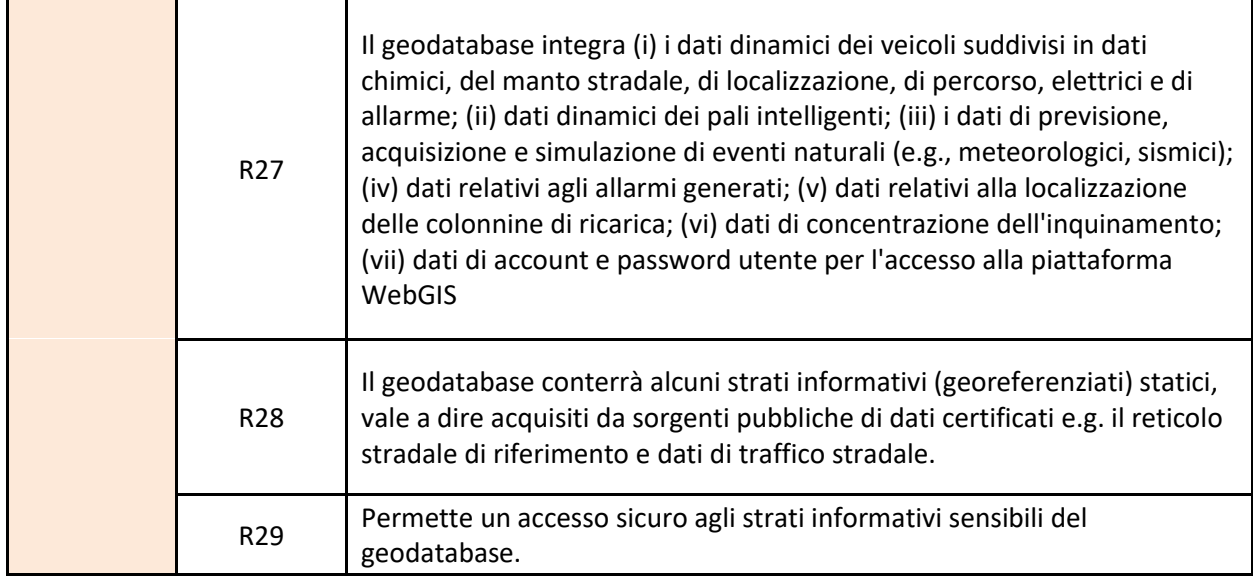

# *2.2.4.1 Lista dei casi d'uso*

In questa sezione vengono descritti i casi d'uso principali della piattaforma CIPCast-ER. A questo scopo vengono definiti un insieme di attori [\(Tabella 4\)](#page-37-0) che interagiscono con la piattaforma CIPCast-ER. È importante notare come il veicolo e il palo agiscono sono due componenti che non comunicano tra loro ma che comunicano solo con CIPCast-ER, il quale può a sua volta inviare comandi verso di essi. In particolare, la comunicazione tra CIPCast-ER e i pali intelligenti è resa possibile attraverso un gateway fornito da Algorab Srl (https://www.algorab.com/), azienda fornitrice dei pali intelligenti.

Nei successivi sotto-paragrafi verranno fornite le descrizioni schematiche dei casi d'uso elencati nella [Tabella 5,](#page-38-0) unitamente ai rispettivi diagrammi UML ed alla sequenza delle attività.

<span id="page-37-0"></span>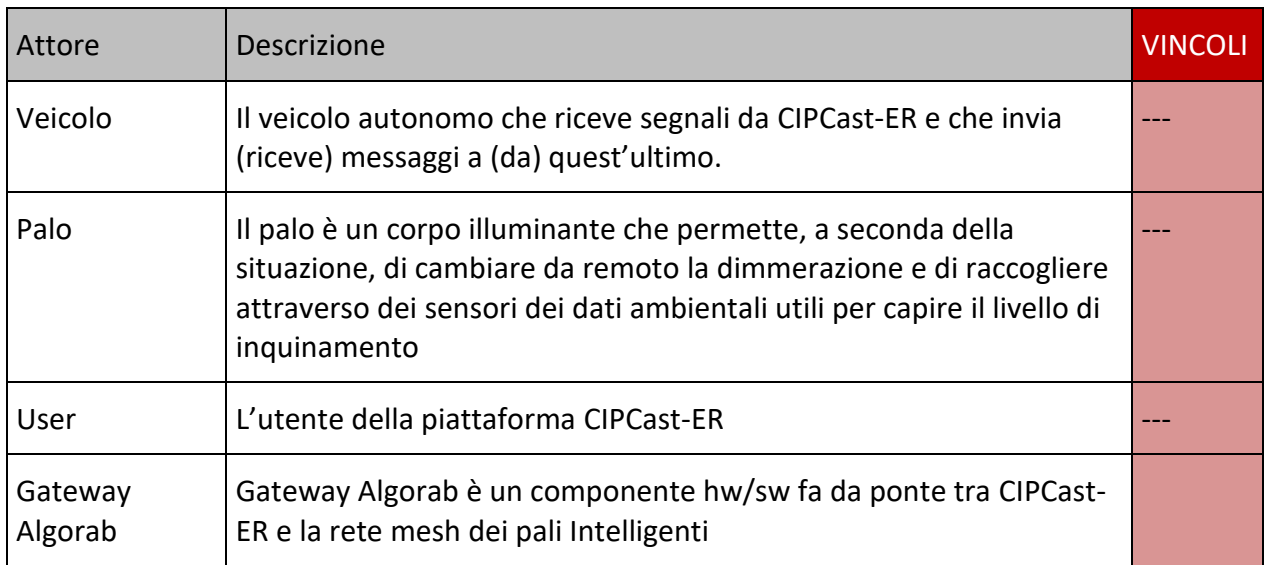

#### **Tabella 4. Attori del sistema**

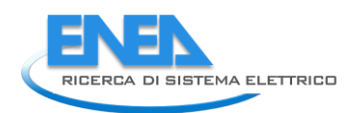

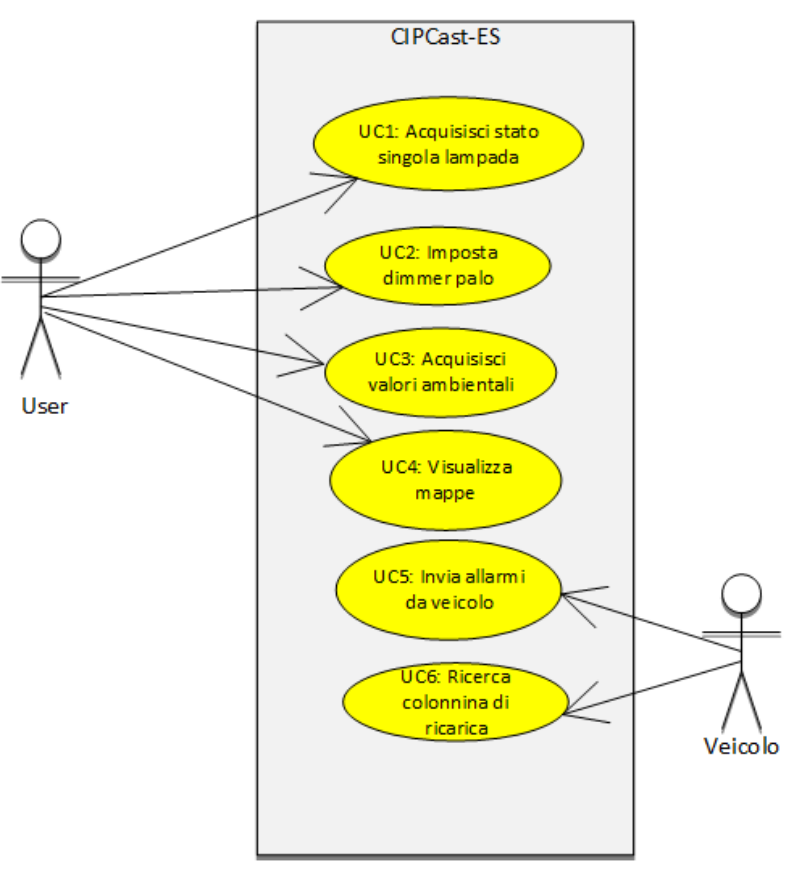

**Figura 22. Diagramma UML dei Casi d'uso**

<span id="page-38-0"></span>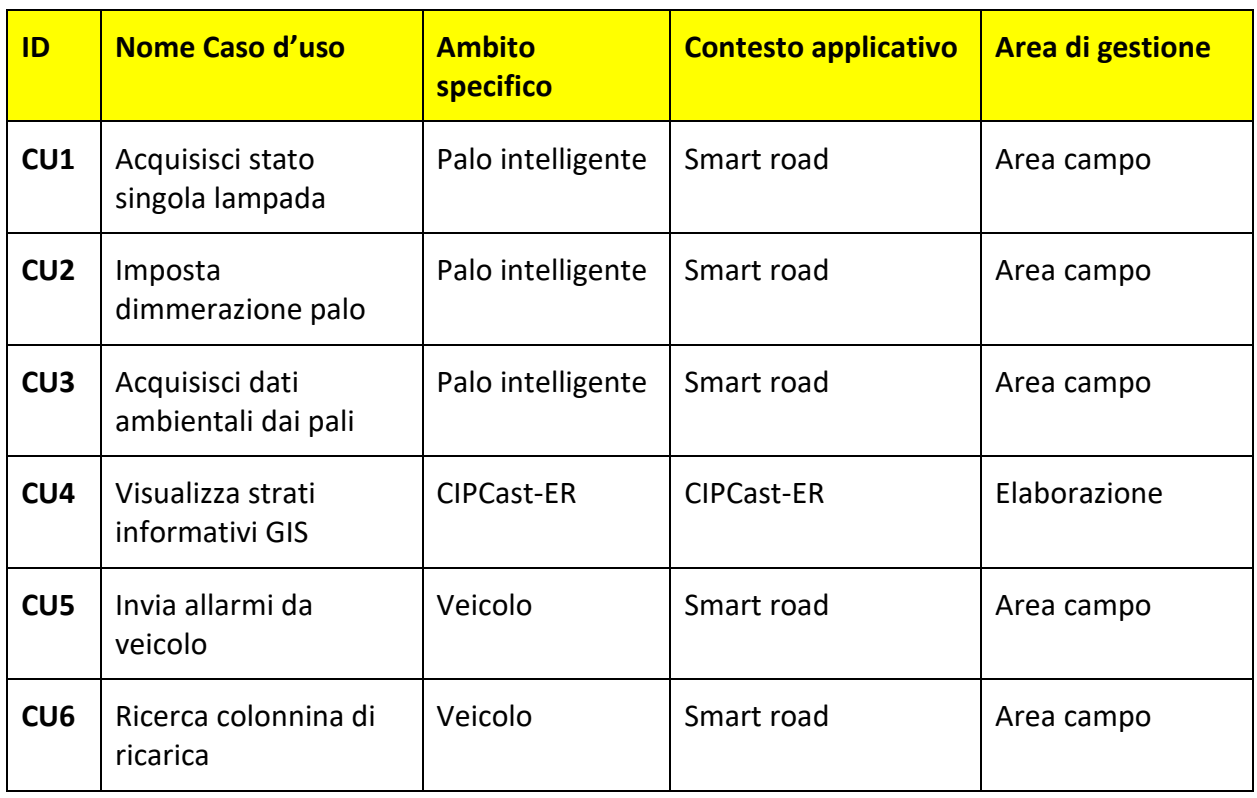

#### **Tabella 5. Elenco dei casi d'uso**

# *2.2.4.1 Caso d'uso Acquisisci stato singola lampada*

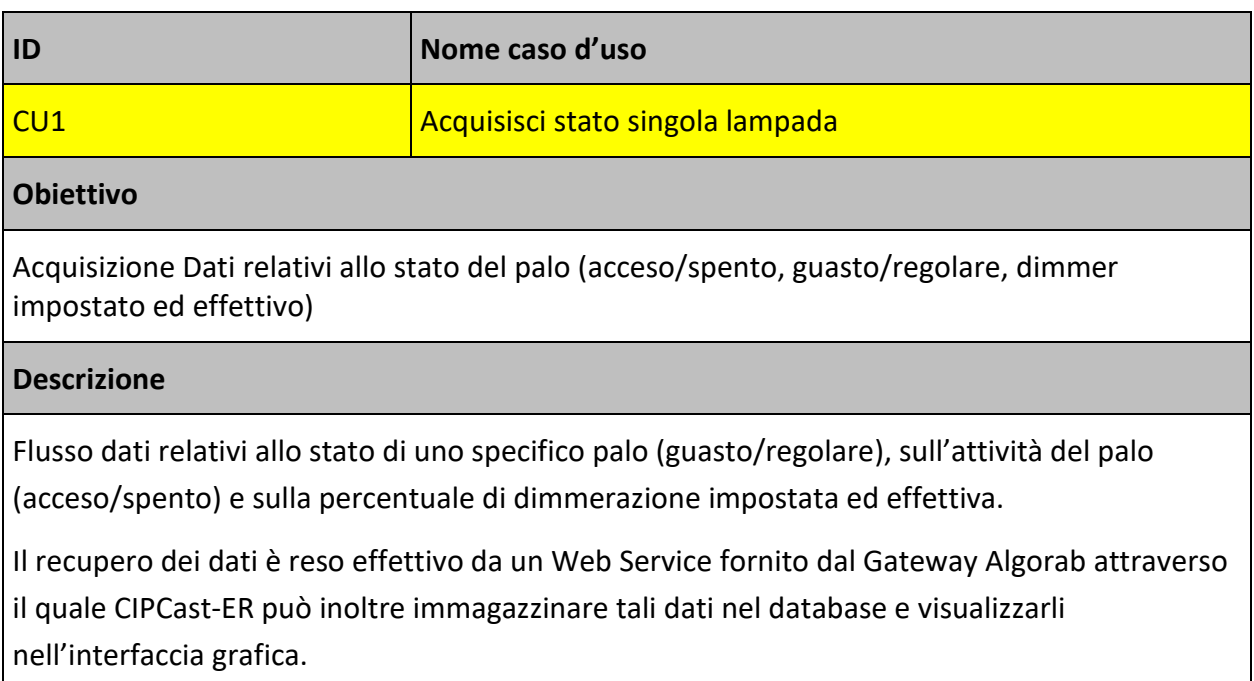

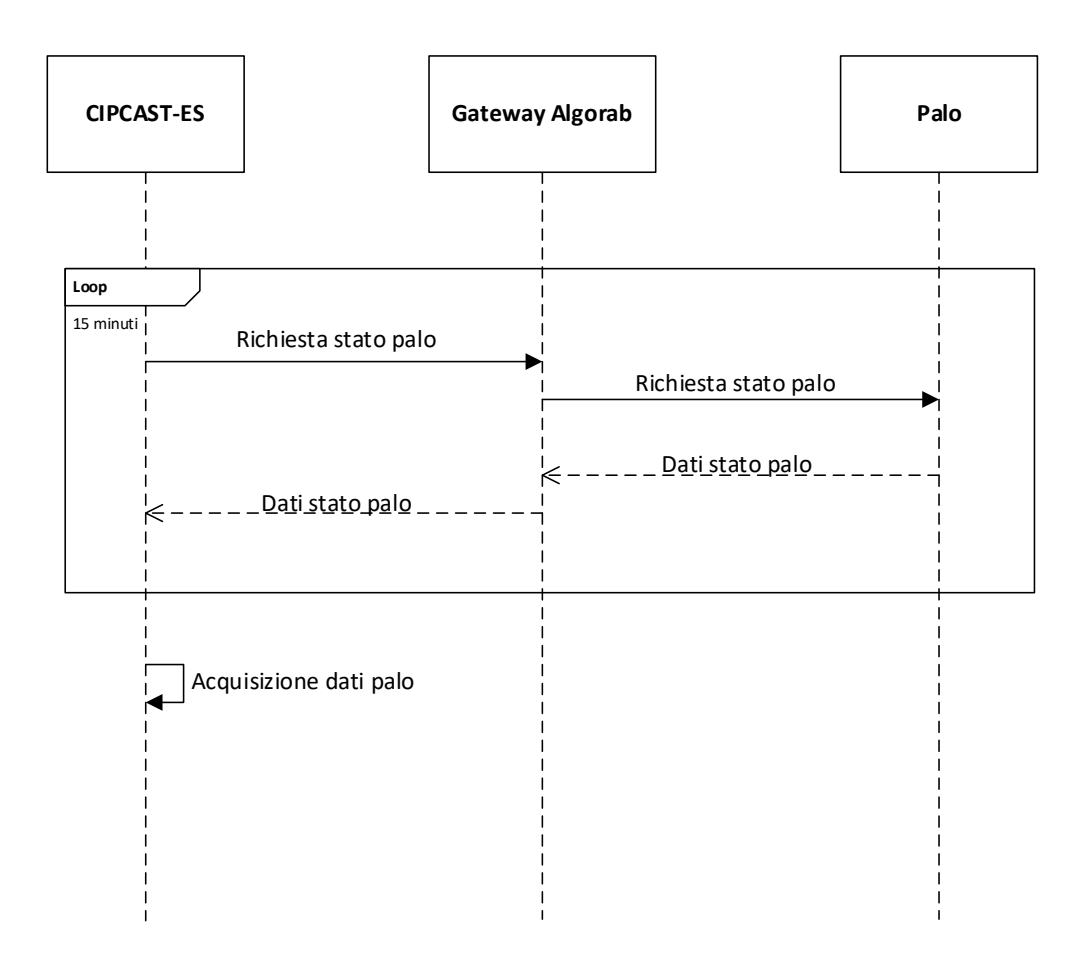

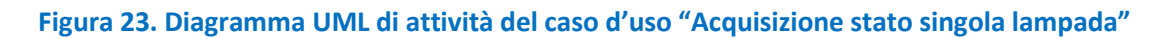

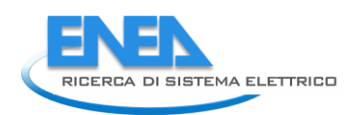

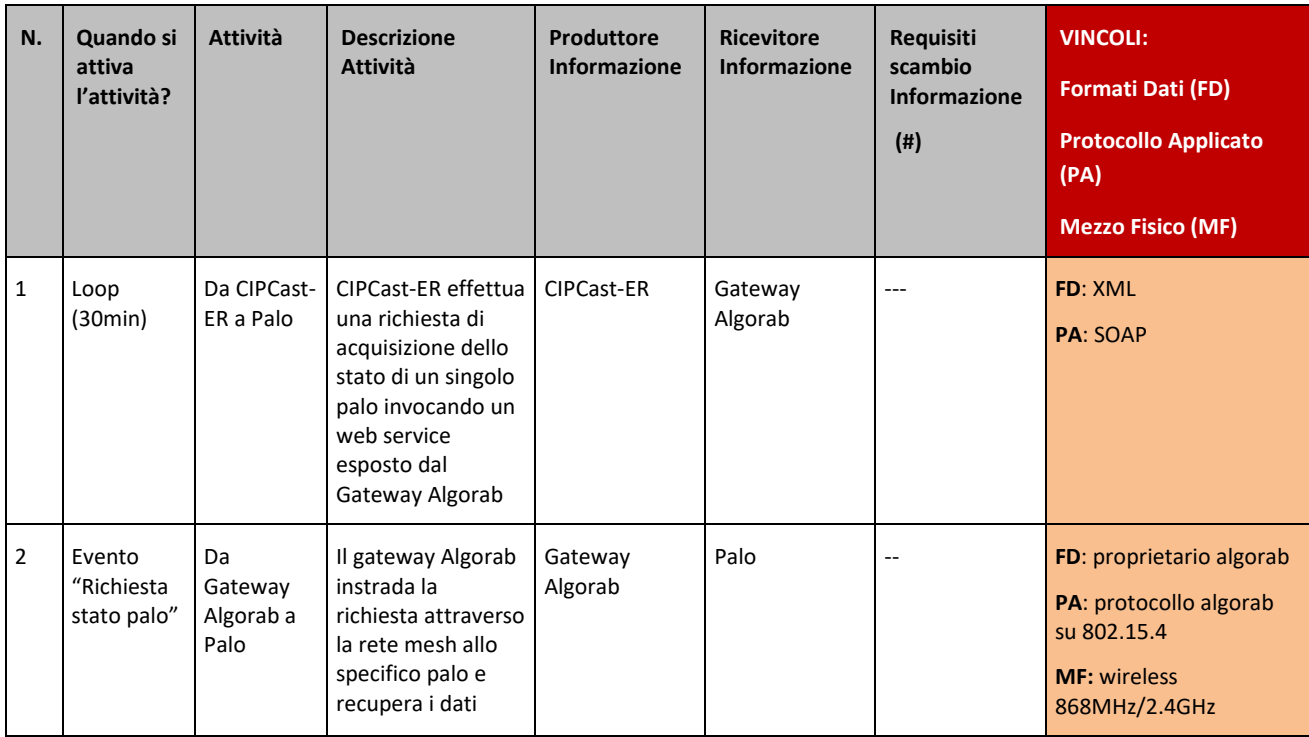

### **Tabella 6. Sequenza dell'attività del caso d'uso "Acquisizione stato singola lampada".**

# *2.2.4.2 Caso d'uso Imposta Dimmerazione palo*

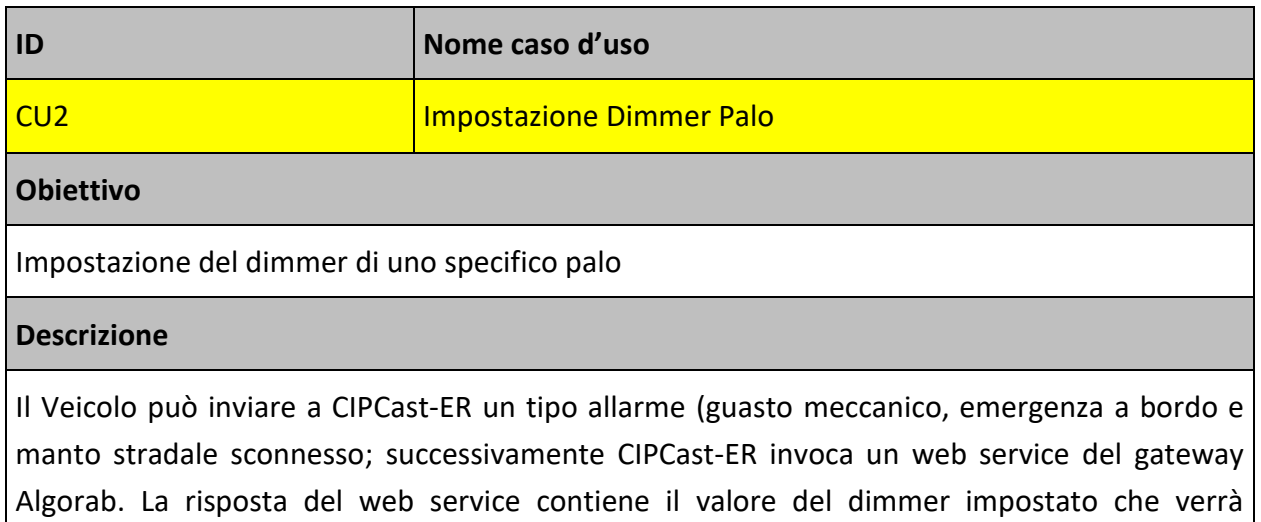

immagazzinato da CIPcast-ER nel database e visualizzato nell'interfaccia grafica.

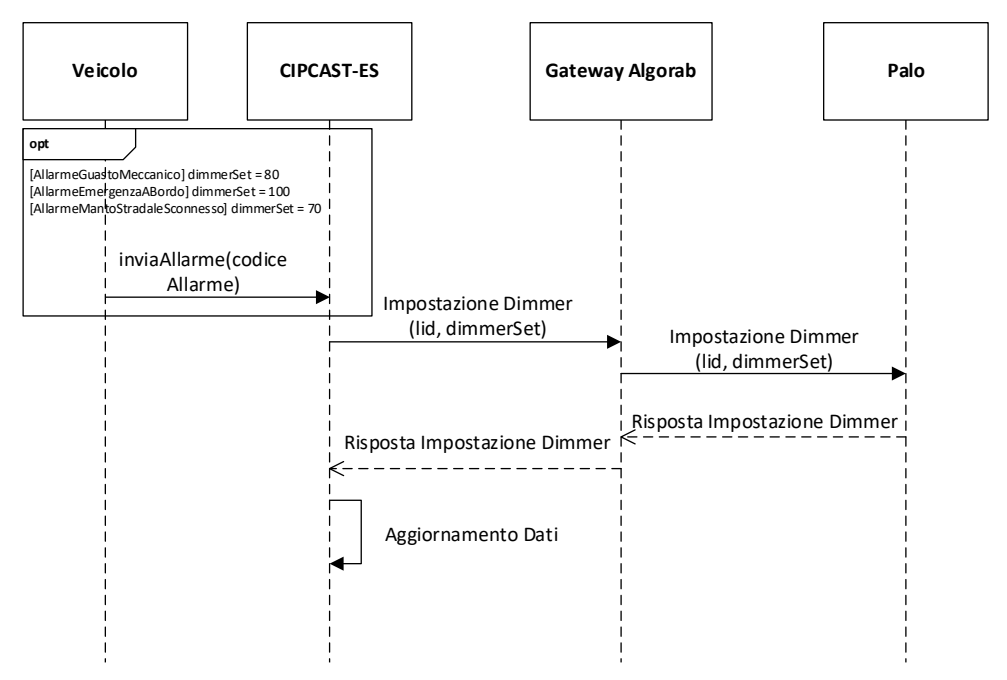

**Figura 24. Diagramma UML di sequenza del caso d'uso "Imposta Dimmerazione palo"**

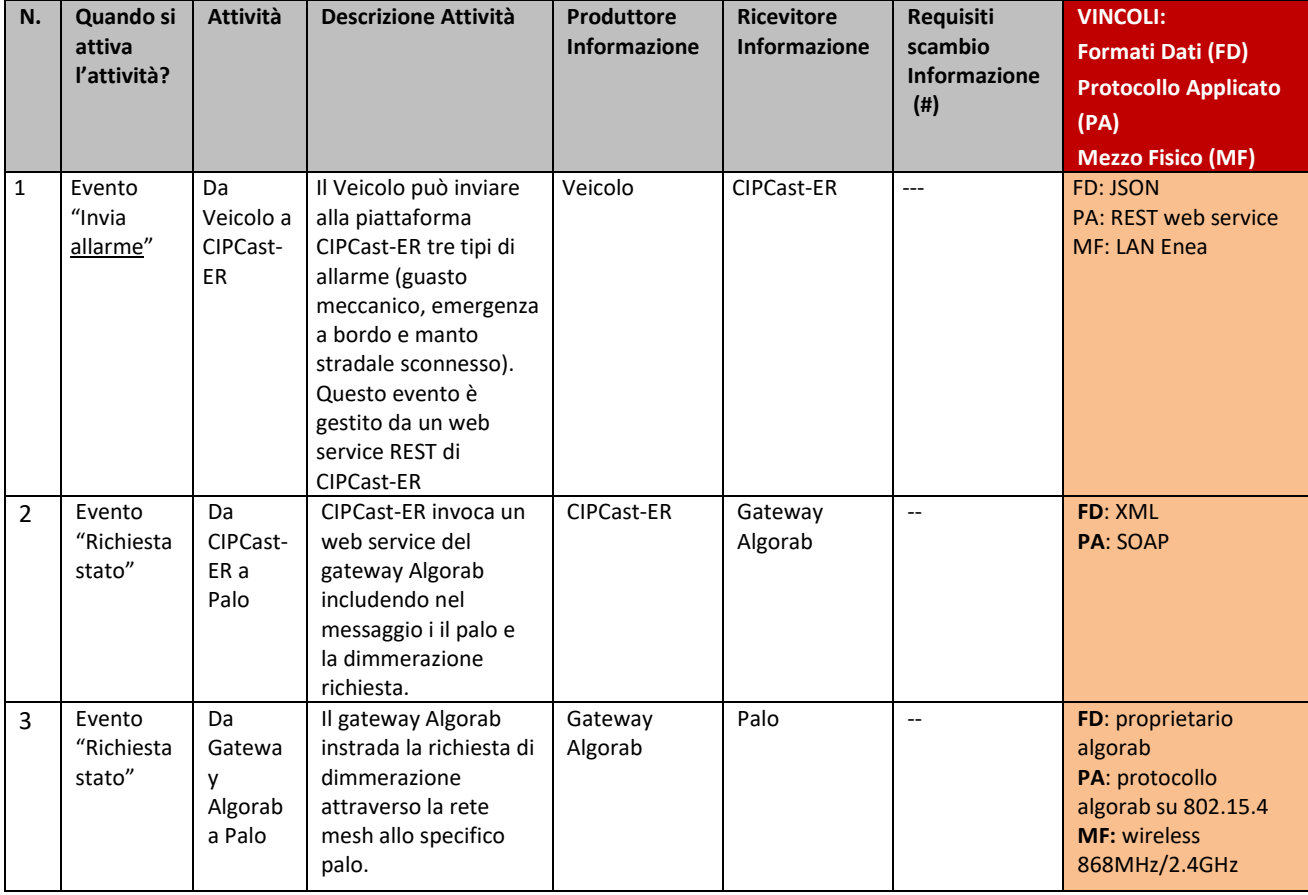

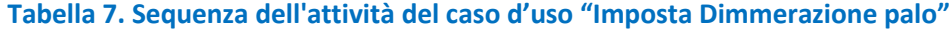

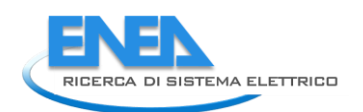

# *2.2.4.3 Caso d'uso Acquisizione dati ambientali dai pali*

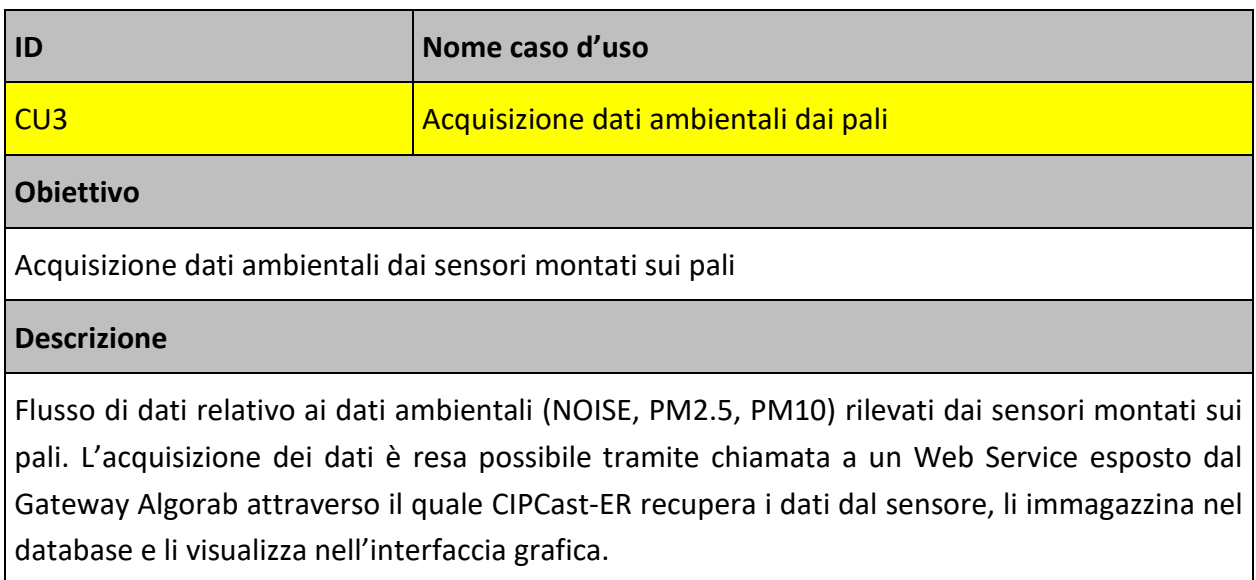

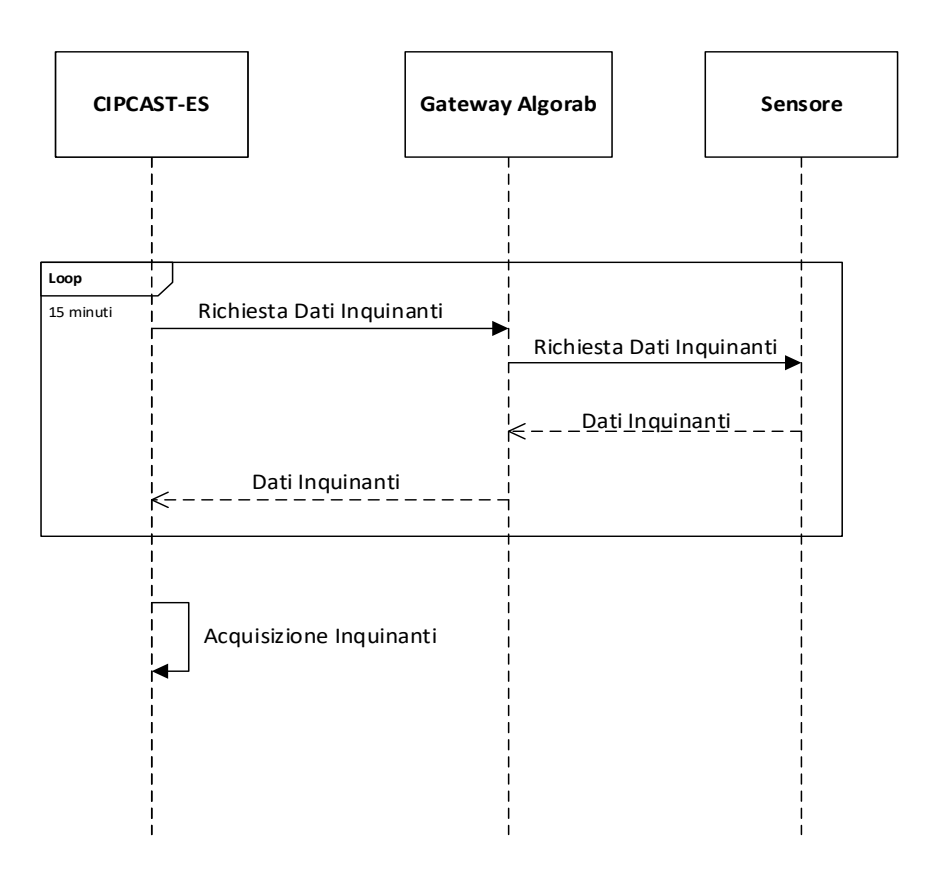

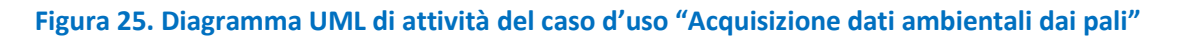

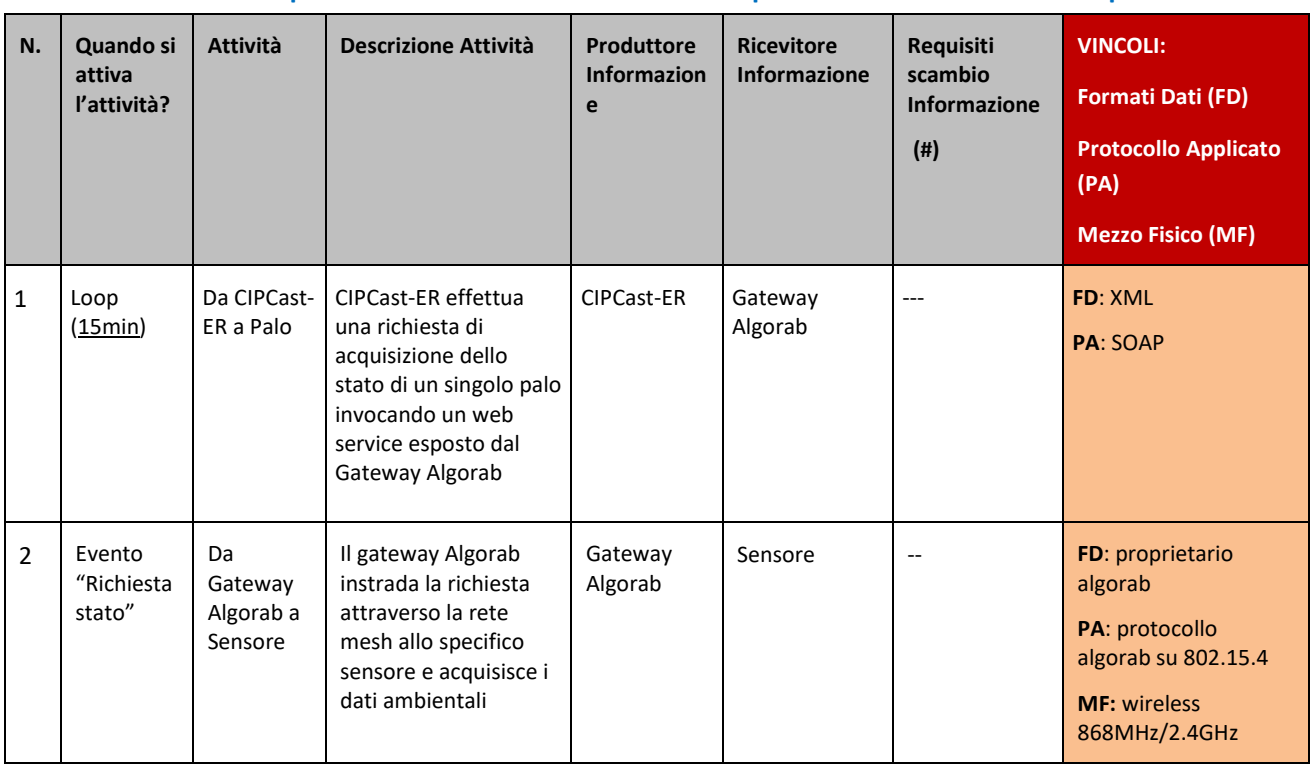

### **Tabella 8. Sequenza dell'attività del caso d'uso "Acquisizione dati ambientali dai pali"**

# *2.2.4.4 Caso d'uso Visualizza strati informativi GIS*

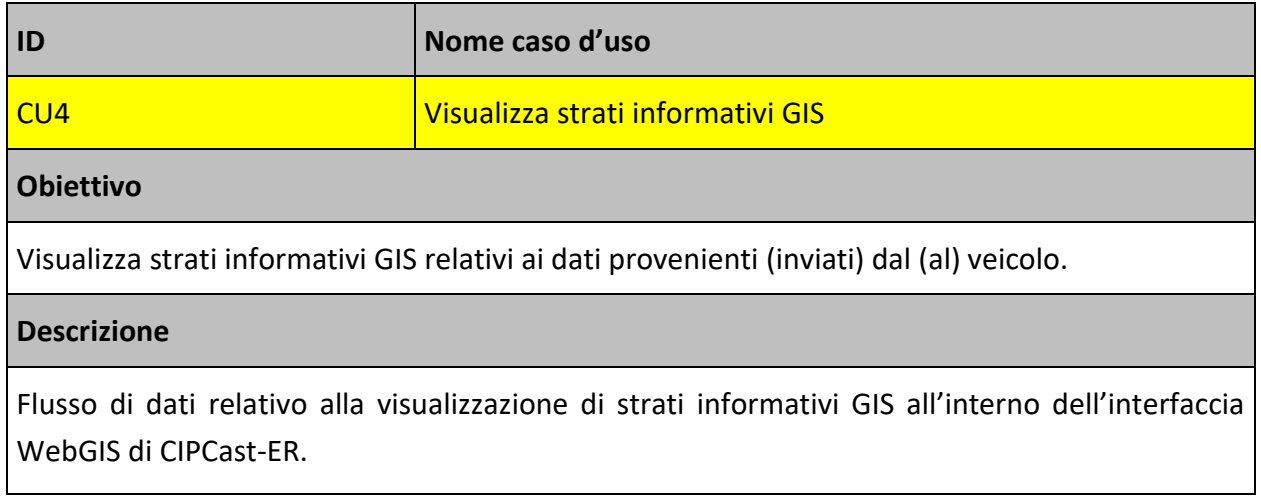

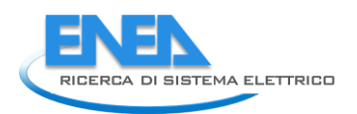

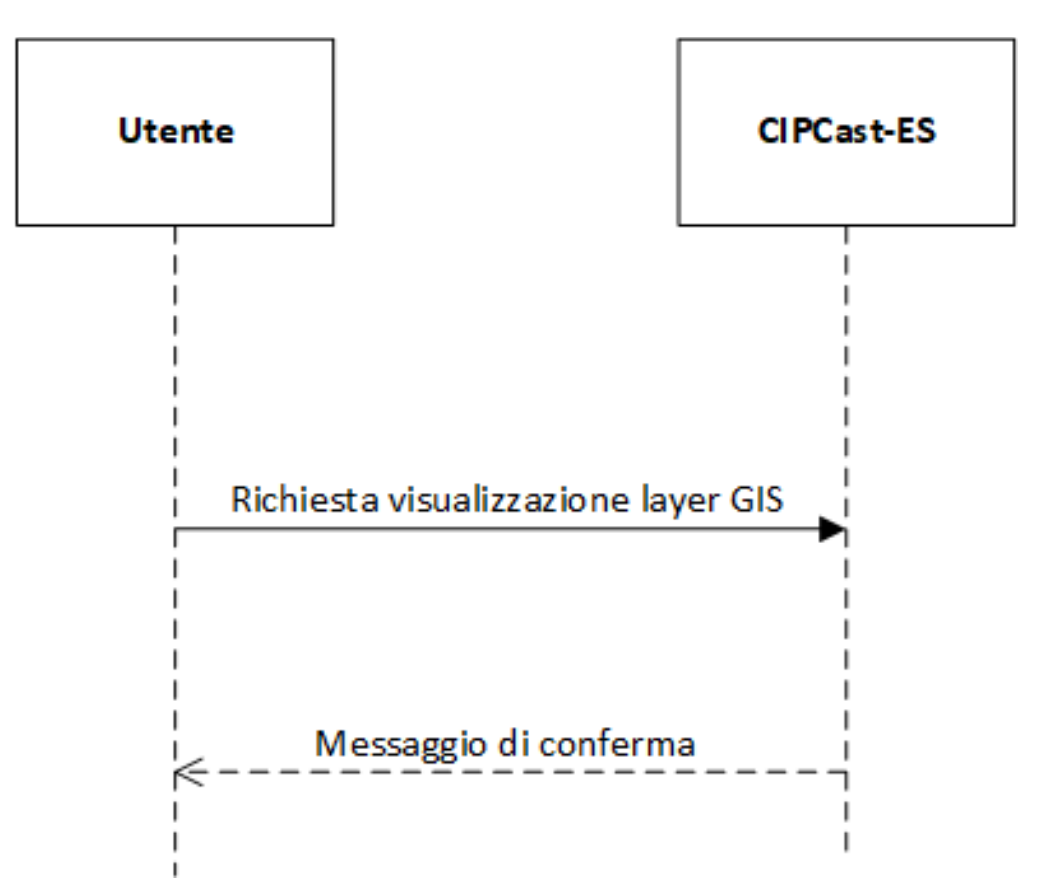

**Figura 26. Diagramma UML di sequenza del caso d'uso "Visualizza strati informativi GIS"**

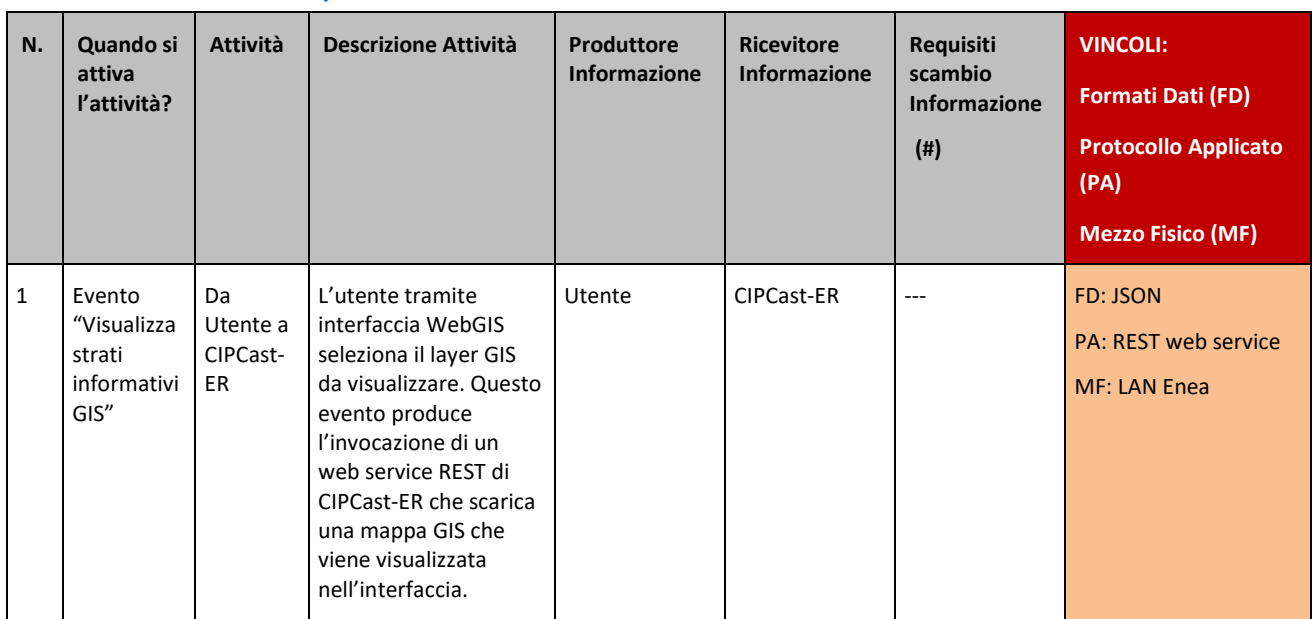

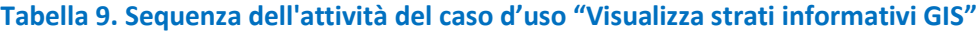

# *2.2.4.5 Caso d'uso Invia allarmi da veicoli*

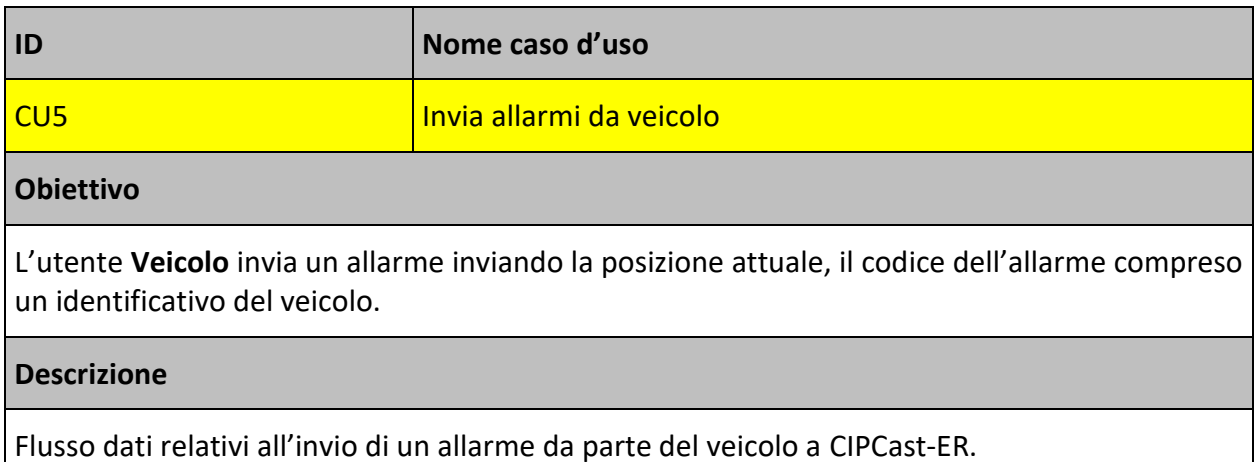

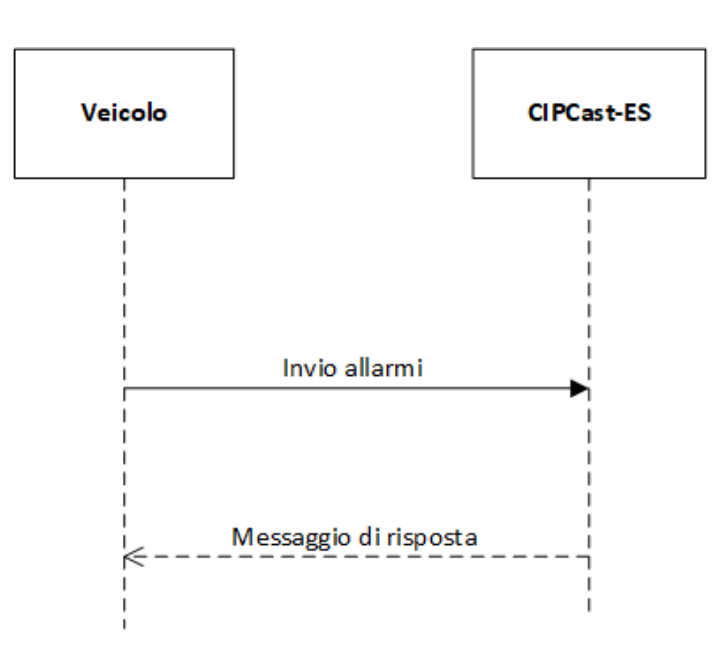

**Figura 27. Diagramma UML di sequenza del caso d'uso "Invia allarmi da veicoli"**

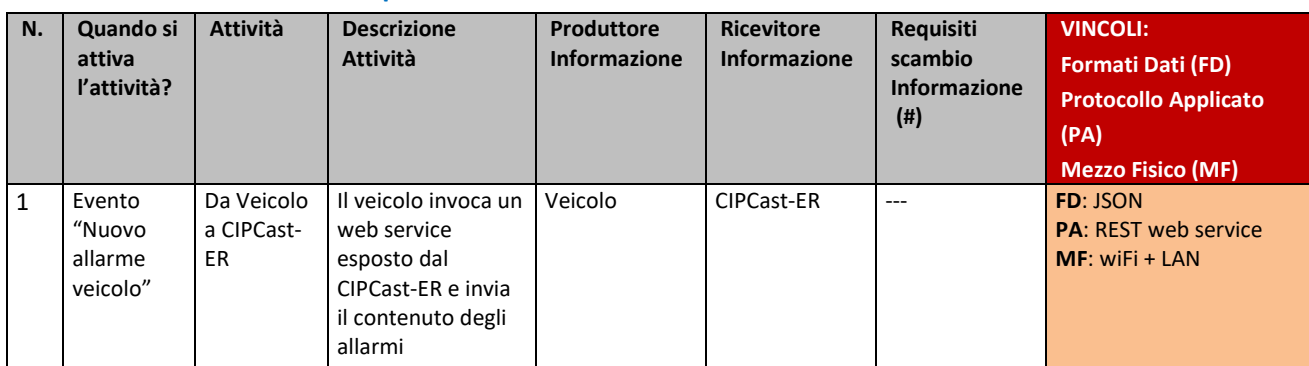

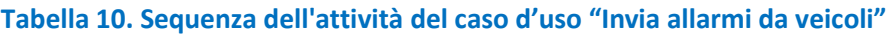

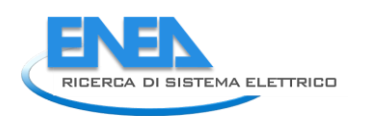

# *2.2.4.6 Caso d'uso Ricerca colonnina di ricarica*

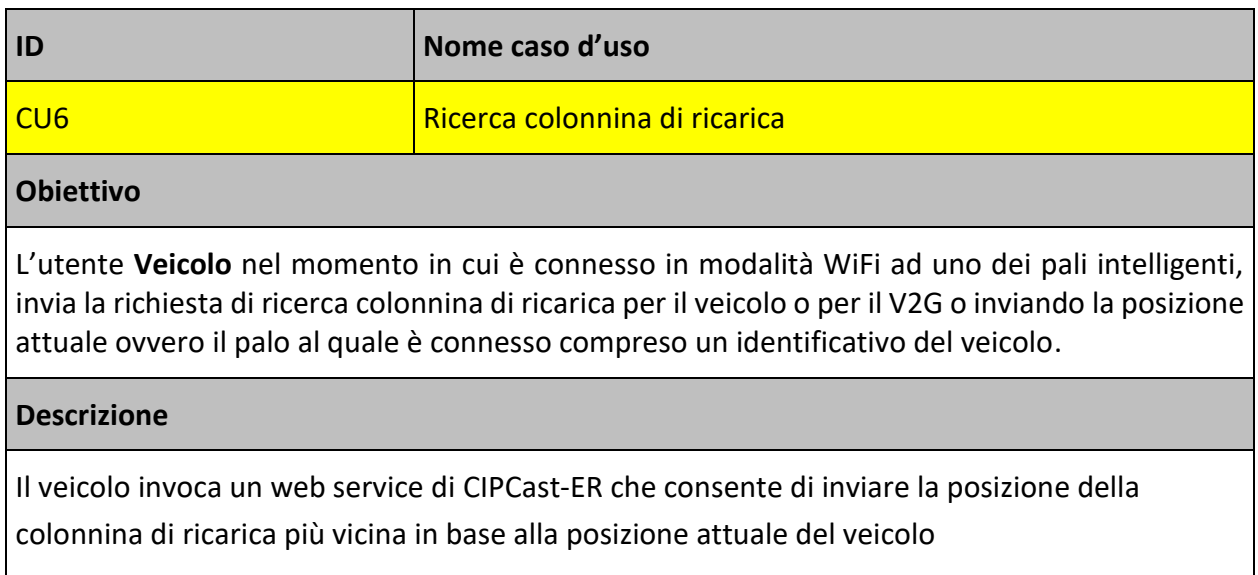

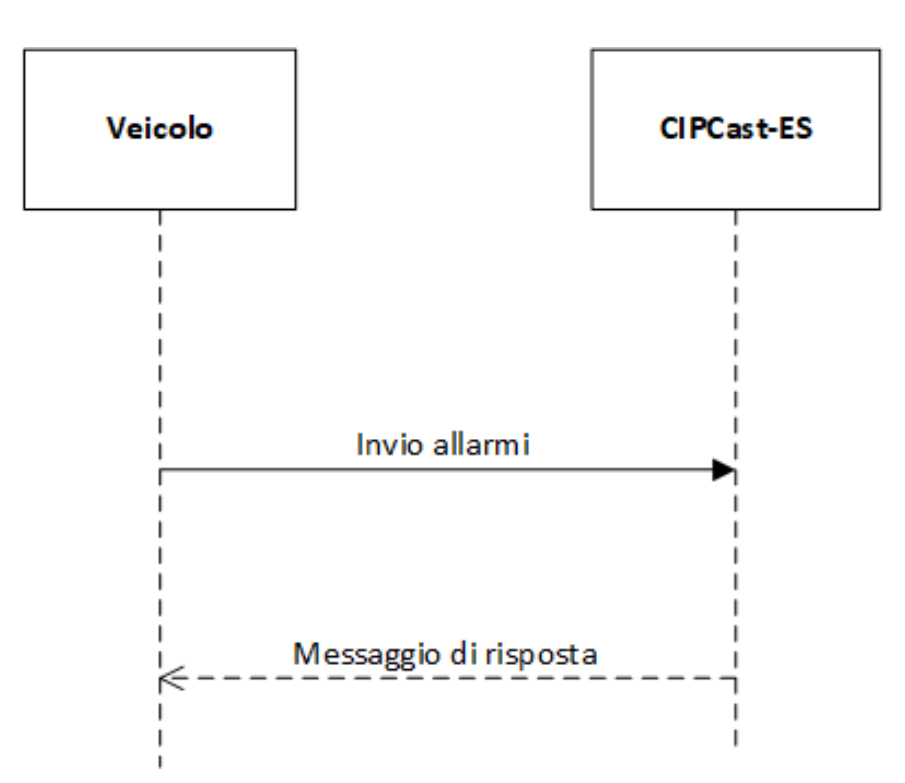

**Figura 28. Diagramma UML di sequenza del caso d'uso "Ricerca colonnina di ricarica"**

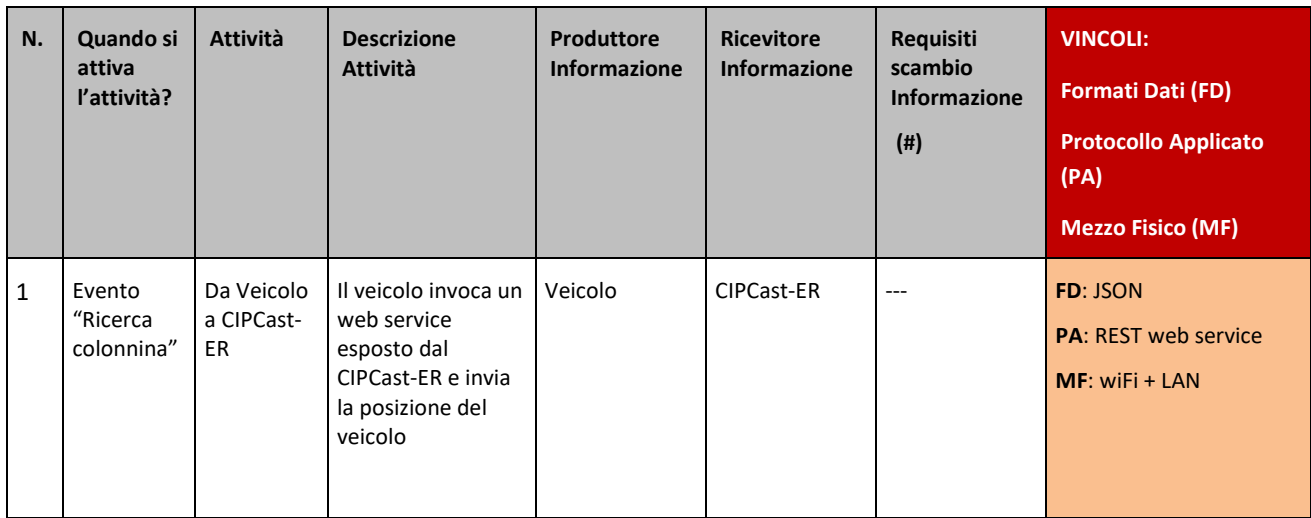

#### **Tabella 11. Sequenza dell'attività del caso d'uso "Ricerca colonnina di ricarica"**

#### 2.2.5 Architettura software

In [Figura 29,](#page-47-0) sono mostrati i componenti principali della piattaforma, rappresentati da CIPCast-ER, dal veicolo, dai pali intelligenti e dalla rete di campo, nonché le principali connessioni tra i componenti.

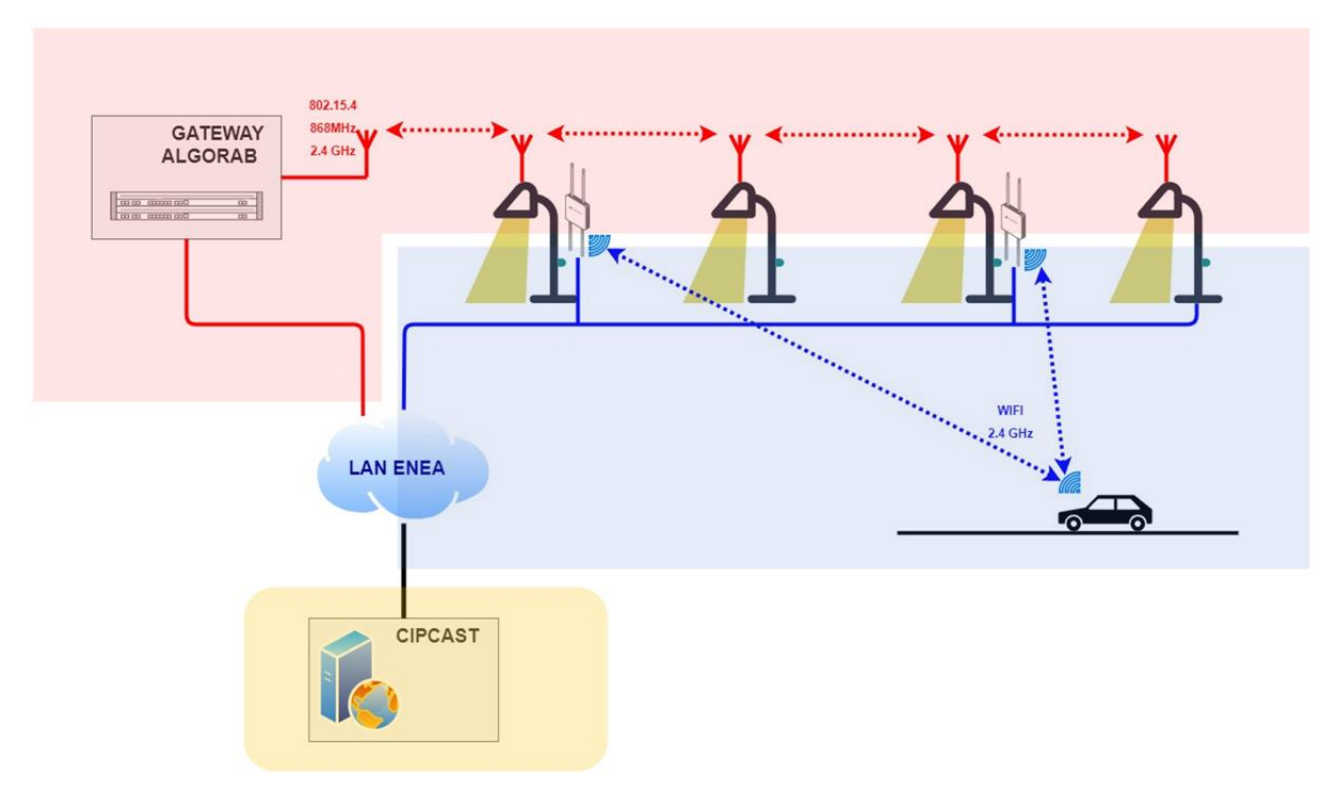

<span id="page-47-0"></span>**Figura 29. Componenti principali della piattaforma e rete di campo.**

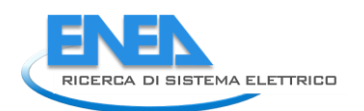

In particolare, al fine di gestire le funzionalità della Smart Road, CIPCast-ER interagisce con due sottosistemi. Il primo è costituito dalla rete *mesh* dei pali intelligenti che consente di comunicare con i corpi illuminanti e con i sensori installati sui pali. Il punto di accesso a tale sottosistema è costituito da un gateway che si occupa di esporre dei web service e di tradurre le rispettive chiamate in comandi da instradare sulla rete mesh.

Il secondo sottosistema consente invece di comunicare con i veicoli che transitano sulla Smart Road. I veicoli si collegano alla rete tramite gli access point installati su alcuni pali e di conseguenza sono direttamente in comunicazione con CIPCast-ER via rete TCP/IP.

Di seguito, in [Figura 30](#page-48-0) è riportato il diagramma di deployment di CIPCast-ER, dove sono rappresentate le componenti implementate.

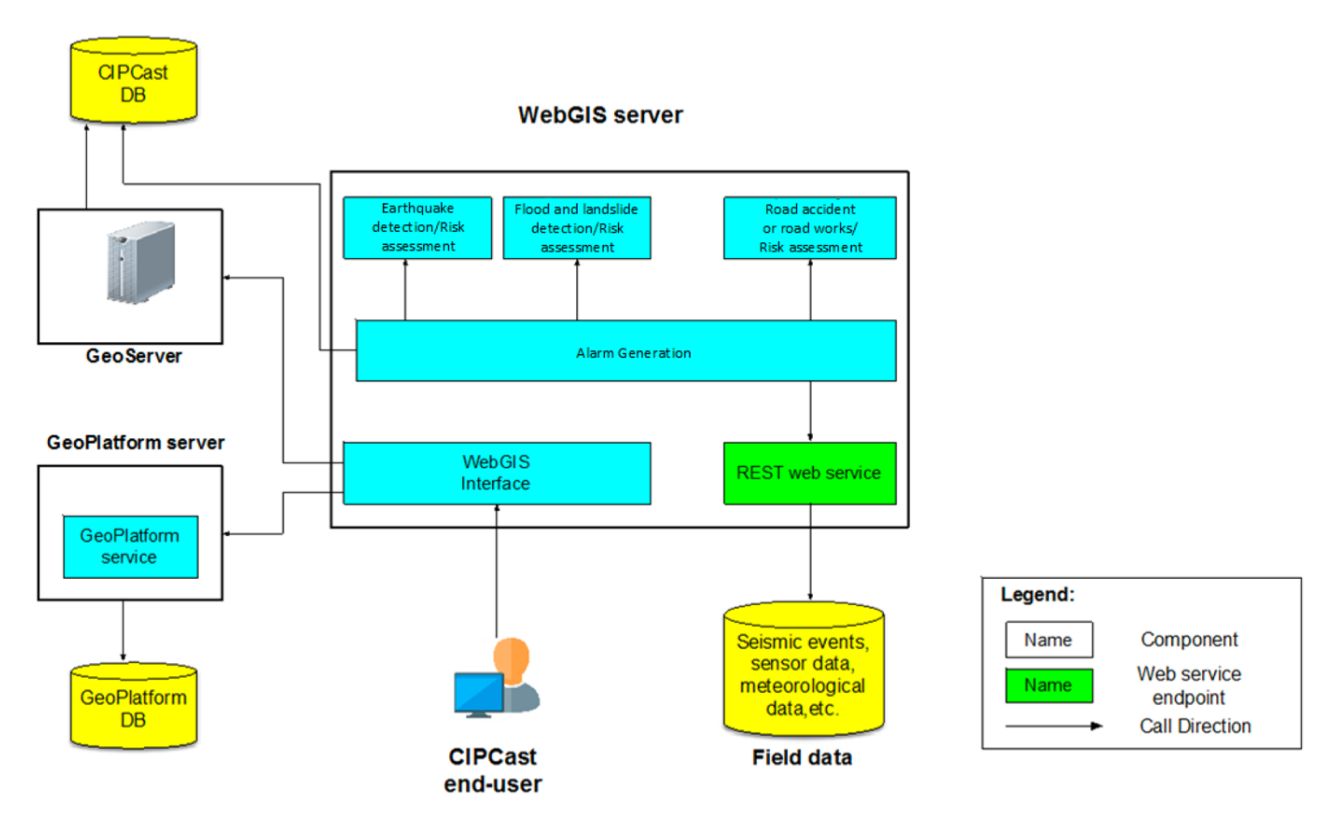

<span id="page-48-0"></span>**Figura 30. Diagramma delle componenti (in giallo: database, in verde: web service di comunicazione, in blu: componenti software di CIPCast-ER)**

Tutte le mappe e gli strati informativi, sia disponibili come dati di base, sia prodotti nell'ambito delle elaborazioni, sono organizzati per essere utilizzati in CIPCast-ER e per essere visualizzati ed interrogati mediante il front-end.

Di seguito, vengono specificati i dettagli di ogni singolo blocco:

o **GeoServer** è il componente che consente all'utente di visualizzare, modificare e condividere i dati geospaziali, grazie all'utilizzo di protocolli definiti dall' Open

Geospatial Consortium<sup>2</sup> (OGC). Esso consente la correlazione tra i dati geospaziali presenti nel database e lo stile di rappresentazione. Inoltre, implementa gli standard OGC<sup>3</sup> tra cui il Web Feature Service (WFS), il Web Coverage Service (WCS) e il Web Map Service (WMS) utilizzati per l'acquisizione di strati informativi tra cui quelli relativi alla previsione e acquisizione degli eventi naturali. Tale componente è tato opportunamente configurato per creare gli strati informativi e i relativi stili di visualizzazione che sono poi visibili all'interno dell'interfaccia grafica di CIPCast-ER

- o **GeoPlatform-service** è il componente responsabile delle funzionalità di login e logout e del caricamento dei dati degli utenti, quest'ultimi contenuti nel database GeoPlatform-gp.
- o **WebGIS server**: Contiene il cuore dell'elaborazione dati e la gestione dell'interfacciamento con l'utente stesso, in particolare:
	- i. **Alarm Generation** è il componente responsabile della acquisizione ed invio degli allarmi generati da CIPCast-ER verso il veicolo e i pali intelligenti;
	- ii. **Earthquake Risk assessment**: è il componente responsabile della rilevazione di un evento sismico che potrebbe causare danni all'area dove è ubicato il veicolo e ne valuta la pericolosità;
	- iii. **Flood and landslide Risk assessment**: è il componente responsabile della valutazione della pericolosità del veicolo autonomo che si trova nelle vicinanze di un'area interessata da un evento di inondazione (in real-time o passato) o di un evento franoso (passato);
	- iv. **Veichle Risk assessment**: è il componente responsabile della valutazione e memorizzazione degli allarmi generati a bordo veicolo;
	- v. **WebGIS Interface**: l'interfaccia utente costituita dal layer tree con tutti gli strati informativi, la timeline degli eventi e i vari widget per l'interrogazione dei dati.
	- vi. **REST-web-service** è il componente che implementa i servizi RESTful che servono rispettivamente per la memorizzazione e invio di dati da/verso il veicolo e i pali intelligenti.
- o I tre database si dividono logicamente in:
	- i. **GeoPlatform-gp** contiene i dati relativi all'accesso alla piattaforma Geo-Platform (utenti, ruoli e progetti) mentre il database CIPCast-ER-DB contiene i dati necessari al sistema CIPCast-ER (edifici, configurazione, risultati, infrastrutture).
	- ii. **Field data**: rappresenta un sorgente remota di dati da cui è possibile prelevare i dati relativi agli eventi naturali (e.g. sismici, dati meteorologici)

-

<sup>2</sup> <https://www.opengeospatial.org/>

<sup>3</sup> OGC Standard[: https://www.opengeospatial.org/docs/is](https://www.opengeospatial.org/docs/is)

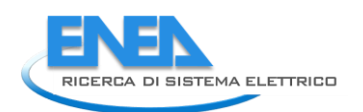

iii. **CIPCast-DB:** contiene i dati relativi ai veicoli, pali intelligenti, mappe di rischio. Tale DB viene descritto nella sezione successiva.

#### *2.2.5.1 Il database*

Il database CIPCast-DB contiene i seguenti dati:

- dati geografici di base ed informazioni territoriali di dettaglio (mappe di rischio, idrologia e geomorfologia, sismicità etc.);
- dati sull'edificato e sulla dislocazione (posizionamento, topologia, etc.) delle infrastrutture considerate e dei loro elementi e caratteristiche specifiche (e.g. tipologia, vulnerabilità agli eventi esterni quali terremoti ed eventi meteorologici);
- dati relativi ad eventi sismici rilevati e di previsione meteorologici;
- open data relativi ad esempio ad informazioni statistiche sulla popolazione, sulle infrastrutture, sulla distribuzione dei punti di interesse (POI) etc.;
- dati relativi alla posizione in tempo reale del veicolo e agli allarmi generati del veicolo e alla concentrazione di inquinanti rilevata dai sensori montati a bordo veicolo;
- dati relativi ai corpi illuminanti e al loro stato (acceso/spento, dimmerazione impostata) e alla concentrazione di inquinanti rilevati dai sensori montati sui pali.

### *2.2.5.2 L'interfaccia WebGIS*

#### **Strati informativi**

Per quanto riguarda i nuovi set di dati specificatamente selezionati e presi in considerazione per gli sviluppi della piattaforma eseguiti in CIPCast-ER nel corso della presente annualità, in [Tabella 12](#page-51-0) è riportato l'elenco completo degli strati informativi gestiti/archiviati (o da gestire/archiviare) nel GeoDatabase.

Di seguito, vengono descritti alcuni strati informativi che l'utente della piattaforma CIPCast-ER può abilitare e visualizzare nell'interfaccia WebGIS, selezionando il relativo *checkbox* posizionato sul *layer tree* a sinistra della pagina web.

### <span id="page-51-0"></span>**Tabella 12. Elenco sintetico dei dati e degli strati informativi gestiti e/o archiviati nel GeoDatabase della Piattaforma CIPCast-ER**

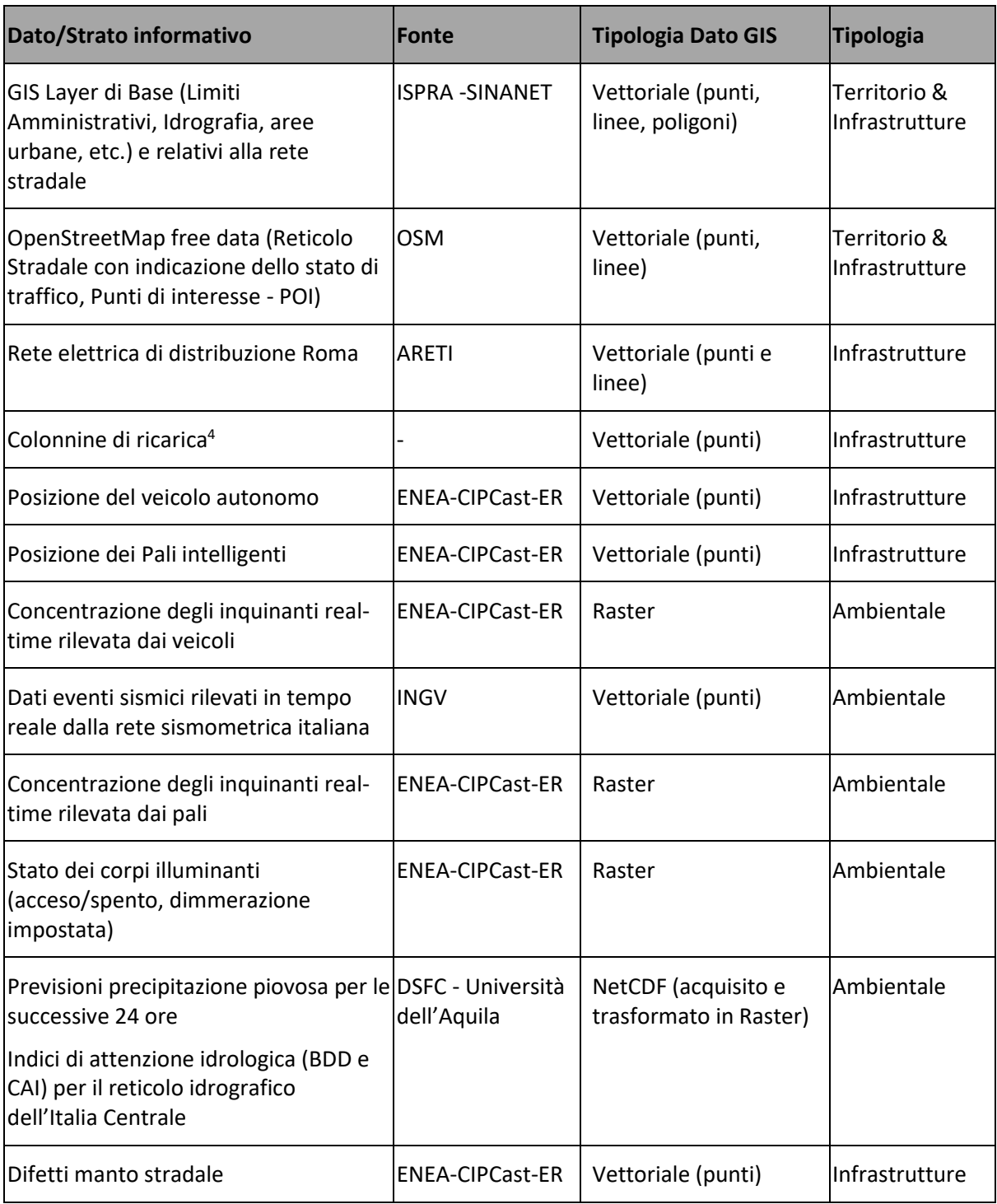

-

<sup>4</sup> Questo layer è fittizio in quanto nell'area di test non era presente alcuna colonnina di ricarica.

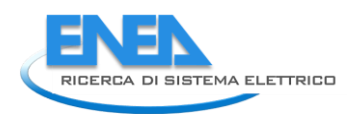

#### **Percorso del veicolo autonomo**

La [Figura 31](#page-52-0) mostra il percorso del veicolo lungo una strada. Tale percorso è formato da una sequenza ordinata di punti le cui coordinate vengono inviate periodicamente a CIPCast-ER come descritto nel caso d'uso CU5.

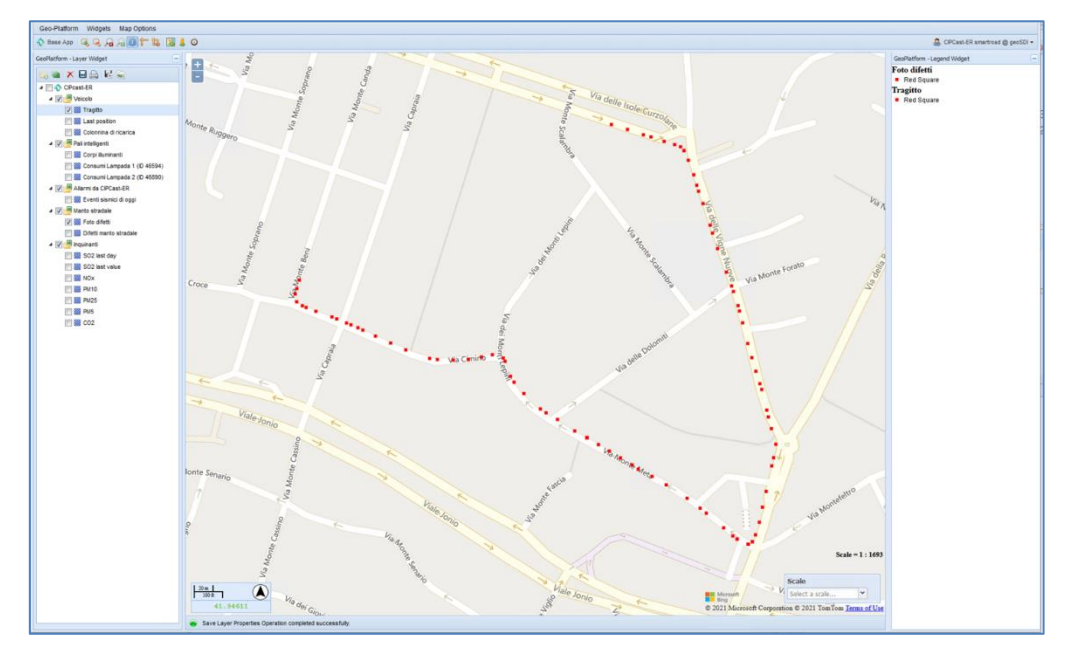

**Figura 31. Percorso del veicolo autonomo.**

#### <span id="page-52-0"></span>**La timeline degli eventi**

La [Figura 31](#page-52-0) mostra la timeline degli eventi in *real-time* relativi agli allarmi generati da CIPCast-ER (e.g. terremoti, acquisiti dall'apposito webservice dell'INGV<sup>5</sup>), quelli provenienti dal veicolo autonomo e dai pali (e.g., dati ambientali).

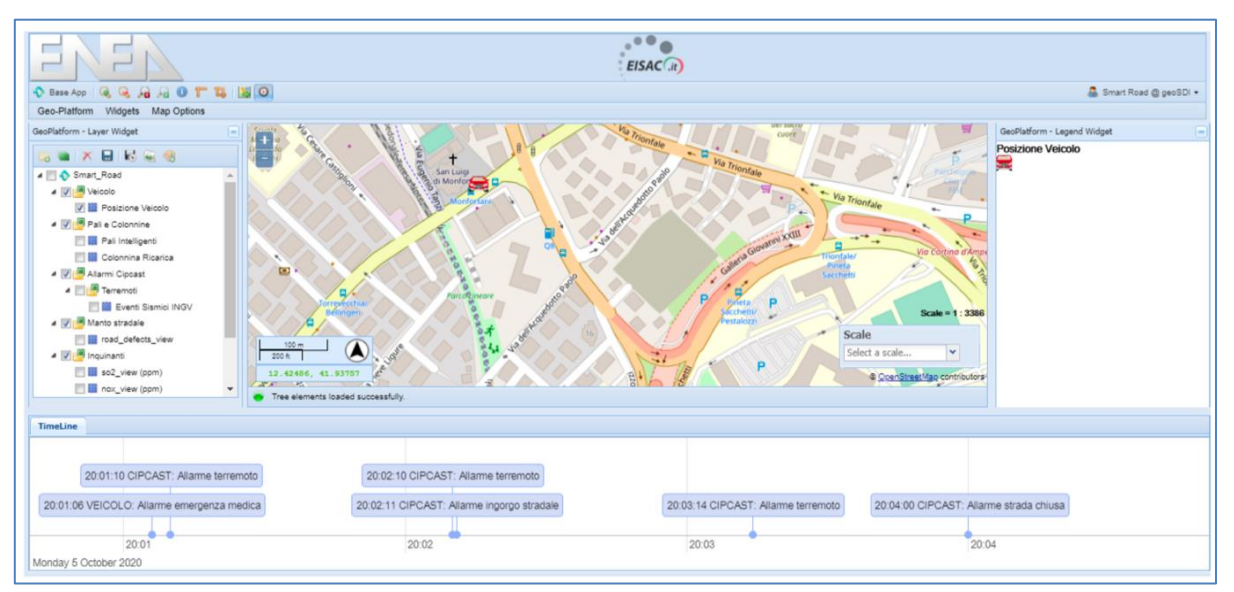

**Figura 32. Timeline degli eventi**

-

<sup>5</sup> http://terremoti.ingv.it/webservices\_and\_software

#### **Pali intelligenti e colonnine di ricarica**

La [Figura 33](#page-53-0) mostra la dislocazione e la posizione geolocalizzata dei pali intelligenti e delle colonnine di ricarica (dati statici).

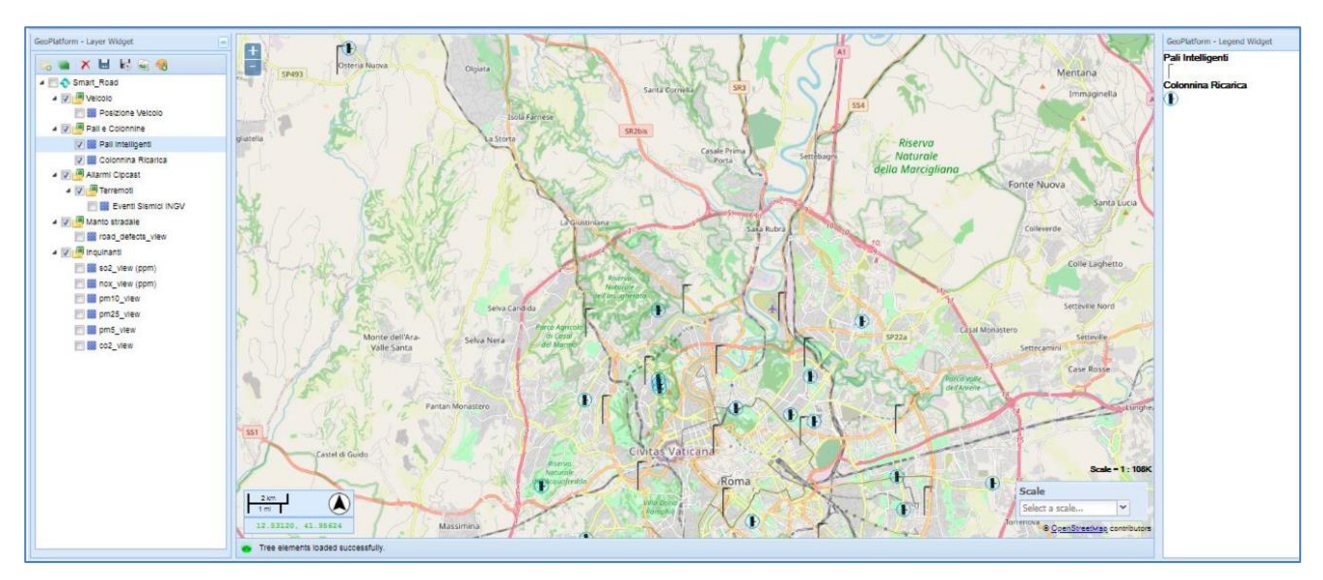

**Figura 33. Posizione dei Pali intelligenti e delle colonnine di ricarica**

#### <span id="page-53-0"></span>**Eventi sismici**

La [Figura 34](#page-53-1) mostra la mappa degli eventi sismici acquisiti in real-time tramite connessione all'apposito webservice dell'Osservatorio Nazionale Terremoti dell'INGV [\[23\]](#page-98-0). Tali eventi, una volta rilevati e acquisiti da CIPCast-ER, se superno una determinata soglia di magnitudo (e.g. M>4), genereranno degli allarmi verso il veicolo che si trova in una posizione prossima all'area possibilmente impattata dall'evento sismico.

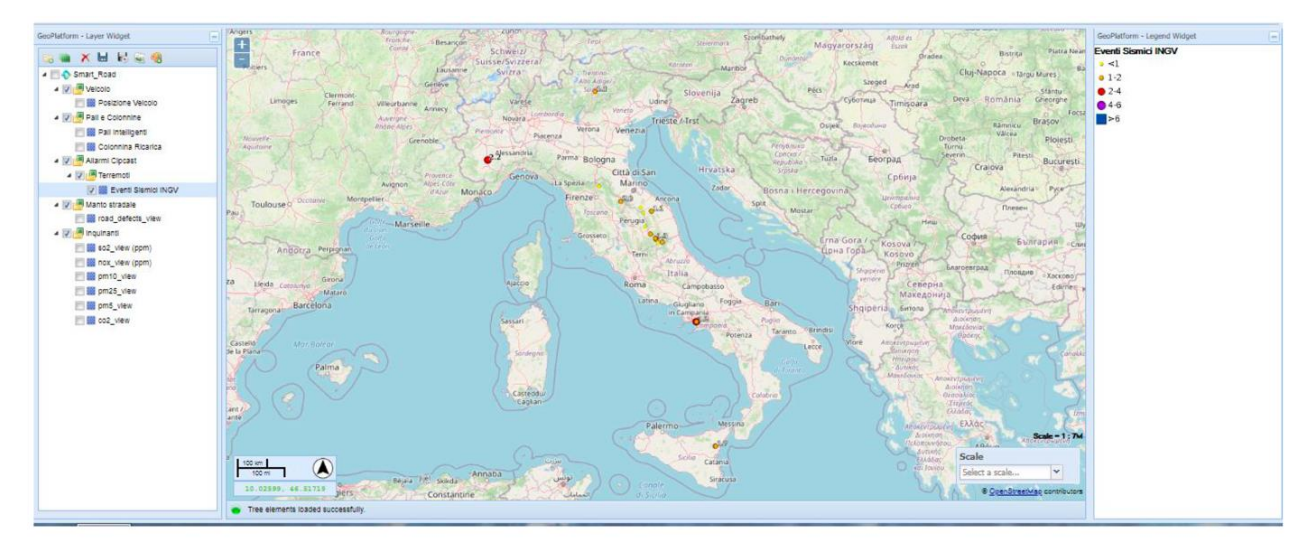

<span id="page-53-1"></span>**Figura 34. Mappa degli eventi sismici acquisiti in tempo reale dall'INGV.**

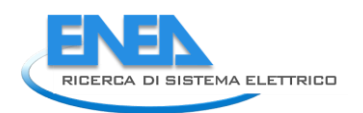

#### **Difetti di manto stradale**

La [Figura 35](#page-54-0) mostra lo strato informativo denominato "Difetti manto stradale", costituito dai punti geolocalizzati in cui il veicolo ha riscontrato un difetto manto stradale ed inviato un allarme. Per uno specifico allarme di questo tipo, cliccando sul punto visualizzato nell'interfaccia WebGIS di CIPCast-ER è possibile visualizzare le caratteristiche del difetto stradale (e.g. tipo di buca, affidabilità del dato) nonché una foto scattata a bordo veicolo e relativa al tratto stradale deteriorato.

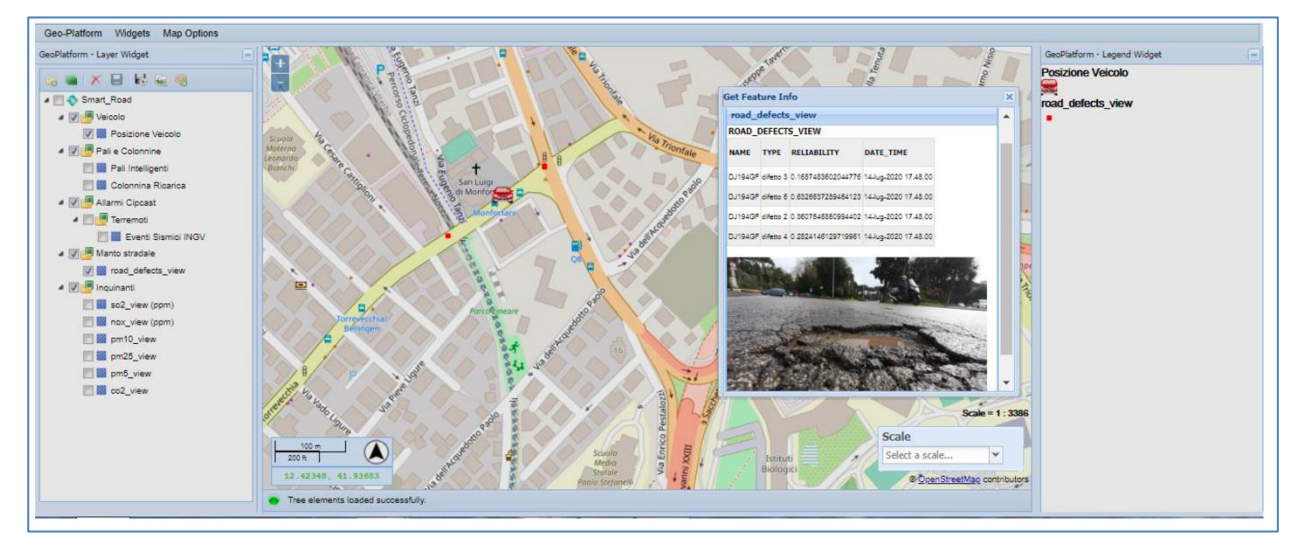

**Figura 35. Posizione del difetto rilevato dal veicolo e immagine scattata a bordo veicolo.**

#### <span id="page-54-0"></span>**Concentrazione degli inquinanti**

La [Figura 36](#page-54-1) mostra i dati di concentrazione degli inquinanti (So2, NOx, PM5, PM25, CO2) misurati dai sensori montati a bordo del veicolo e da quest'ultimo inviati a CIPCast-ER. Dal punto di vista geospaziale, il dato è costituito da una serie di punti geolocalizzati, per ciascuno dei quali sono presenti come attributi descrittivi i valori di concentrazione degli inquinanti misurati nel punto considerato.

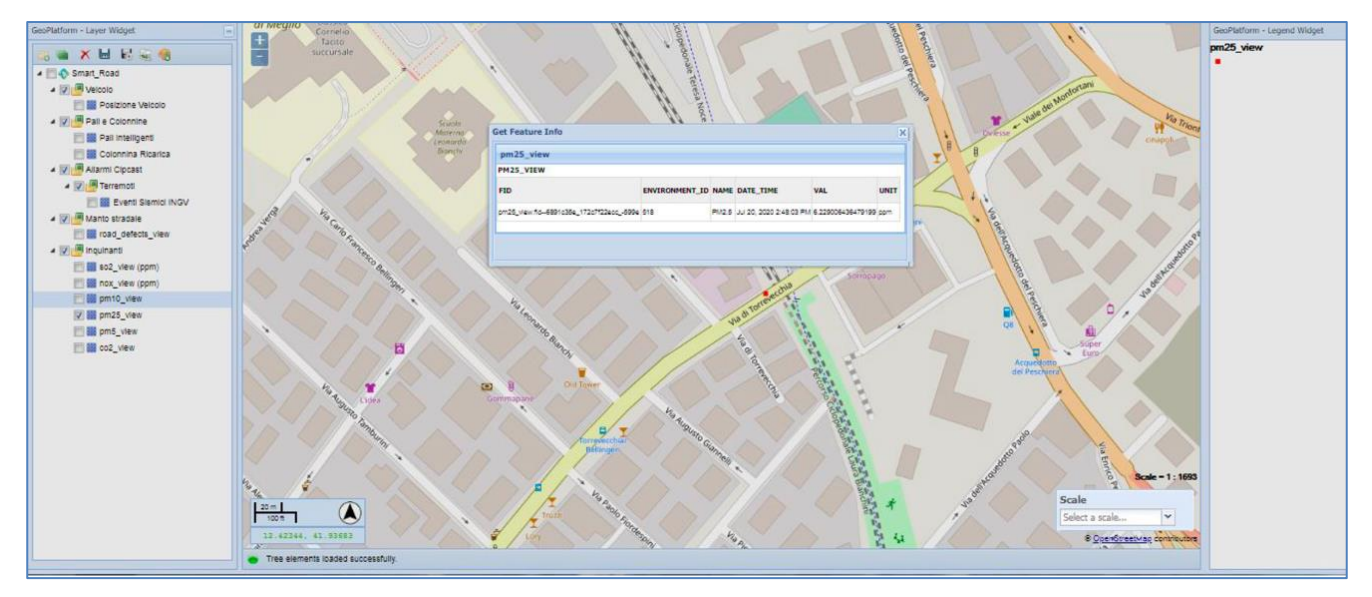

<span id="page-54-1"></span>**Figura 36. Concentrazione degli inquinanti rilevati a bordo veicolo**

#### **Consumi elettrici dei corpi illuminanti**

La [Figura 37](#page-55-0) riporta la visualizzazione all'interno dell'interfaccia WebGIS di CIPCast-ER del dato di consumo elettrico dei corpi illuminanti montati sui pali, così come descritto nel caso d'uso CU1.

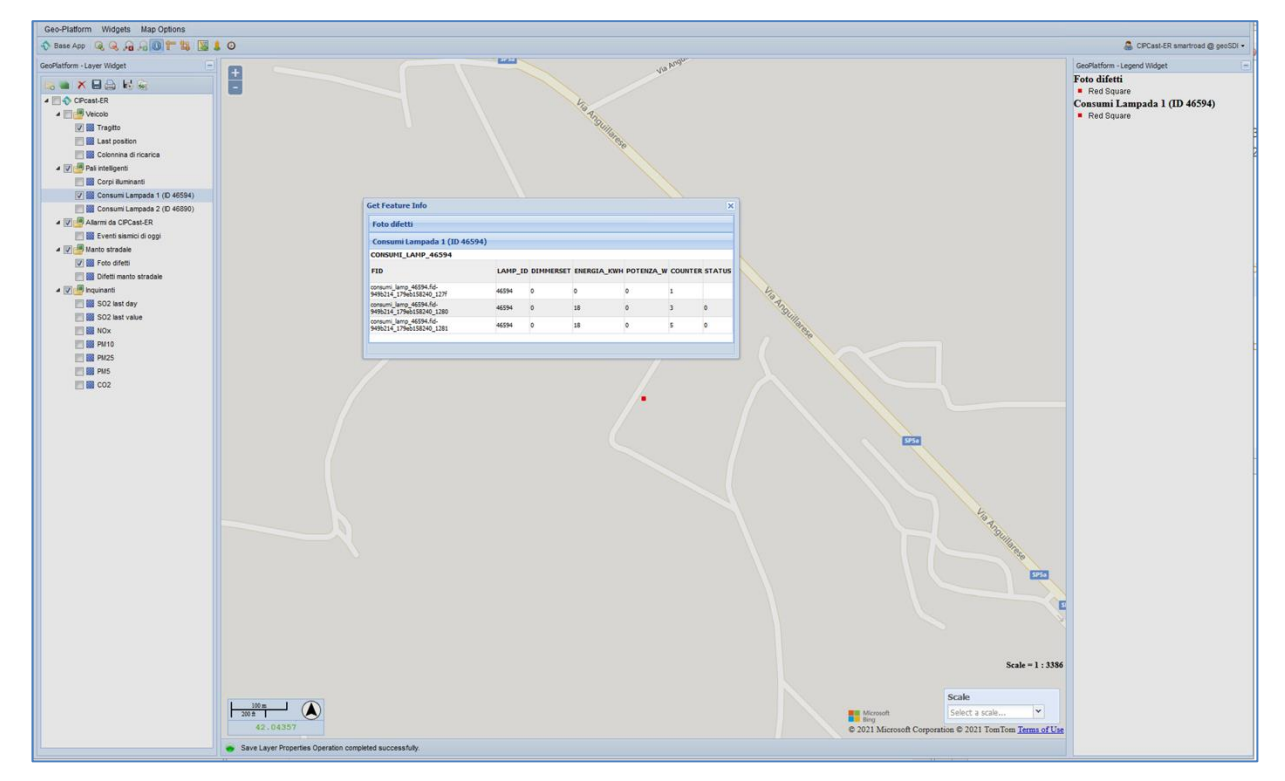

**Figura 37. Visualizzazione dei consumi elettrici dei corpi illuminanti**

#### <span id="page-55-0"></span>2.2.6 Implementazione

Allo sviluppo ed all'implementazione delle funzionalità specifiche di CIPCast-ER descritte in precedenza concorrono anche gli output delle attività portate avanti dal Dipartimento DSFC dell'Università dell'Aquila (LA1.41) e dell'Università Campus Bio-Medico (LA1.42). Poiché tali sviluppi sono strettamente coordinati con le attività della presente LA1.37, anche di essi si darà riscontro nei successivi sotto-paragrafi.

#### *2.2.6.1 Protocollo di comunicazione tra CIPCast-ER e Veicolo*

Le informazioni che il veicolo manda a CIPCast-ER riguardano:

- Posizione corrente del veicolo;
- l'altitudine e velocità;
- se è attiva o meno la modalità automatica
- un identificativo del veicolo.
- Informazioni sullo stato della batteria:
- Km rimanenti prima dell'esaurimento della batteria;
- tempo rimanente prima dell'esaurimento della batteria;
- consumo istantaneo;

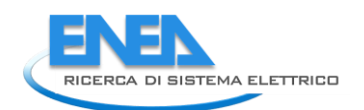

- consumo medio;
- livello della batteria;
- Informazioni riguardanti l'ambiente circostante quali la lista di una serie di inquinanti rilevati più pressione, temperatura e umidità;
- Se la modalità automatica è attiva saranno inviate anche informazioni relative all'itinerario del veicolo quali la destinazione; la distanza; la lista delle coordinate che compongono il percorso.

Riguardo agli allarmi generati, il veicolo può inviare allarmi di Guasto meccanico, di Emergenza medica, di manto stradale sconnesso.

Inoltre, è possibile inviare allarmi di manto stradale sconnesso che vengono rilevati tramite foto scattate durante il tragitto. L'immagine, la larghezza e l'altezza e la lista delle caratteristiche attribuite al difetto vengono inviate a CIPCast-ER per la elaborazione e visualizzazione. In particolare, ad ogni immagine è associata una lista di caratteristiche del difetto identificate tramite numeri e il relativo livello di affidabilità il cui range varia tra 0 (non affidabile) a 1 (molto affidabile). In totale le caratteristiche possono essere 6 (difetto 1, difetto 2, ... difetto 6) ed ogni immagine può avere una lista composta da minimo 1 a massimo 6 caratteristiche, quindi ovviamente non possono essere ripetute. I dati descritti sono impacchettati in file in un messaggio in formato JSON la cui struttura è riportata in [Figura 38](#page-56-0) e [Figura 39.](#page-57-0)

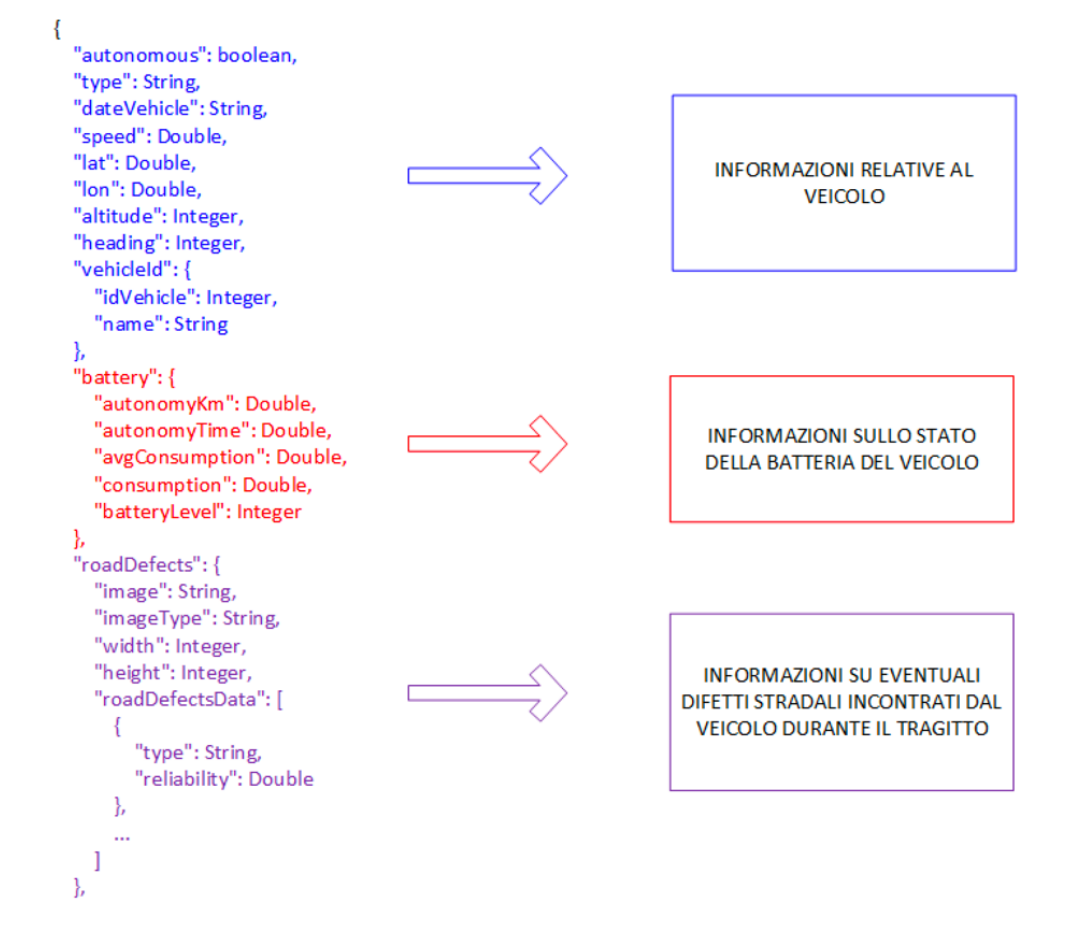

<span id="page-56-0"></span>**Figura 38. Struttura del file JSON con le informazioni inviata a CIPCast-ER (primo esempio)**

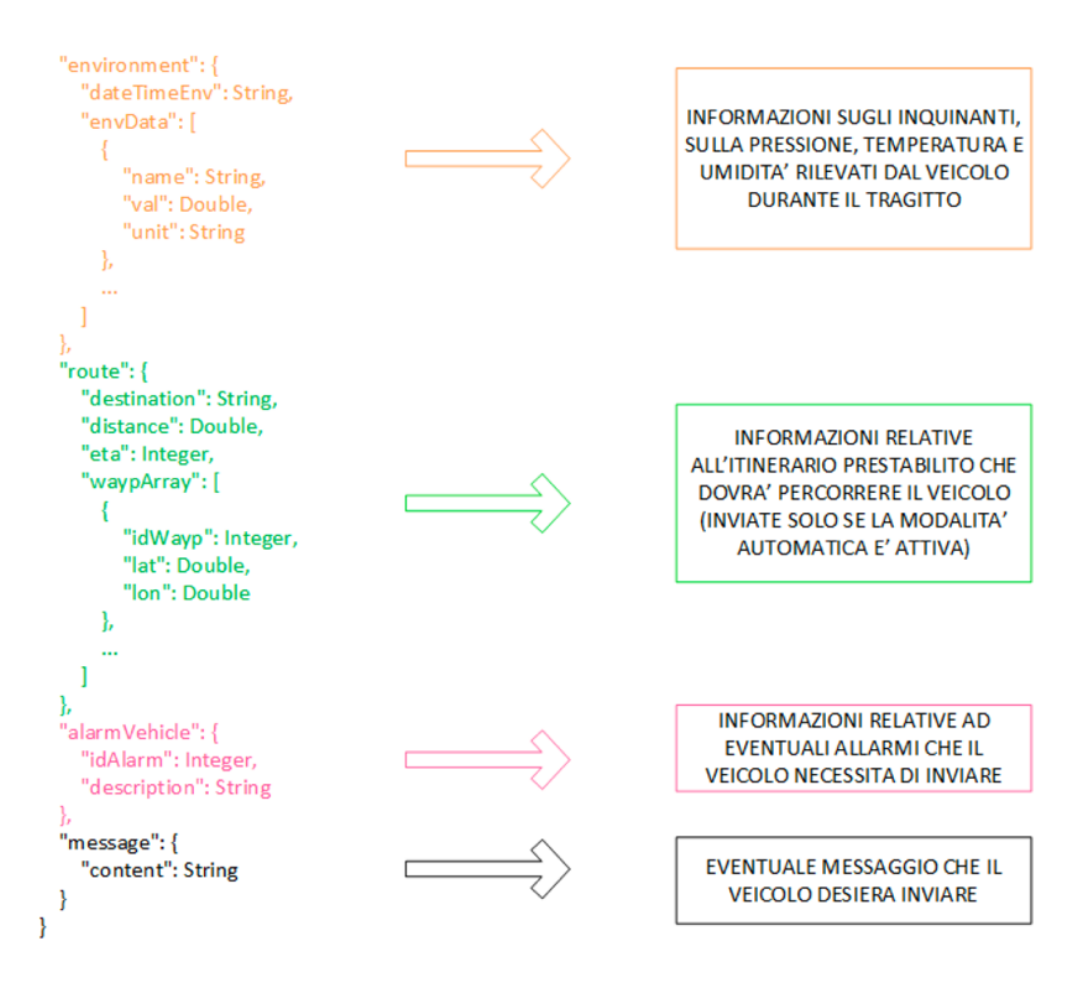

#### <span id="page-57-0"></span>**Figura 39. Struttura del file JSON con le informazioni inviata a CIPCast-ER (secondo esempio)**

#### 2.2.7 Generazione di allarmi per *flash floods* ed integrazione in CIPCast-ER

Le attività svolte in questo contesto sono fortemente coordinate con quelle svolte dal Dipartimento di Scienze Fisiche e Chimiche (DFSC), Università degli Studi dell'Aquila nell'ambito della LA1.41 e relative all'applicazione di un approccio numerico operativo per "early flash flood warning" a infrastrutture e siti sensibili in aree, basato sul modello CHyM, CETEMPS Hydrological Model [\[26-](#page-98-1) [28\]](#page-98-2). L'obiettivo e di realizzare un approccio più sofisticato ed efficace di quelli correntemente in uso, per una sua integrazione nella piattaforma CIPCast-ER e un utilizzo maggiormente fruibile ai fini di una efficace gestione delle emergenze.

Esso si su due step distinti:

- individuazione di quali possano essere i punti di interesse/strategici di un sistema sensibile (ad esempio una rete stradale o una rete di distribuzione di energia) soggetti a stress rilevanti;
- sviluppo di procedure che, attraverso l'utilizzo di complessi algoritmi matematici, "calcolino" le opportune azioni per ridurre o, se possibile, annullino gli effetti di eventuali "failure" previsto su uno o più elementi dei sistemi infrastrutturali considerati

Per realizzare tutto ciò, l'approccio prevede di:

- a) integrare dati osservati e previsioni da modelli meteorologici per una realistica rappresentazione del campo di precipitazione;
- b) prevedere in maniera deterministica la portata nei singoli punti della rete drenante;

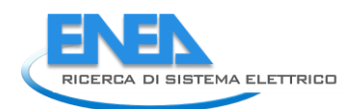

- c) individuare per i siti/elementi di interesse (ad esempio, per ogni elemento della rete di distribuzione elettrica) il punto drenante più vicino;
- d) determinare, attraverso l'uso di appositi indici di allarme (e.g. gli indici di stress idrologico<sup>6</sup> BDD, Best Discharge-based Drainage alarm index, e CAI, CHyM Alarm Index [\[27\]](#page-98-3)), se per i punti drenanti vi potrà essere un superamento della soglia di allarme;
- e) implementare il calcolo di apposite procedure di gestione delle emergenze attese ed integrazione nella piattaforma CIPCast-ER.

A tal fine, è stata individuata una griglia regolare equispaziata all'interno della quale effettuare i calcoli del modello CHyM e dei relativi indici. Essa è relativa al territorio comprendente l'area metropolitana di Roma. All'interno di questa stessa area sono stati selezionati gli strati informativi GIS, presenti nel GeoDatabase di CIPCast-ER, da utilizzare come obiettivo "sensibile" nelle suddette elaborazioni (cabine primarie e secondarie della rete di distribuzione elettrica, punti di interesse rilevanti, edifici/elementi territoriali strategici, grafo stradale, etc.). In particolare, sono stati selezionati: i) i punti rappresentativi di edifici strategici/sensibili nell'area metropolitana di Roma (Ospedali, edifici governativi, caserme, etc.); ii) un sottoinsieme significato di punti di interesse (POI) ricadenti all'interno dell'area in esame (Scuole, Musei, Farmacie, Chiese, Banche, etc.). Per ciascuno di essi, oltre ad un identificativo unifico e ai campi latitudine e longitudine per la georeferenziazione, sono presenti anche dei campi descrittivi (e.g., tipologia, indirizzo, etc.).

Inoltre, sempre tra quelli presenti nel GeoDatabase di CIPCast-ER, sono stati selezionati tutta una serie di strati informativi territoriali e geografici di carattere ancillare (DTM-Modello digitale del Terreno a varie risoluzioni spaziali, mappe geologiche e litologiche, inventario dei fenomeni franosi [\[29\]](#page-98-4), mappe di pericolosità per frane e per alluvioni [\[24\]](#page-98-5), etc.). Un esempio di visualizzazione degli strati informativi summenzionati è riportato in [Figura 40.](#page-59-0)

L'obiettivo è quello di produrre una mappa, su un grigliato regolare, che visualizzi i pericoli, ora per ora, nella zona metropolitana di Roma, per due differenti fenomeni: i) livello di criticità/alert legata alla presenza prossima di un fiume in fase critica (indice BDD); ii) livello di criticità/alert legato a precipitazione "locale" intensa (indice CAI). Il tutto focalizzato anche sul sistema stradale e viario. A titolo di esempio, per avere una idea di quello che sarà il risultato finale si riporta in [Figura 41](#page-59-1) una elaborazione intermedia ottenuta a valle delle elaborazioni del modello CHyM sulla base dei dati input sopraelencati e presenti in CIPCast-ER.

Tra i passi successivi, oggetto degli sviluppi ancora in corso, vi è un ulteriore raffinamento tramite la segnalazione di altri possibili effetti al suolo legati alla capacitò drenante del terreno, all'acclività alla presenza di frane pregresse o alla suscettibilità all'innesco (qualora siano disponibili mappe aggiornate con tali informazioni aggiuntive). Il risultato finale sarà una mappa tematica in cui saranno indicate e tematizzate le "possibili criticità" per ciascuno degli elementi monitorati in caso di evento meteo-idrologico avverso. In particolare, verrà prodotta una mappa per ogni *warning* (CAI e BDD), selezionando nelle 24 ore quello viene definito come WEE (*Worst expected event*).

Infine, questa informazione rappresenterà anche un alert che la piattaforma CIPCast-ER potrà gestire ed inviare alle infrastrutture ad essa collegate (come ad esempio la Smart Road) e di conseguenza ai veicoli ad essa connessi.

-

<sup>6</sup> http://cetemps.aquila.infn.it/chymop/indices.html

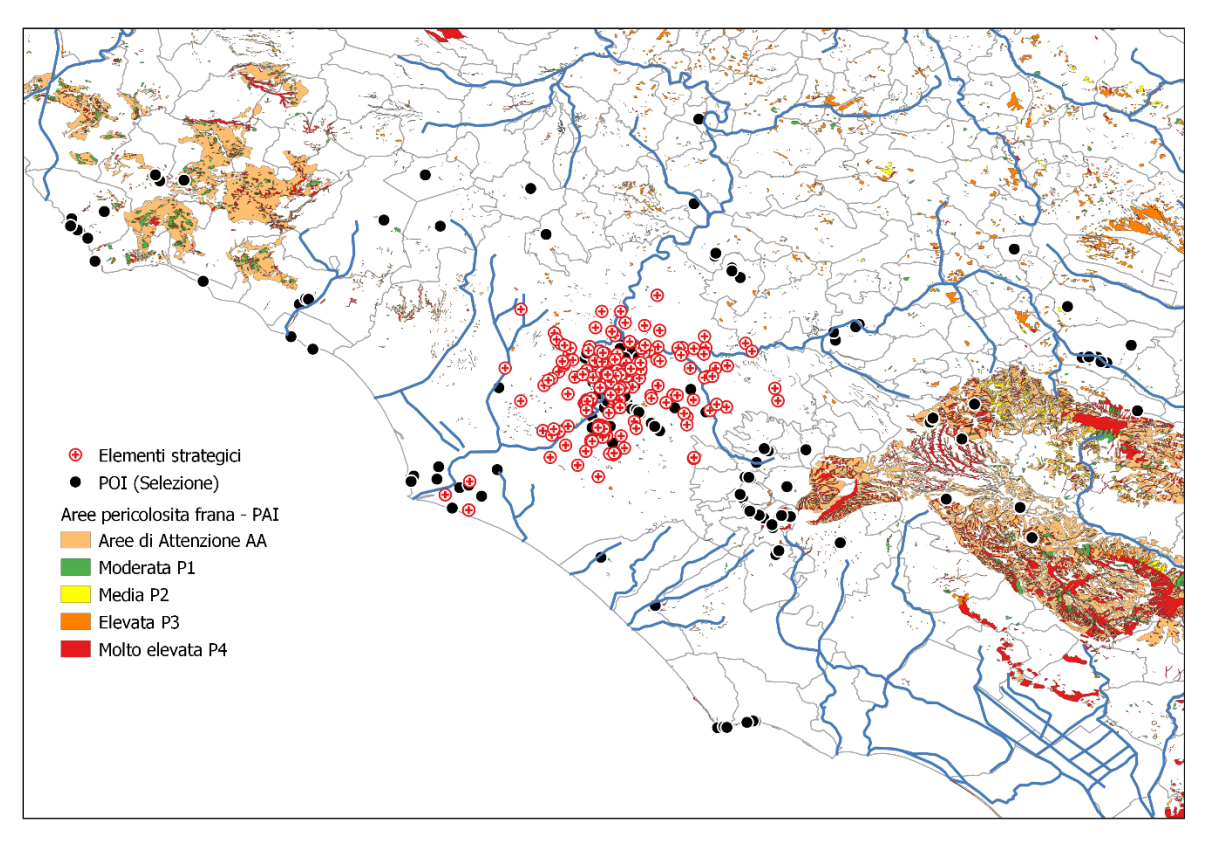

<span id="page-59-0"></span>**Figura 40. Localizzazione dei POI (Punti di interesse e degli elementi strategici, nell'area di studio (Roma). Gli elementi sono sovrapposti alla mappatura delle aree a pericolosità frane realizzata dall'ISPRA [\[24\]](#page-98-5) nell'ambito del PAI (Piano di Assetto Idrogeologico).**

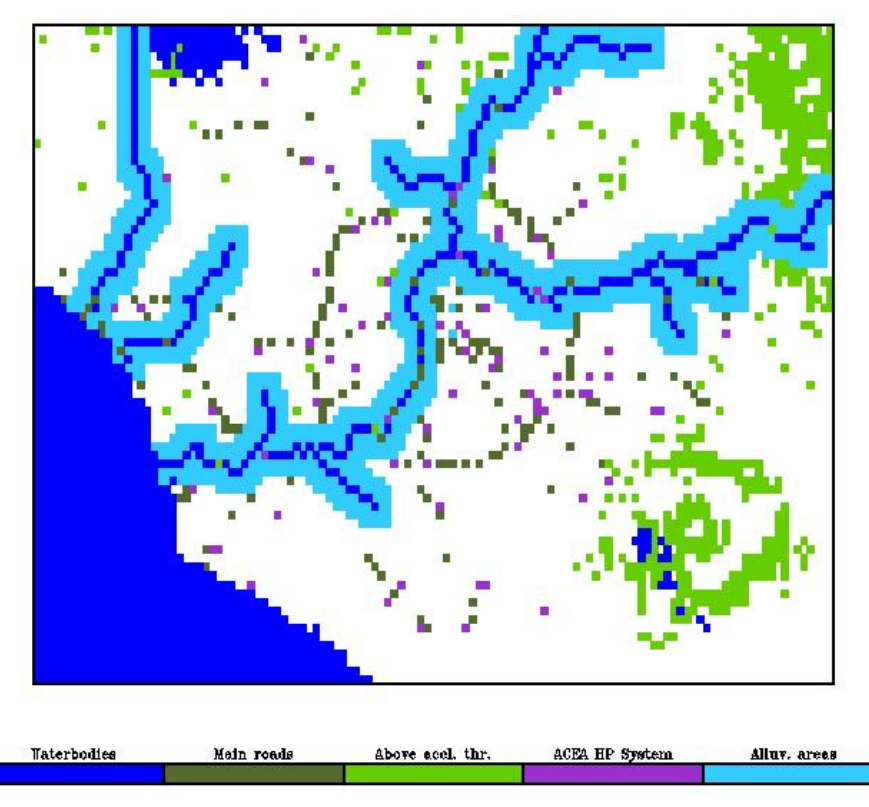

<span id="page-59-1"></span>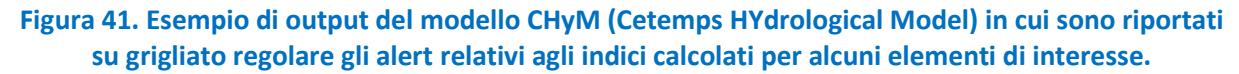

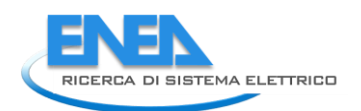

# 2.2.8 Strategie di supporto per l'ottimizzazione degli interventi di riparazione della rete elettrica

In questa annualità si è iniziato a progettare l'implementazione in CIPCast-ER della capacità di ottimizzazione degli interventi di riparazione delle squadre di manutenzione sulla rete elettrica di distribuzione. Questo sviluppo è effettuato in coordinamento con l'Università Campus Bio-Medico (LA1.42).

Lo scopo dell'applicazione è di migliorare la capacità di intervento operate sulla rete elettrica in presenza di una pluralità di richieste di intervento, con conseguenze positive in termini di tempo di ripristino e prioritizzazione degli interventi tenendo conto di logiche quali la severità del danno, la dimensione del bacino di utenza e la presenza di punti di interesse strategici per l'area considerata. Nel determinare le priorità di intervento, il sistema di supporto alle decisioni dovrà tener conto di molteplici fattori quali il tempo di ripristino, il numero e la tipologia di utenti interessati dal guasto, la possibilità di attuare azioni di telecontrollo, ecc. A tal fine, è necessario quantificare la rilevanza dei vari fattori nella scelta, tramite la realizzazione di un indicatore olistico di "costo" di intervento.

Nelle successive sezioni, verrà presentata una panoramica del sistema compresa l'architettura software, la metodologia alla base del modulo di supporto alle decisioni ed elencata una breve disamina delle attività ancora da completare.

### *2.2.8.1 L'approccio proposto*

La novità della soluzione proposta è che, nella scelta della migliore assegnazione, ci si prefigge l'obiettivo di tenere conto allo stesso tempo di logiche potenzialmente in contrasto: ad esempio, da un lato occorre dare priorità agli interventi caratterizzati dal maggior rischio o danno, e dall'altro occorre tenere in debito conto i tempi di intervento, anche in base all'attuale posizione delle squadre di emergenza.

Risulta dunque necessario l'impiego di tecniche di decisione multi-criterio, che mirino a mediare tra vari obiettivi in conflitto e ad ottenere un indicatore olistico del "costo" di intervento per una specifica squadra, relativamente ad una specifica location di intervento [\[30\]](#page-98-6).

Nello specifico, conto delle metriche e dei dati a disposizione nell'ambito del sistema CIPCast-ER, sono stati identificati i seguenti obiettivi:

- **Numero di utenze elettriche:** numero di utenze elettriche attive nel luogo di intervento. Una strategia di intervento che ritenga importante tale criterio tenderà a privilegiare zone di intervento caratterizzate da un numero elevato di utenze.
- **Numero di edifici o infrastrutture strategiche (SOE):** numero di edifici o infrastrutture strategiche (es., Ospedali, Caserme, Centri decisionali, etc.) nel luogo di intervento. Una strategia di intervento che ritenga importante tale criterio tenderà a privilegiare zone di intervento caratterizzate da un numero elevato di SOE.
- **Numero di Punti di Interesse (POI):** numero di Punti di interesse (es. scuole, uffici, attività commerciali, luoghi di aggregazione, etc.) nel luogo di intervento. Una strategia di intervento che ritenga importante tale criterio tenderà a privilegiare zone di intervento caratterizzate da un numero elevato di POI.
- **Numero di residenti:** numero di residenti nelle prossimità del luogo di intervento. Una strategia di intervento che ritenga importante tale criterio tenderà a privilegiare zone di intervento caratterizzate da un numero elevato di residenti.
- **Copertura delle cabine telecontrollate:** minore è la presenza di cabine telecontrollate, meno sarà possibile effettuare operazioni di riconfigurazione della rete da remoto dalla sala di controllo, rendendo necessario l'intervento di ulteriori squadre sul campo. Una strategia di intervento che ritenga importante tale criterio tenderà a privilegiare le aree caratterizzate da un minor numero di cabine telecontrollate al fine di limitare la necessità di invio di ulteriori squadre.
- **Tempo di intervento:** tempo necessario per raggiungere la zona di intervento. Una strategia di intervento che ritenga importante tale criterio tenderà a privilegiare zone di intervento che richiedano un ridotto tempo di intervento al fine di ripristinare il servizio nel minor tempo possibile.

Si noti come tali indicatori rappresentino logiche in conflitto di prioritizzazione degli interventi; un corretto bilanciamento di tali fattori risulta perciò di fondamentale importanza per garantire una pianificazione efficiente. Al fine di ottenere tale bilanciamento, il sistema di supporto alle decisioni sviluppato nell'ambito del presente progetto implementa una tecnica di decisione multi-criterio che si basa su di una sistematizzazione delle preferenze di decisori umani. Si rimanda alla sezione dedicata per maggiori dettagli sulla metodologia.

#### *2.2.8.2 Integrazione del modulo in CIPCast-ER*

Da un punto di vista software, il modulo di supporto alle decisioni è caratterizzato dall'architettura software riportata in [Figura 42.](#page-61-0)

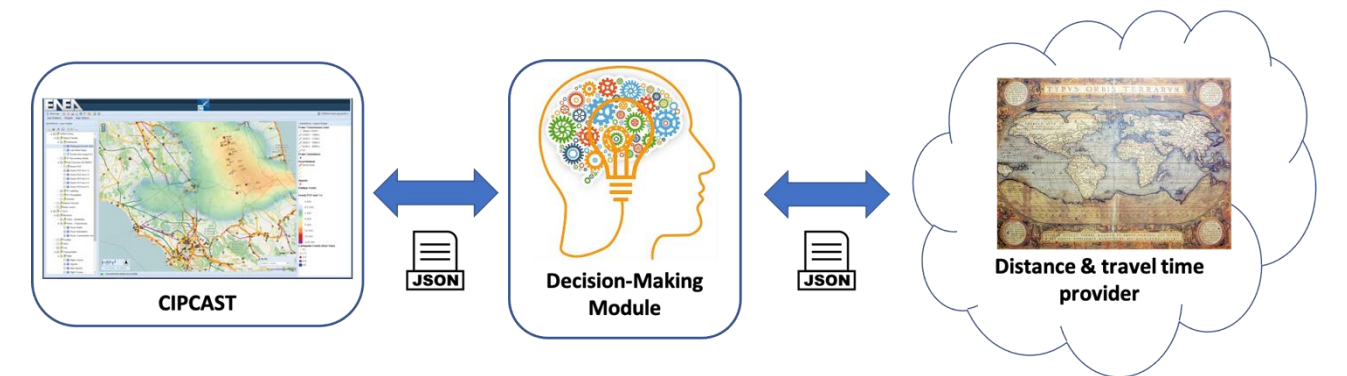

**Figura 42. Architettura software del sistema di supporto alle decisioni**

<span id="page-61-0"></span>Nello specifico, il modulo si configura come un'entità di tipo *software-as-a-service*, ovvero di un server autonomo (ancorché implementabile localmente) che dialoghi con la piattaforma CIPCast.

Il dialogo avviene tramite lo scambio di opportuni file JSON, che contengano i dati di input e i conseguenti output forniti dal modulo. Inoltre, al fine di tenere conto dei tempi di percorrenza e dell'interazione (anche in tempo reale) con la rete stradale, il modulo si interfaccia con un provider di informazioni distanza e tempo di percorrenza, tramite l'utilizzo di opportune API, anch'esse basate sullo scambio di opportuni file JSON.

L[a Figura 43](#page-62-0) fornisce uno schema riassuntivo degli input, output e delle operazioni svolte dal modulo di supporto alle decisioni. Nello specifico, il modulo riceve in ingresso un file JSON contenente:

- le coordinate  $S_1,...,S_n$  a cui si trovano le squadre di emergenza;
- le coordinate  $D_1,...,D_n$  dei luoghi di intervento di interesse;

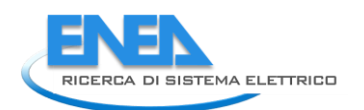

- Per ogni metrica di interesse (escluso il tempo di intervento), i valori di costo C<sup>h</sup><sub>ij</sub> relativi all'associazione della squadra S<sub>i</sub> alla destinazione D<sub>i</sub>, secondo la metrica h (si noti come tali valori possano essere normalizzati al fine di evitare *disclosure* di informazioni sensibili senza compromettere il funzionamento del modulo);
- Coefficiente di importanza per ciascuna metrica che è il risultato della procedura di decisione multi-criterio descritta in seguito.

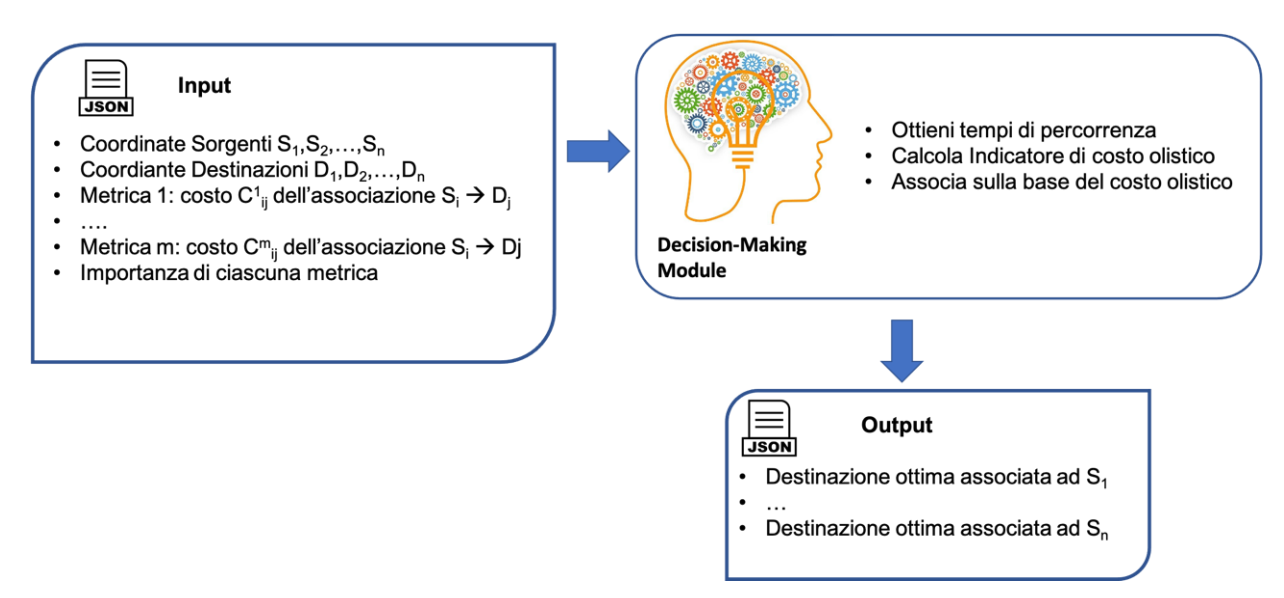

**Figura 43. Input, Output ed operazioni svolte dal modulo di supporto alle decisioni**

<span id="page-62-0"></span>Sulla base di tali informazioni, il modulo compie i seguenti principali passi logici:

- Ottiene dal *distance&time-travel provider* una stima del tempo di intervento della squadra in  $S_i$  relativamente alla destinazione  $D_j$ , ad integrazione delle metriche fornite dal sistema CIPCast-ER;
- Calcola l'indicatore di costo olistico C<sub>ii</sub> corrispondente all'associazione di ogni sorgente Si ad ogni destinazione Dj;
- Associa le sorgenti alle destinazioni in maniera ottima, sfruttando un algoritmo noto in letteratura, il cosiddetto *Algoritmo Ungherese* [\[31\]](#page-98-7).
- La procedura si conclude con l'invio a CIPCast-ER, da parte del modulo di supporto alle decisioni, di un file JSON che contiene le associazioni ottime calcolate (es., sorgente  $S_1$ associata a destinazione  $D_3$ , etc.).

Lo scopo è quello di fornire vantaggi in termini di efficientamento elettrico, con conseguenti ricadute positive per la popolazione: infatti, l'ottimizzazione degli interventi consentirà di minimizzare i tempi di ripristino, tenendo conto delle condizioni di traffico in real-time.

Il sistema consentirà inoltre di valutare i vantaggi e svantaggi legati alla prioritizzazione degli interventi, con conseguente miglioramento dell'*outcome* degli interventi (es. garanzia di tempi di intervento brevi per le location di importanza strategica e/o caratterizzate da un grande bacino di utenza).

### 2.2.9 Software e Tecnologie utilizzate

In questa sezione verranno descritte i software open source e le tecnologie utilizzati dalla piattaforma CIPCast-ER [\(Figura 44\)](#page-63-0).

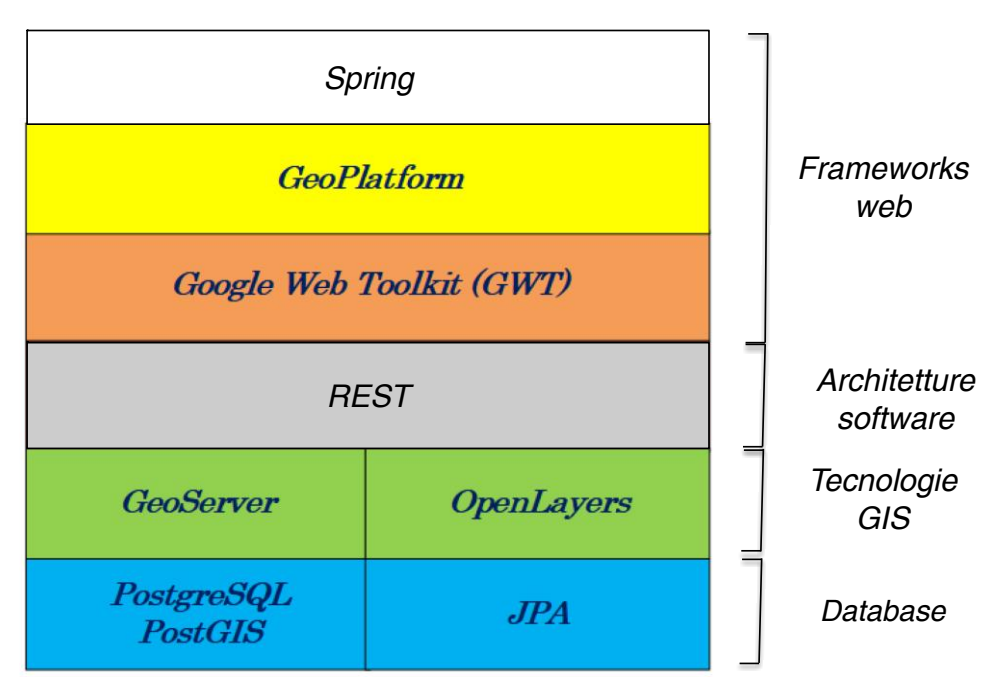

**Figura 44. Software e tecnologie utilizzate da CIPCast-ER.**

<span id="page-63-0"></span>Essi sono elencati di seguito:

- **Spring** è un framework open source nato con l'intento di gestire la complessità nello sviluppo di applicazioni *enterprise* in Java. Oltre a configurarsi come un framework "leggero", utilizzabile cioè solo in parte, Spring si pone anche come web container in alternativa o complemento a Java EE per lo sviluppo di entità di business. Tale semplicità è rafforzata dall'utilizzo di tecnologie come l'Inversion of Control e l'Aspect Oriented che danno maggiore spessore al framework e favoriscono la focalizzazione dello sviluppatore sulla logica applicativa essenziale. A differenza di molti framework che si concentrano maggiormente nel fornire soluzioni a problemi specifici, Spring mette a disposizione una serie completa di strumenti atti a gestire l'intera complessità di un progetto software.
- **GeoPlatform** è una piattaforma open source WebGIS basata su GWT e OpenLayers che rende disponibile una serie di componenti tra cui: un **map widget** costituito da un insieme di mappe GIS interattive, un **layer tree** degli strati informativi, un **gestore degli utenti** della piattaforma, un **gestore dei layers** (**Errore. L'origine riferimento non è stata trovata.**).
- **Google Web Toolkit (GWT)** è un framework di sviluppo Java per l'implementazione di applicazioni web interattive (Rich Internet Application). GWT permette di sviluppare applicazioni di tipo AJAX (Asynchronous JavaScript e XML) basata su chiamate asincrone per cui i dati extra richiesti per l'aggiornamento dinamico di una pagina sono caricati in background senza interferire con il comportamento della pagina esistente.

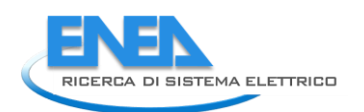

- **REST (Representational State Transfer)** è uno stile architetturale (di architettura software) per i sistemi distribuiti. L'architettura REST si basa su HTTP; il funzionamento prevede una struttura degli URL ben definita (atta a identificare univocamente una risorsa o un insieme di risorse) e l'utilizzo dei verbi HTTP specifici per il recupero di informazioni (GET), per la modifica (POST, PUT, PATCH, DELETE) e per altri scopi (OPTIONS, ecc.). Questo particolare aspetto è approfondito nella sezione "Relazione tra gli URL e i metodi HTTP".
- **GeoServer** è un server open source, rilasciato con licenza GNU, che consente all'utente di visualizzare, modificare e condividere i dati geospaziali, grazie all'utilizzo di protocolli definiti Esso consente la gestione dei layers, che consiste nella specifica della sorgente dei dati e nella definizione dello stile, tramite il linguaggio di markup SDL. La sorgente dei dati può essere specificata semplicemente attraverso il riferimento alla tabella di un database di interesse oppure definendo apposite viste tramite query SQL. I Layer contenuti in GeoServer sono reperibili tramite chiamate http.
- **OpenLayers** utilizzato per la gestione e la manipolazione client side dei dati forniti da GeoServer. È una libreria JavaScript, il cui obiettivo centrale è separare gli strumenti per la presentazione dei dati sulla mappa dai dati veri e propri, in modo che si possa lavorare sulla più grande varietà di sorgenti con molta facilità. Il vantaggio di OpenLayers è che rende fattibile inserire una mappa dinamica in qualsiasi pagina Web.
- **Java Persistence API (JPA)** è una libreria Java che si occupa della gestione dell'accesso e della persistenza dei dati. Esso consente di associare oggetti Java con tabelle di un database relazionale. JPA è utilizzabile da applicazioni Web o Client, o anche all'esterno della piattaforma Java EE, come applicazioni Java SE.
- **PostgreSQL** è un DBMS progettato per consentire la creazione e manipolazione efficiente di database relazionali. PostGIS è un'estensione di PostgreSQL, che alla base conserva tutte le caratteristiche di un classico database relazionale ad oggetti. In aggiunta giova di dati geometrici e funzionalità per lavorare agevolmente con essi.

# *2.3 Smart Cool Place*

L'attività in oggetto è stata rimodulata a seguito degli eventi legati alla pandemia da Covid-19, in particolare non è stato possibile condurre la sperimentazione in campo prevista dalla Linea di Attività 37, che aveva come obiettivo l'analisi strumentale e di risposta soggettiva di un prototipo sperimentale. L'attività sarà svolta nella LA 38, nelle modalità rese possibili dal quadro sanitario nazionale. Nella presente annualità sono stati approfonditi gli aspetti tecnici e progettuali legati ai requisiti e alle prestazioni di oggetti urbani (SCP – Smart Cool Place) attrezzati con sistemi di raffrescamento evaporativo al fine del miglioramento del comfort termico per i cittadini. Alcune attività sono state sviluppate in azione coordinata, per quanto di competenza di ogni istituzione, con il Dipartimento di Pianificazione, design, tecnologia dell'architettura dell'Università La Sapienza di Roma e Dipartimento di Ingegneria Industriale e Scienze Matematiche dell'Università Politecnica delle Marche. I risultati di competenza ENEA sono presentati in questo report, mentre i risultati afferenti alle Università saranno presentati nei report *LA1.39 - Servizi Urbani Energivori: Sistema di raffrescamento evaporativo per la mitigazione della temperatura dell'aria* e *LA1.40 - Servizi Urbani Energivori: Soluzioni progettuali per sistemi evaporativi urbani alimentati da fonti rinnovabili: integrazione urbana, comfort, salute* nel 2021. Nei seguenti capitoli sono descritte le attività svolte e i risultati conseguiti per ognuno degli aspetti tecnici analizzati.

Le analisi sono eseguite nell'ipotesi di un sistema di un SCP con raffrescamento evaporativo da installare nella città di Roma, partendo da un monitoraggio triennale eseguito in diverse zone della città e inteso a quantificare l'evoluzione spaziale e temporale dell'isola di calore urbana nella città. Inoltre essendo l'analisi finalizzata all'applicazione di un sistema evaporativo tipicamente diurno, le ore di riferimento analizzate nelle varie parti del report sono quelle dalle 8 di mattina alle 8 di sera per un periodo che va dal 15 maggio al 15 settembre. Maggiori dettagli sono forniti nelle sezioni di competenza.

# 2.3.1 Identificazione dell'indicatore di comfort per il controllo del sistema

Nella precedente annualità è stata presentata una *review* dei principali indicatori per il comfort termico in aree outdoor. Nella presente è stato sviluppato un modello per verificare la risposta dei principali indicatori in differenti condizioni di utilizzo. Il modello è stato implementato utilizzando il software RayMan, sviluppato per il calcolo della temperatura media radiante e gli associati indicatori di comfort in aree urbane, in funzione di una serie di variabili.

# *2.3.1.1 Il software RayMan*

RayMan è un software di calcolo in grado simulare il flusso termico solare e l'influenza dell'ambiente circostante calcolando la temperatura media radiante in un punto di osservazione, ed una serie di indicatori microclimatici. Il software riceve come input i dati microclimatici e i parametri soggettivi dell'individuo, i quali possono essere inseriti per il calcolo puntuale attraverso l'interfaccia grafica (Figura (1)) oppure attraverso un file .txt. Il software è in grado sia di ricevere come input, che restituire come output lo Sky View Factor, un parametro geometrico rappresentante la porzione cielo visibile dal punto di osservazione, che sarà descritto più estesamente nella sezione seguente. In RayMan è possibile inserire serie climatica di dati in risoluzione temporale senza limite di periodo, potendo scegliere anche la risoluzione temporale; il software calcola e restituisce in output gli indicatori ad ogni intervallo. Problematica è l'assenza di un modello del vento, per il quale è oltretutto impossibile l'inserimento della sua direzione, mentre la sua intensità deve essere fornita a quota 1.1m. In RayMan è possibile inserire albedo ed emissività delle superfici viste dal punto di

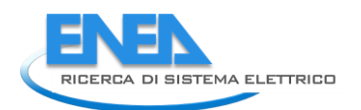

osservazione, necessarie per il calcolo della temperatura radiante; tuttavia, è possibile inserire un unico valore per gli edifici e gli ostacoli verticali, ed uno per il terreno. Per quanto riguarda l'albedo, non sussistono particolari limitazioni per il terreno, tipicamente uniforme; lo stesso non è vero per le superfici verticali, tipicamente gli edifici, che hanno invece albedo variabile in funzione dei materiali e del colore. Non sussistono particolari problemi per l'emissività, variabile tra 0.8 e 0.9 per tutti i materiali da costruzione, con la sola eccezione dei materiali metallici, basso-emissivi ma raramente usati negli edifici. Il campione umano di riferimento è un individuo di 35 anni, alto 1,75m, che pesa 75kg con albedo della pelle di 0.3, in piedi, il valore di resistenza termica del vestiario è 0.9 clo e l'attività metabolica è fissata a 80W. A titolo esemplificativo, si riporta la schermata principale di input in [Figura 45.](#page-66-0)

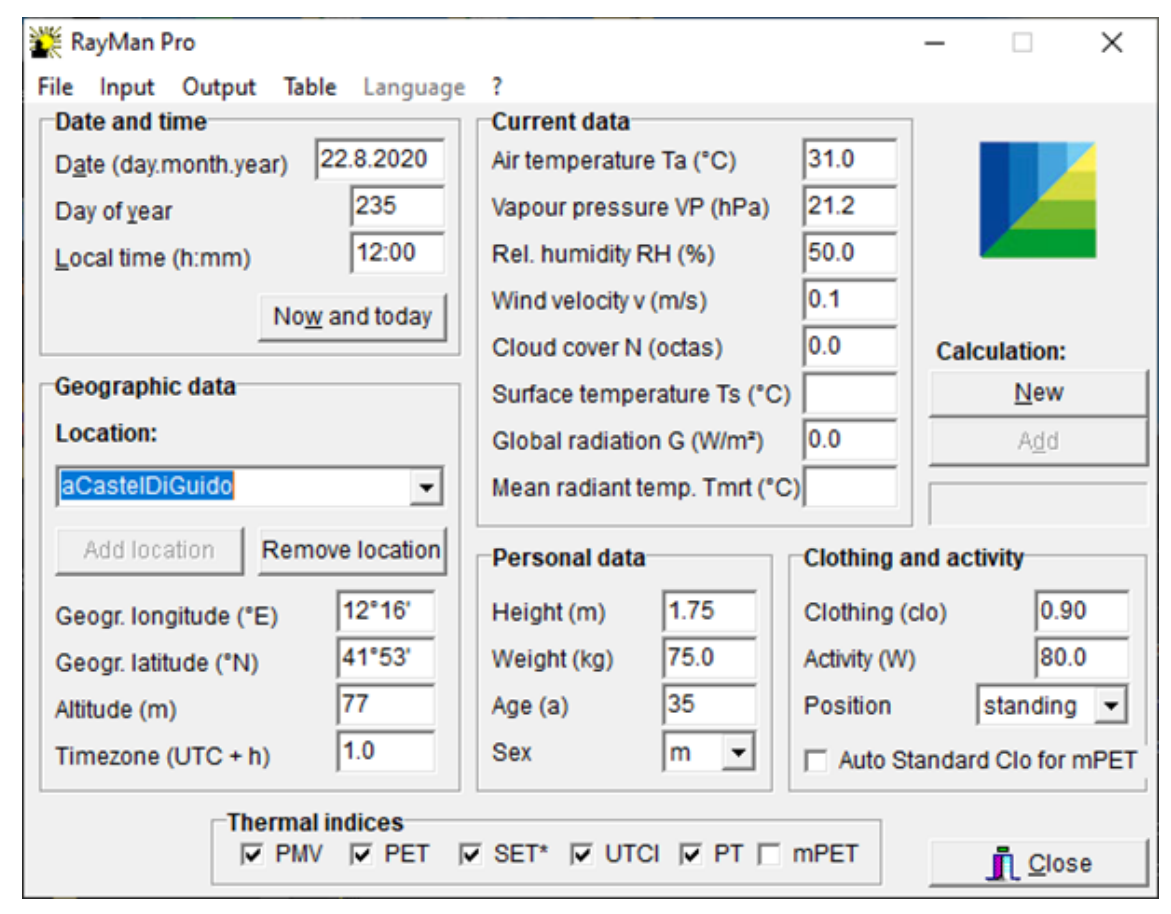

**Figura 45. Schermata di input del software RayMan**

### <span id="page-66-0"></span>*2.3.1.2 Le varianti del sistema*

La risposta dei diversi indicatori è stata analizzata a partire dai dati misurati in diverse zone della città di Roma, per studi legati all'isola di calore urbana, e ipotizzando diverse configurazioni al contorno del sistema evaporativo. I risultati presentati fanno riferimento al ciclo intero di osservazione che ha avuto durata di tre anni. Le varianti analizzate sono dunque state:

• Dati climatici. Sono state eseguite le simulazioni per la città di Roma per tre estati (2015, 2016, 2017) utilizzando i dati orari di temperatura e umidità relativa, misurati in quattro contesti urbani differenti della città di Roma: centro città (CC), città consolidata semi-

periferica (SP), periferia (PER), postazione extraurbana (RIF), quest'ultima da usare come riferimento nel caso di analisi di isola di calore. I dati sono stati misurati al di sotto della canopie urbana, ad altezza di 4-5 metri dal suolo, quindi sufficientemente accurati per analisi di comfort urbano outdoor. I dati di vento sono stati acquisiti da stazione di Arpa Lazio e "ricostruiti" localmente dal software, i dati di temperatura media radianti sono calcolati dal software a partire da dati precedenti e dalle caratteristiche dell'ambiente costruito urbano circostante. Per avere un'idea dello stress termico all'interno della città, i valori medi di temperatura dell'aria nel periodo di osservazione (15 maggio-16 settembre per le estati 2015, 16 e 17) sono stati: 23.5°C in REF, 25.4° in PER, 25.7°C in SP, 26.2 in CC. Si noti come la differenza del valor medio raggiunga 2.7°C tra il centro città e il riferimento esterno.

• Sky view factor (SVF). Il parametro indica la porzione di cielo visto da un determinato punto di osservazione in funzione delle ostruzioni circostanti, è un parametro adimensionale e varia da 0 (copertura totale della volta celeste) a 100 (assenza di ostruzioni e visione totale della volta celeste). Un esempio di illustrazione grafica di SVF è riportato in [Figura 46.](#page-67-0) Per le analisi qui presentate, le seguenti varianti sono state considerate: 1, 80, 60 e 40, passando così dalle condizioni di cielo libero a quelle di elevata urbanizzazione, con geometrie e ingombri ricorrenti delle città italiane (non sono quindi considerati casi estremi di copertura del cielo). Nello studio non si è fatto riferimento a specifiche configurazioni urbane, ma SVF è stato costruito ipotizzando degli ostacoli cilindrici intorno al punto di osservazione, a distanza e di altezza tali da assicurare i valori precedentemente indicati. Lo schema grafico è riportato in [Figura 47.](#page-68-0) Tale scelta è scaturita dal definire condizioni generiche e generali, che assicurassero i valori individuati, piuttosto che far riferimento a specifiche situazioni, scarsamente ripetibili. La variabilità di queste configurazioni sono utili per studiare le condizioni di comfort in differenti condizioni di densità urbana, che possono verificarsi all'interno della citta, e che operano sui parametri climatici in modo selettivo, ad esempio valori più bassi di SVF riducono l'accesso della radiazione solare ma innalzano gli scambi radiativi tra il corpo umano e il "costruito" circostante.

<span id="page-67-0"></span>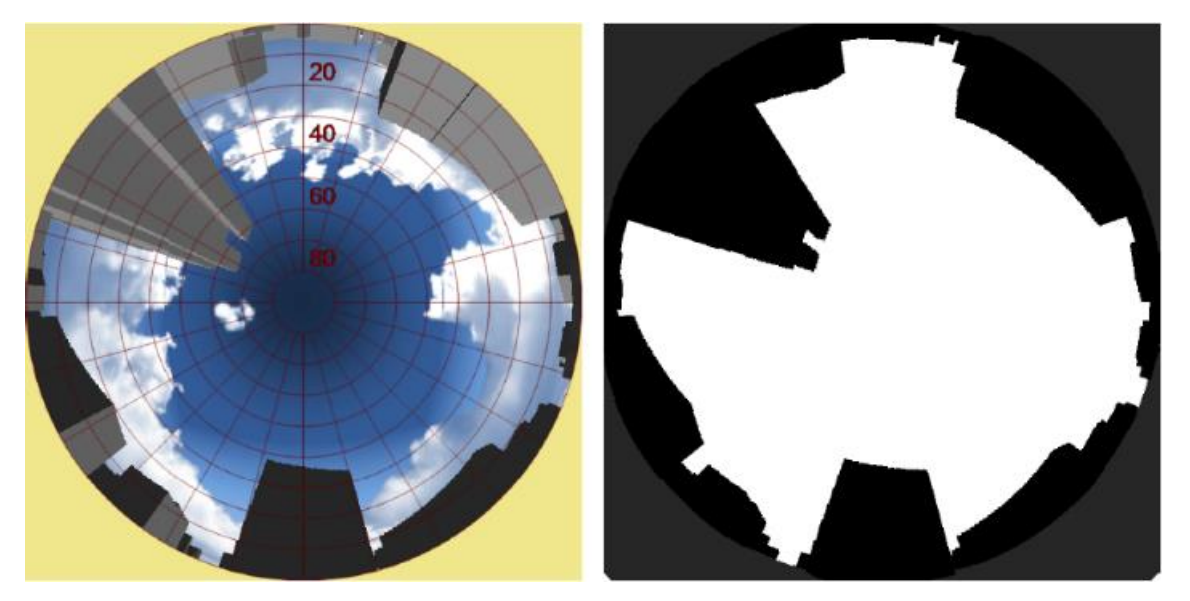

**Figura 46. Schermata di input del software RayMan**

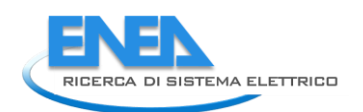

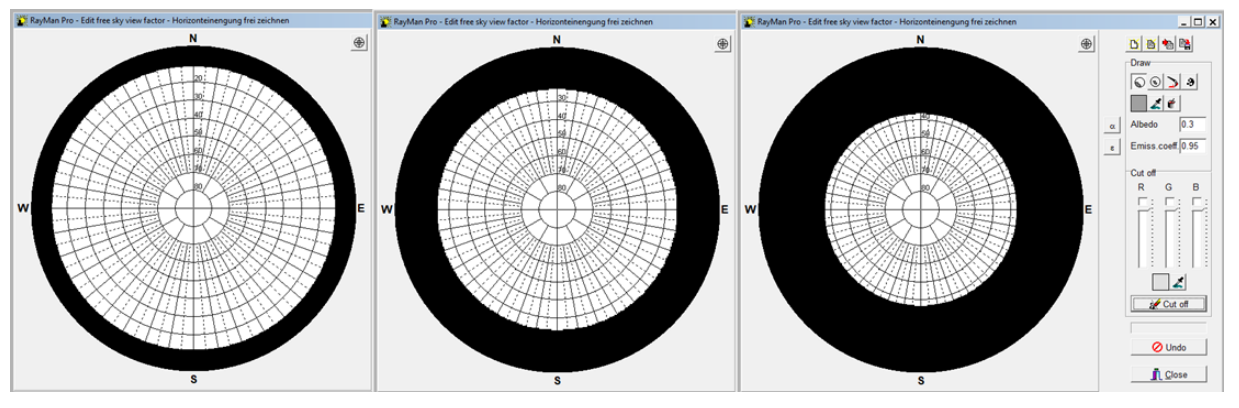

**Figura 47. Schermata di input del software RayMan**

<span id="page-68-0"></span>• Schermatura solare orizzontale. I sistemi evaporativi possono essere integrati con schermature a copertura del sistema per mitigare ulteriormente il clima urbano locale e il comfort dei fruitori. Le varianti individuate fanno riferimento a soluzioni tecnologiche di routine per sistema schermanti a tenda o a lamelle, e hanno come riferimento la riduzione della radiazione solare filtrata attraverso la schermatura, con seguenti coefficienti di correzione: 1 (nessuno schermo), 0.4 (schermatura intermedia), 0.2 (sistema fortemente schermante). RayMan non consente di introdurre schermature del tipo sopra descritto, si è quindi lavorato in pre-processing, creando dei file con radiazione solare corretta coi in coefficienti precedentemente indicati.

In totale sono state dunque considerate 48 variabili, in cui i dati di input erano: data e ora, sky view factor SVF [-], albedo [-], irradianza solare G [W/m2], temperatura dell'aria Ta [°C], umidità relativa dell'aria RH [%], velocità dell'aria v [m/s], resistenza termica dell'abbigliamento [clo].

### *2.3.1.3 Risultati*

La review condotta nella LA.36 ha evidenziato l'esistenza di numerosi indicatori utilizzati di comfort termico urbano, sia in termini di stress termico che di sensazione. Ai fini delle applicazioni alle nostre latitudini, diversi di quegli indicatori risultano inadeguati poiché non includono gli scambi radiativi a piccola e/o elevata lunghezza d'onda, parametri fondamentali, questi, per l'analisi delle condizioni di comfort termico in condizioni di elevate temperature e elevati livelli di irraggiamento. Un altro parametro dirimente è la correlazione tra lo stress termico (risultato del bilancio termico dell'individuo, con determinate caratteristiche, abbigliamento e attività metabolica, in determinate condizioni microclimatiche) e la sensazione termica da questo indotta (percezione individuale di comfort, caldo, freddo, ecc.); il "soggetto" abituato al clima continentale e quello abituato al clima mediterraneo avranno molto probabilmente sensazioni diverse a parità di stress termico. Sono stati infine scartati quegli indicatori a carattere regionalistico, scarsamente rilevanti per i nostri climi; nonché quelli basati su input/ouput troppo specifici, scarsamente utilizzabili per gestire impianti dei quali usufruirà un'utenza inevitabilmente molto composita in termini di età, genere, etnia e attività.

Alla luce di quando analizzato, gli indicatori selezionati per l'analisi numerica sono quindi:

- PMV Predicted Mean Vote (Voto Medio Previsto)
- PET Physiologically Equivalent Temperature (Temperatura Fisiologica Equivalente)
- PT Perceived Temperature (Temperatura Percepita)
- UTCI Universal Thermal Climate Index (Indicatore Termico Climatico Universale)
- MOCI Mediterranean Outdoor Comfort Index (Indicatore di Comfort Esterno Mediterraneo)

La descrizione degli indicatori è omessa in quanto oggetto di analisi in LA1.36, per ulteriori dettagli si rimanda al report RDS/PTR(2019)/009.

La procedura di calcolo e di analisi è dunque esposta. Sono state condotte le simulazioni per tre estati consecutive, considerando come orario di funzionamento del sistema evaporativo 12 ore, dalle 8 alle 20, considerata la fascia di tempo più rilevante sia per lo stress termico cui è sottoposto il corpo umano, sia perché gli oggetti urbani sono di applicazione prettamente diurna. Il risultato bruto delle simulazioni è una tabella, come quella di [Tabella 13,](#page-70-0) che a titolo esemplificativo fa riferimento a 3 giorni di maggio del 2015 (inizio del periodo di monitoraggio) monitorati in una zona semiperiferica (quartiere semiperiferico di Roma). In rosso sono indicati gli output della simulazione.

Successivamente sono state calcolate per ogni configurazione simulata le ore in ciascuna classe di sensazione termica, secondo la classica scala di sensazione a 7 classi (da molto freddo (very cold) a molto caldo (very hot)). Sebbene le simulazioni siano state condotte per tutti gli indici individuati, in questo rapporto sono presentati i risultati relativamente al solo indicatore MOCI, per ragioni esemplificative e di sintesi, in [Tabella 15.](#page-73-0) Il set completo dei risultati è riportati in appendice.

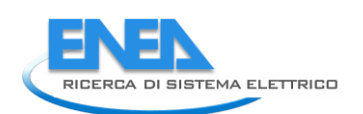

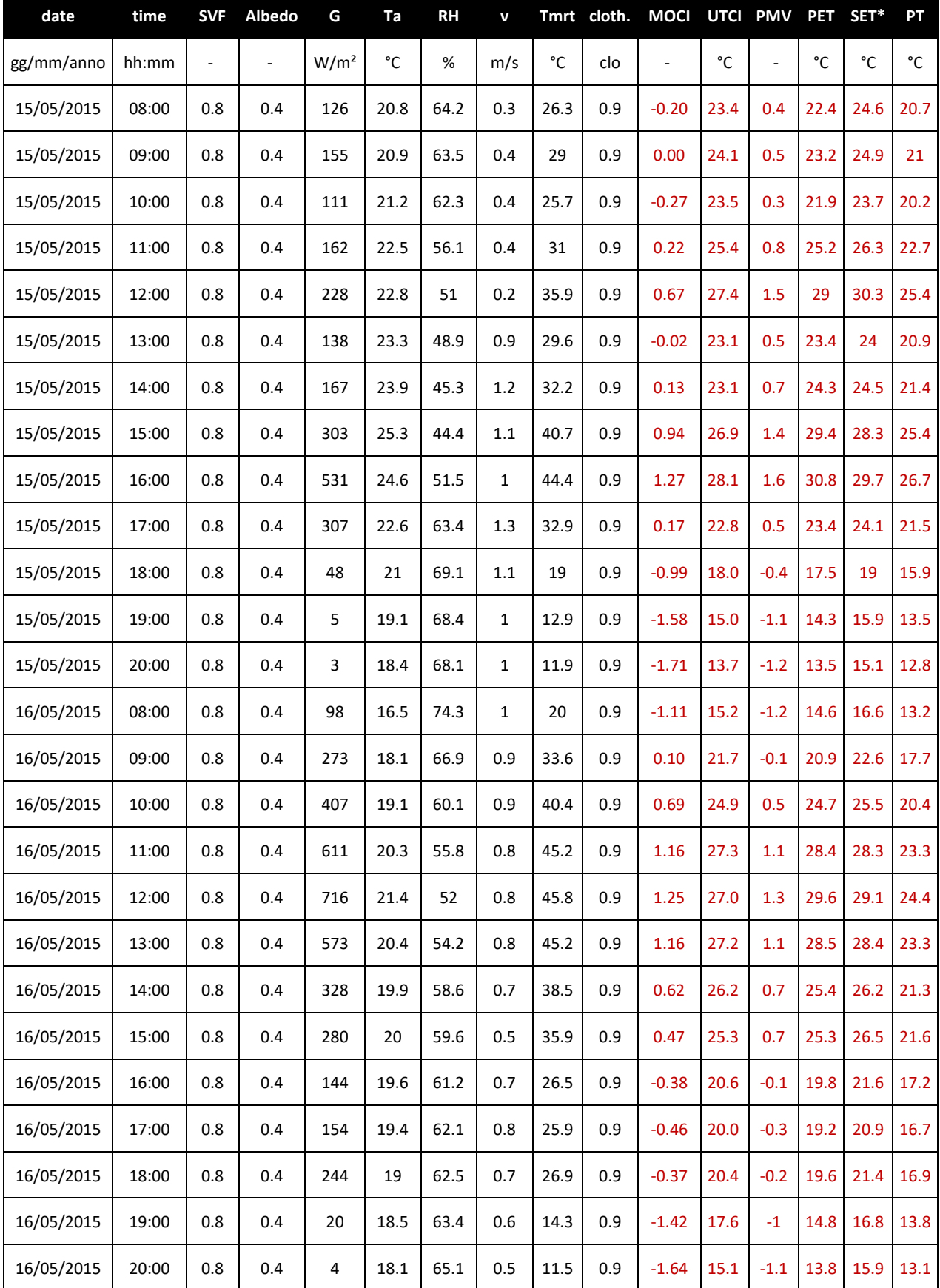

### <span id="page-70-0"></span>**Tabella 13. Listato di output parziale di una simulazione; in nero i dati di input, in rosso i risultati, ossia gli indicatori termici selezionati**

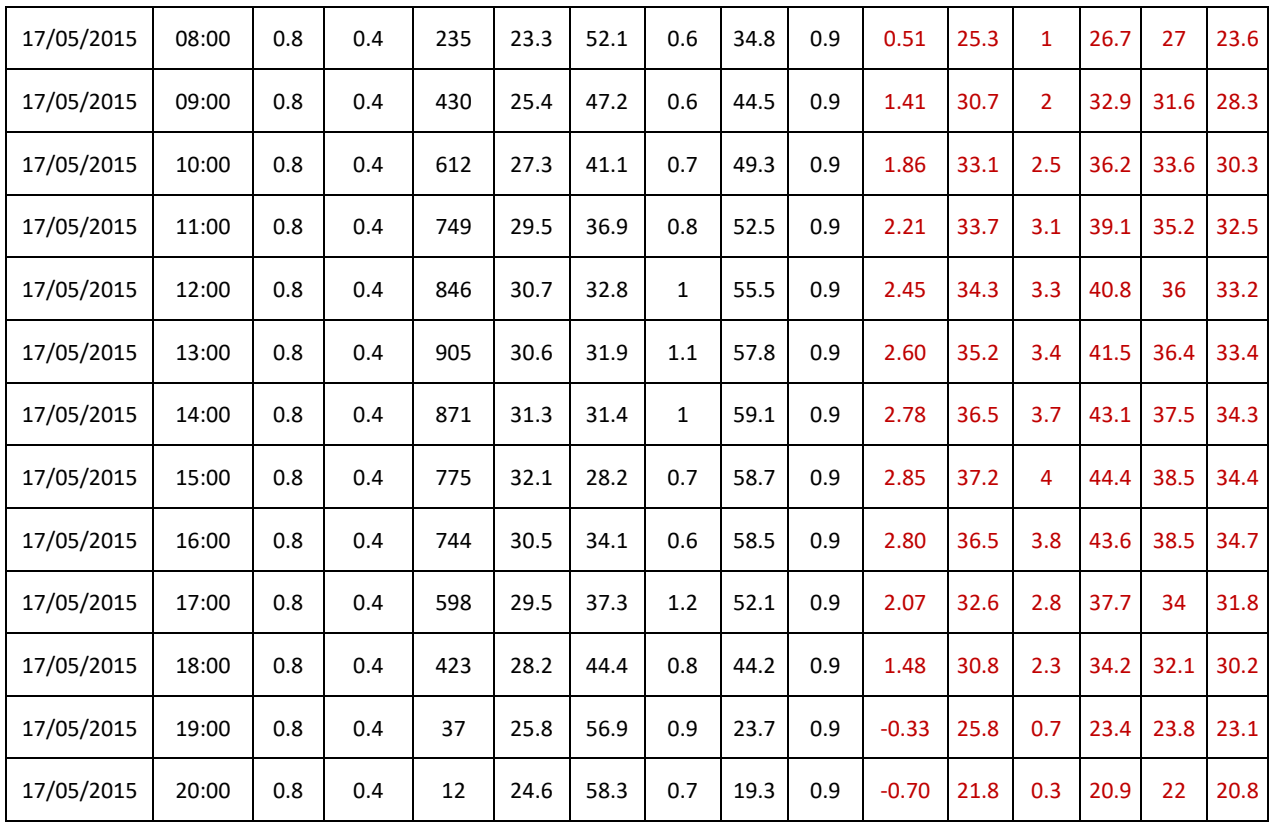
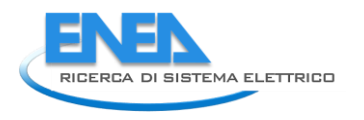

#### **Tabella 14. Scale di sensazione e stress termico**

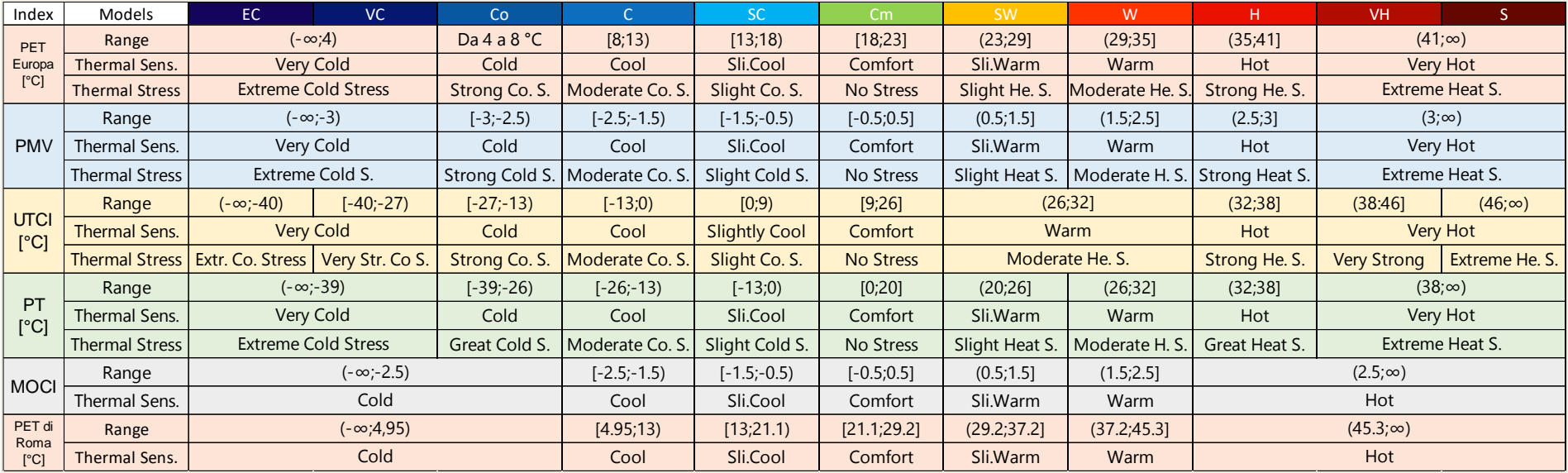

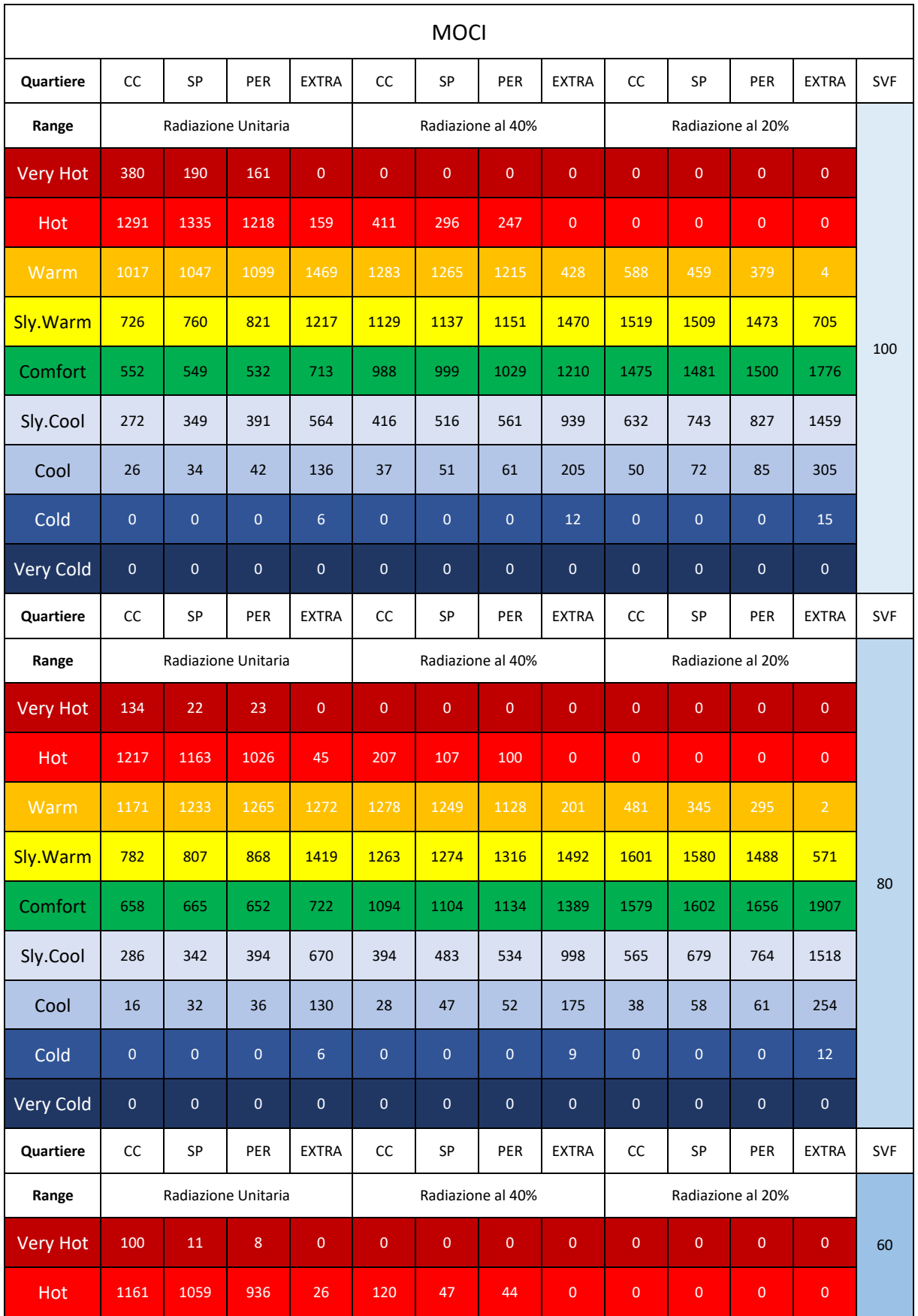

## **Tabella 15. Risultati delle ore ripartite per sensazione termica**

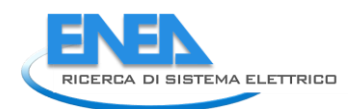

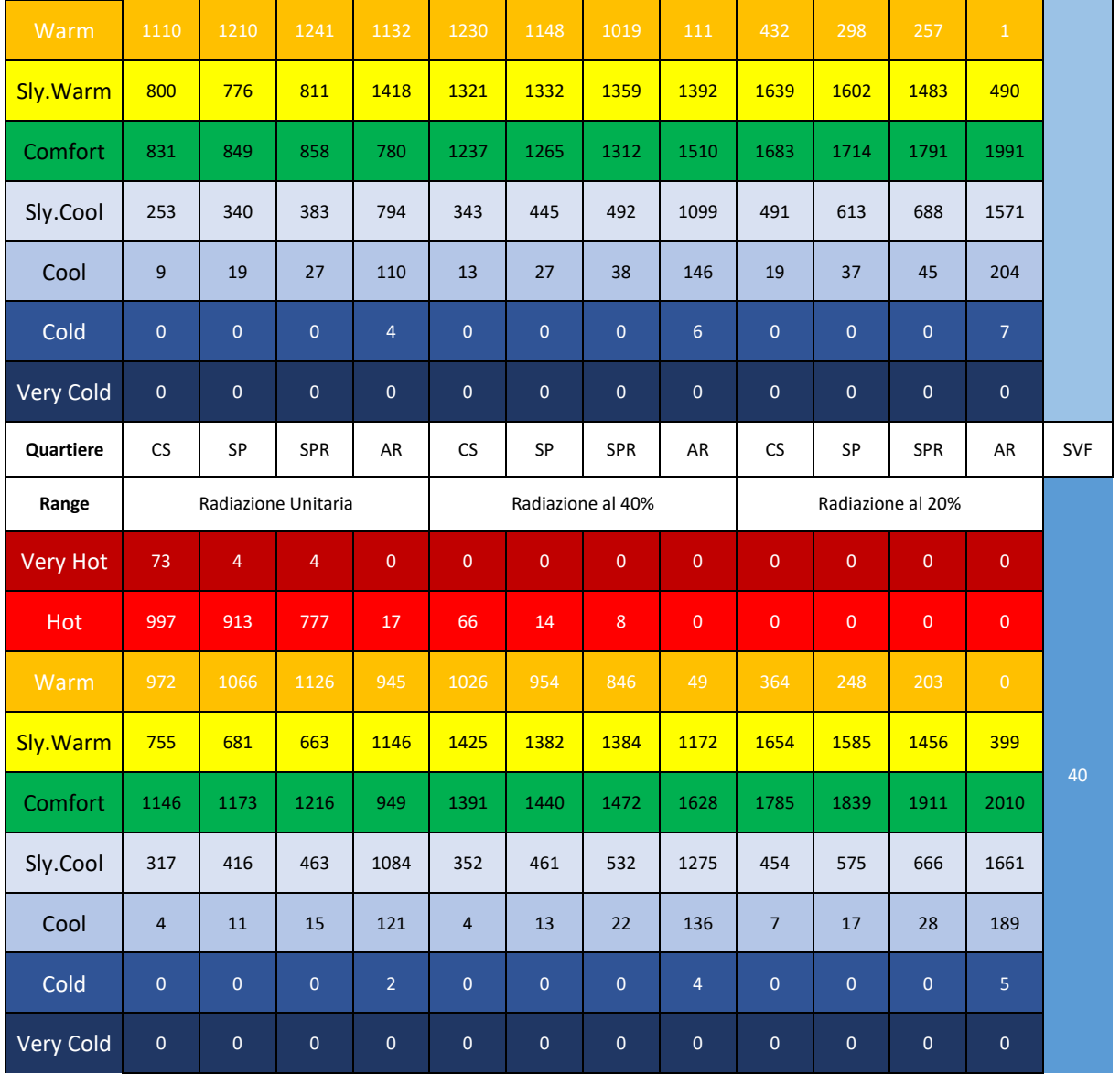

Infine, sono state raggruppate tutte le classi "fredde", in quanto poco significative per l'azionamento di sistemi di raffrescamento evaporativo e per la loro scarsa incidenza durante il periodo estivo. Sono poi state accorpate le due classi più "calde" per semplificare il calcolo delle ore di funzionamento dell'impianto, ipotizzando che questo possa essere attivato quando cessano le condizioni di comfort oppure, volendo ridurre le ore di funzionamento senza provocare stress importanti sull'organismo umano, quando la sensazione termica va oltre il "moderatamente caldo". La tabella precedente, sempre riferita all'indicatore MOCI, è dunque sintetizzata nella successiva [Tabella 16,](#page-75-0) nella quale le classi si sensazione sono ridotte.

<span id="page-75-0"></span>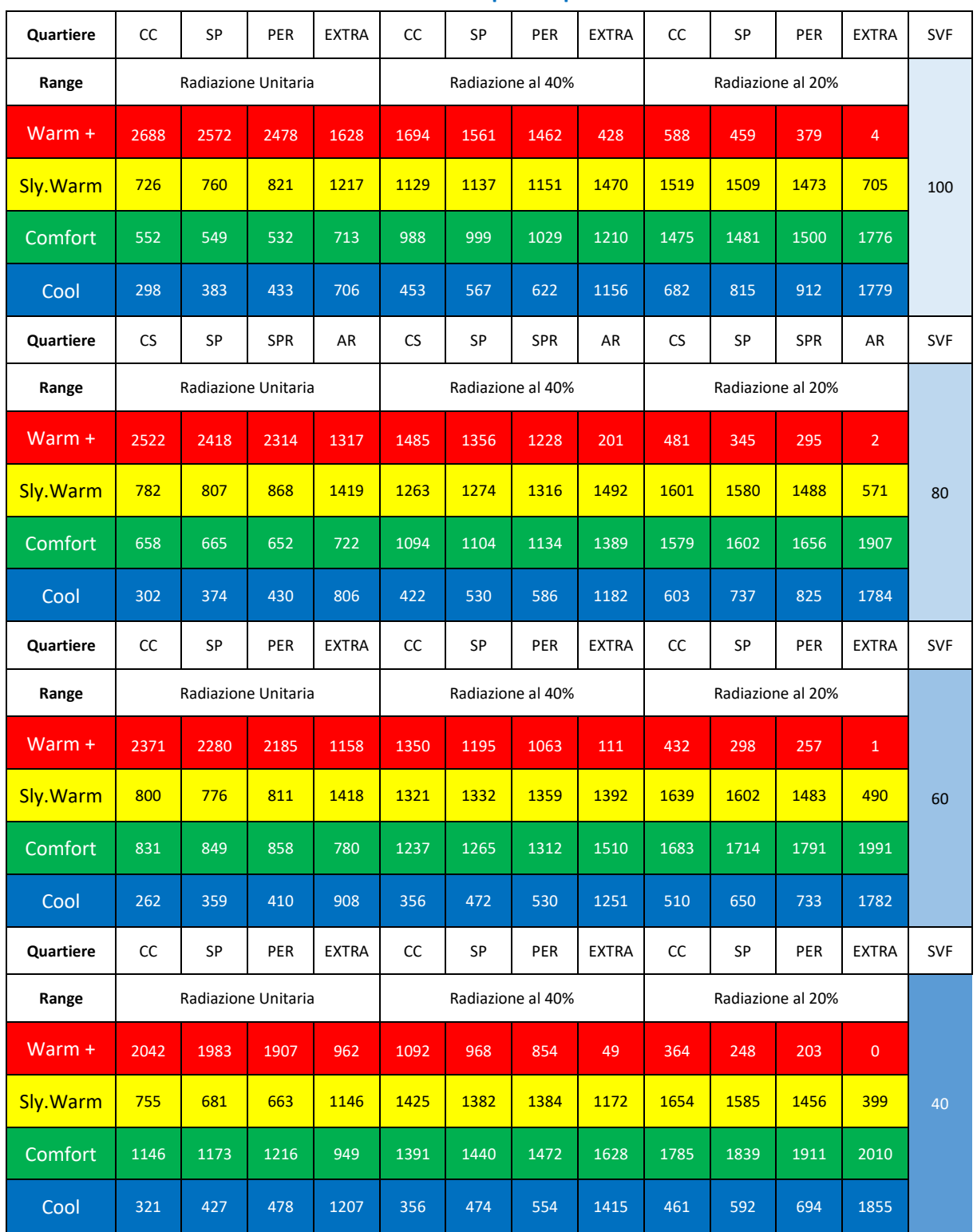

#### **Tabella 16. Risultati delle ore ripartite per sensazione termica**

A partire da questi dati è eseguito un confronto tra gli indicatori in funzione della ripartizione delle classi di sensazione termica nel periodo considerato, per verificare la maggiore o minore rispondenza tra gli stessi in condizioni climatiche dinamiche. Un aspetto importante, emerso nell'analisi dei risultati è la bassa rispondenza delle temperature, in particolare la media radiante, in caso di schermature solari. In particolare l'assunzione di tagliare la radiazione solar per simulare

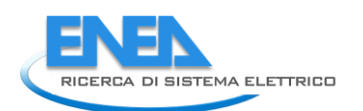

il coefficiente di ombreggiamento, causa una riduzione della radiazione su tutte le superfici, inducendo un errore tanto maggiore quanto più è basso lo sky view factor, ossia quanto più è "avvolgente" la presenza del "costruito" rispetto al punto di osservazione. Per rispetto dell'accuratezza dell'analisi i risultati seguenti, inclusi quelli nelle sezioni successive, saranno analizzati per il solo caso di radiazione solare unitaria e commentati in modo qualitativo, circa l'impatto della protezione solare sul livello di comfort termico. I grafici seguenti riportano in confronto tra gli indicatori di sensazione termica, ogni grafico riporta i valori per le quattro zone della città, in [Figura 48](#page-77-0) sono riportati i valori per sky view factor unitario, mentre in [Figura 49](#page-78-0) sono riportati i confronti dei risultati ottenuti con SVF 0.4.

Un risultato preliminare e di grande importanza di è rivelato il non poter utilizzare UTCI come indicatore di riferimento, nonostante sia divenuto probabilmente l'indicatore prestazionale più utilizzato a livello planetario. Il problema fondamentale risiede nella velocità del vento (0.4 m/s) al di sotto della quale, l'indicatore non fornisce la risoluzione dell'algoritmo e quindi lo stress fisiologico associabile. Per tale ragioni, UTCI non è stato calcolato restituito per molte ore del periodo di osservazione simulato (fino a 500 ore in centro città). Inoltre, questo aspetto è particolarmente critico per i sistemi evaporativi, che sono efficaci a basse velocità del vento, poiché in caso contrario la massa d'aria raffrescata è dispersa invece che rimanere localizzata quanto più possibile al di sotto del sistema stesso. Per tale motivo, nelle analisi di discomfort successive alle simulazioni, UTCI non è stato considerato.

I risultati evidenziano tre blocchi distinti che si ripetono per tutte le configurazioni:

- Gli indicatori più utilizzati a livello internazionale, ossia VMP, PT e PET. I tre hanno risultati praticamente molto simili in termini di ripartizione tra le classi di sensazione termica e i valori assoluti in ore (calcolati per ciascuna sensazione). Facendo riferimento all[a Figura 48,](#page-77-0) in particolare quindi ai risultati con SVF unitario, le ore di discomfort per caldo variano tra 78.4 e 81.7% nel centro città, mentre nella zona di riferimento variano tra 49.7 e 54.4%. Analogamente le ore di comfort variano tra 4.3 e 6.8% in CC, mentre in REF la variazione si attesta nel range 16-18.6%. Per le altre zone cittadine, i valori assoluti si attestano su livelli intermedi rispetto alle due zone precedenti, rimane invece costante la ripartizione percentuale della sensazione termica tra le classi. Nel caso di SVF 0.4, la [Figura 49](#page-78-0) evidenzia un leggero ma distinguibile innalzamento delle ore di discomfort calcolate con PT, ad indicare una minor efficacia del modello nel caso di zone urbane ombreggiate, dal momento che lo stesso impone l'uguaglianza di temperatura dell'aria e media radiante. Questa differenza dà luogo a una leggera sottostima delle ore di comfort da parte di PT rispetto agli altri due indicatori termici. PET è calibrata su individuo *mitteleuropeo* con temperature di discomfort piuttosto basse rispetto a quelle registrate mediamente alle latitudini mediterranee, l'elevatissimo numero di ore di discomfort calcolato nelle varie configurazioni è quindi imputabile a tale approssimazione. Da questo punto di vista, tale indicatore non è rappresentativo della sensazione termica (e si badi non dello stress termico) e quindi non indicato per azionare sistemi evaporativi destinati al comfort, il cui funzionamento risulterebbe sovrastimato. Per la proprietà transitiva, anche PMV e PT non risultano adeguati allo scopo, avendo registrato risultati molto simili a PET.
- PET adattata per il clima mediterraneo (di Roma in particolare) evidenzia un notevole abbassamento delle ore di discomfort rispetto alla PET standard, e quindi agli altri due indicatori PT e PMV, con contestuale innalzamento degli altri range di sensazione termica dal "leggermente caldo" al "fresco". La elevata banda di comfort dell'indicatore (21-29°C) è

da ritenersi la causa principale di tale risultato, il fatto è particolarmente evidente per il caso della zona extra urbana, dove per SVF unitario e 0.4, si riscontrano livelli di discomfort per solo il 6-12% del periodo. La temperatura dell'aria appare quindi come il parametro dominante. Questo indicatore non è stato dunque selezionato a causa di questo risultato apparentemente anomalo, che avrebbe portato ad un funzionamento dell'impianto evaporativo per un periodo sottostimato. Per tale indicatore si ritengono necessarie future analisi sul campo e successive validazioni, per una applicazione più robusta e condivisa.

• MOCI fornisce risultati diversi rispetto agli indicatori più utilizzati, in particolare le ore di caldo nella zona centrale della città ammontano al 63% del periodo mentre la media dei 3 indicatori è circa 80%. Analogamente, le ore in condizioni di comfort sono circa il doppio rispetto alla media degli indicatori, 12 contro 6%. Osservando i risultati ottenuti per SVF 0.4, MOCI continua a presentare valori più bassi di discomfort nel centro città rispetto agli indicatori tradizionali, 38% rispetto a 52% nel periodo; tuttavia di dati diventano quasi coincidenti nell'area rurale (circa 17% delle ore di discomfort in entrambi i casi). Il risultato sembra suggerire una maggiore capacità dell'utente medio "mediterraneo" di adattarsi alle condizioni di irraggiamento elevato che si trovano alle nostre latitudini. Questo aspetto è confortato dall'osservazione circa la genesi degli altri indicatori, tipicamente sviluppati in zone dell'Europa centrale e settentrionale. In quest'ottica, è apparso quindi utile selezionare questo indicatore come algoritmo per l'attivazione del sistema evaporativo, in quanto: i) meglio connesso con il clima locale osservabile alle nostre latitudini; ii) semplicità dell'algoritmo stesso, che può essere facilmente implementato, senza ricorrere ad equazioni pesanti e complesse (ad esempio l'indicatore UTCI è sviluppato a partire da un polinomio alla sesta potenza di tutti i parametri microclimatici che lo compongono).

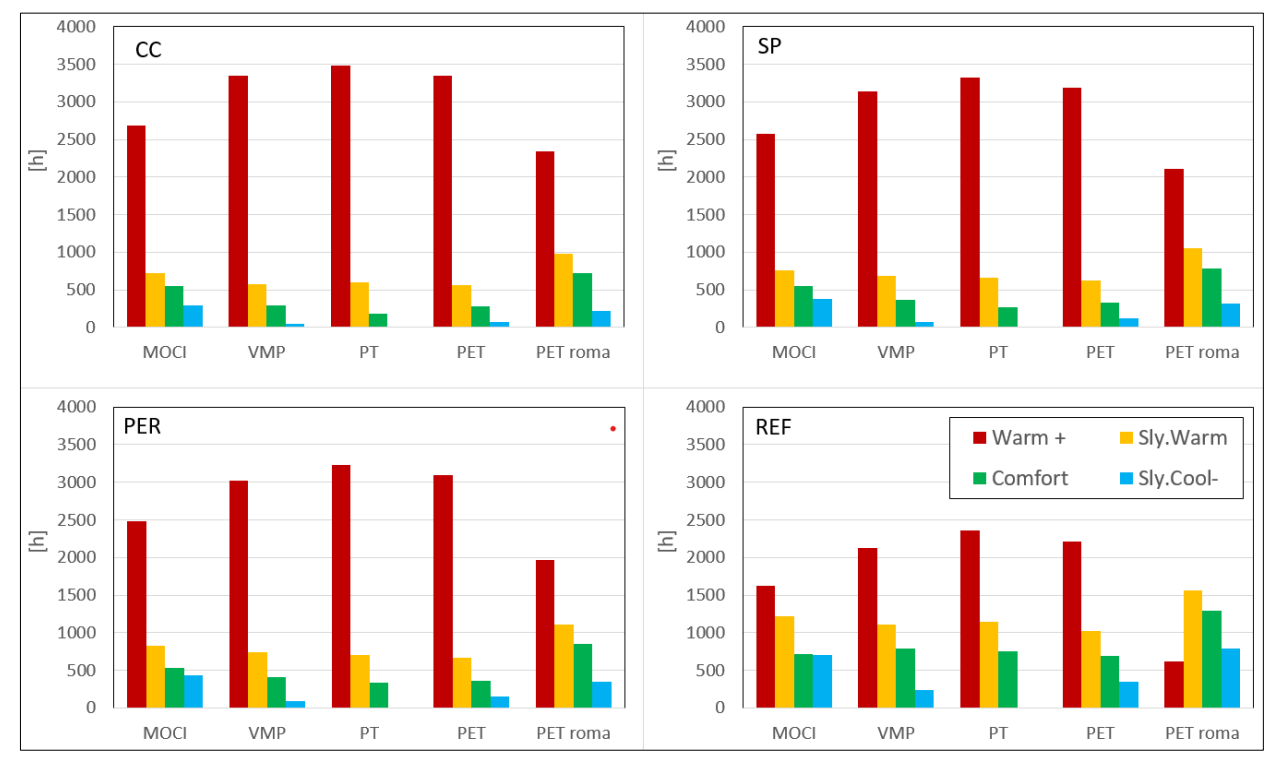

<span id="page-77-0"></span>**Figura 48. Distribuzione relativa delle classi di sensazione termica per il periodo di osservazione – SVF 1.0**

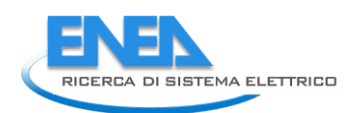

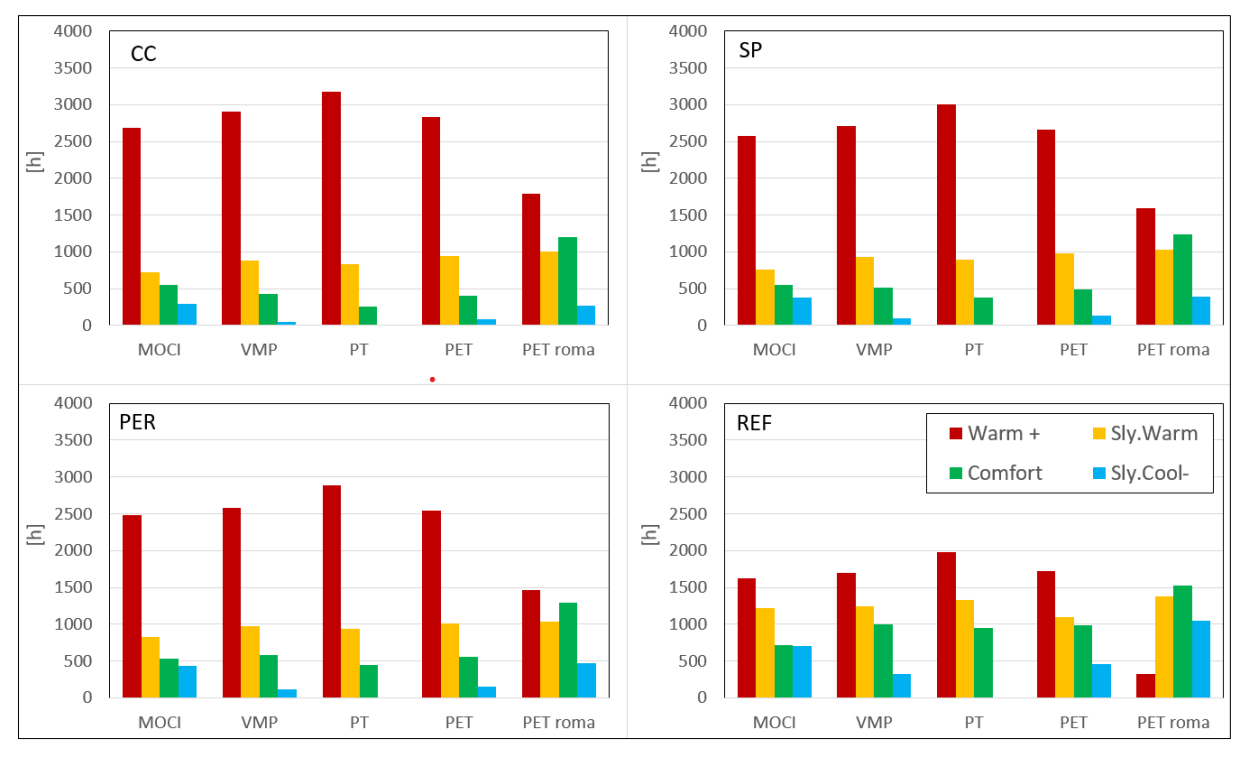

<span id="page-78-0"></span>**Figura 49. Distribuzione relativa delle classi di sensazione termica per il periodo di osservazione – SVF 0.4**

## 2.3.2 Analisi dei requisiti energetici e idrici in diverse configurazioni urbane

In questa sezione si presentano i risultati relativi ai consumi idrici ed energetici del sistema a partire dalle condizioni di comfort/discomfort registrate localmente in funzione dell'indicatore individuato. I consumi sono calcolati ipotizzando un valore di MOCI cui corrisponde una sensazione termica (pari o) superiore a quella di caldo (warm), essendo questo lo scenario più stressante dal punto di vista termico per l'utente; in parallelo il calcolo è eseguito per sensazione termica (pari o) superiore a leggermente caldo (slightly warm). Si ipotizza un impianto atto ad alimentare l'oggetto urbano definito alla prossima sezione per varie configurazioni architettoniche e tecnologiche. Tale impianto è gestito da una pompa con assorbimento elettrico da 800 W (1 kW allo spunto) e, nel caso di configurazione energeticamente autosufficiente, alimentata da un impianto PV composto da sei pannelli da 250 W di picco e batterie da definire in funzione delle condizioni termiche e di irraggiamento. A partire questa configurazione e dalle ore di funzionamento, sono calcolati gli usi elettrici per le varie zone della città di Roma, nelle varianti analizzate al capitolo 2.3.1. La pompa alimenta una griglia di 40 ugelli; in modo del tutto analogo, quindi, partendo dalla portata richiesta da ciascun ugello (4.72 l/h), dal numero complessivo di ugelli di cui consta il sistema (40) e dalle ore di funzionamento, è computato il consumo idrico del sistema per ognuna delle configurazioni definite in sezione 2.3.1. I dati sono presentati su base annuale, ricavata come media aritmetica delle analisi condotte sul set completo di dati di monitoraggio (estati 2015-17), che, in base all'orario ipotetico di funzionamento dell'impianto (8.00-20.00), ha un totale di 1420 ore di osservazione.

### *2.3.2.1 Sugli usi energetici*

I risultati relativi agli usi energetici del sistema evaporativo sono riportati in [Tabella 17](#page-79-0) e riguardano per le varie configurazioni di inquadramento urbano: le ore di attivazione del sistema, gli usi elettrici, e la frazione di tempo in cui il sistema è attivato; i risultati fanno riferimento alle due sensazioni

termiche di riferimento sopra citato. L'uso energetico ha un picco di 910 kWh, raggiunto nel caso del centro città con visione piena della volta celeste, l'uso energetico in ambito urbano ha un minimo di 509 kWh, calcolato per SVF 0.4 in zona periferica. L'ambito rurale ha condizioni di stress termico decisamente ridotte, variando tra 257 e 759 kWh. La frazione di utilizzo del sistema varia tra 0.23, con il sistema attivato in condizioni di caldo nella stazione di riferimento, e 0.8, azionato in centro città per sensazione termica a di leggermente caldo.

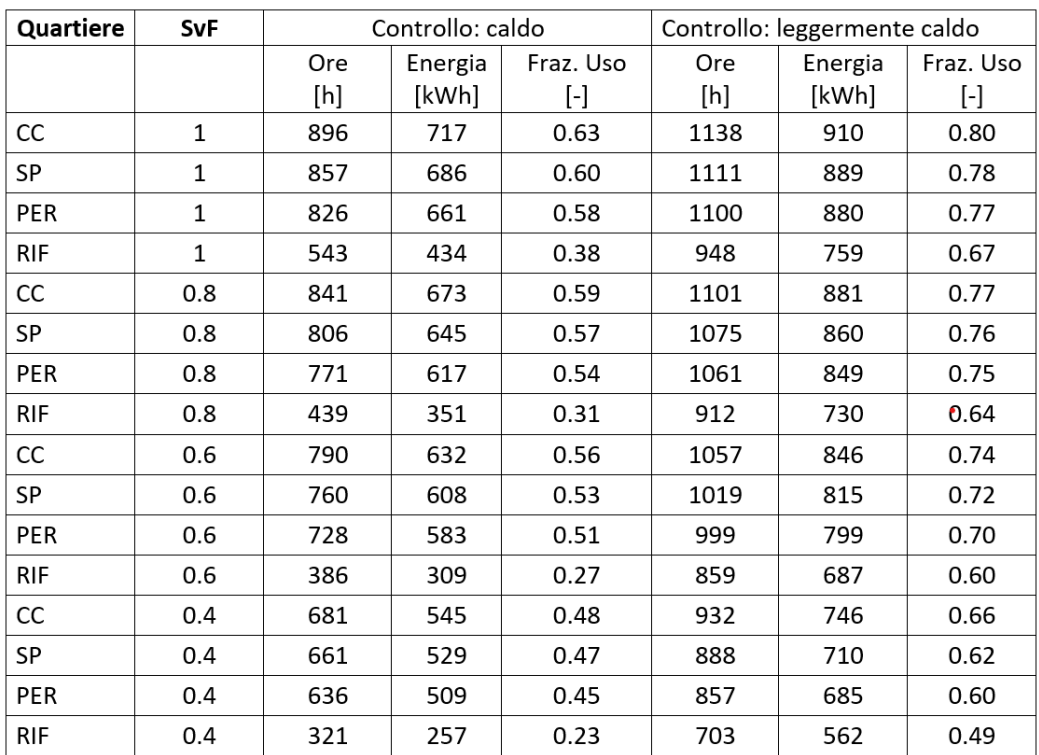

#### <span id="page-79-0"></span>**Tabella 17- Usi energetici del sistema evaporativo per le varie configurazioni analizzate**

Sono di seguito analizzate le variazioni del sistema in modo parametrico:

• L'impatto della sensazione termica. L'attivazione del sistema evaporativo delle stazioni urbane con la sensazione termica di leggermente caldo causa un incremento degli usi elettrici del 33.5% in media, con valori percentuali inversamente proporzionali ai valori assoluti. Le variazioni percentuali vanno da 27% in CC a cielo pieno fino a 37.5% in periferia con sky view factor 0.8. Da notare che, sebbene, gli scarti siano limitatati, non è osservabile un trend uniforme delle variazioni percentuali in funzione della zona urbana e della vista de cielo. Sono invece uniformi le differenze in termini di valori assoluti, cosa prevedibile vista la diretta dipendenza dei consumi elettrici con le condizioni climatiche; le differenze sono comprese nel range 0.53-0.69 MWh. Ben diversi sono i risultati nel più mite clima extra urbano, in cui la sensazione termica è più distribuita tra le varie classi. Attivare il sistema evaporativo con la sensazione termica di leggermente caldo provoca un incremento di circa il 75% delle ore di funzionamento a cielo aperto, mentre si raggiungono valori tra 107 e 122% nei vari casi di visione del cielo parziale. In termini assoluti, la variazione di sensazione termica causa un incremento energetico tra 0.92 e 1,14 MWh.

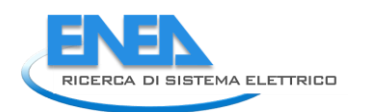

• L'impatto dello sky view factor. Variazioni percentuali molto simili sono state calcolate nelle zone urbane per questa variante. La riduzione di SVF da 1 a 0.8 provoca una riduzione media degli usi elettrici di 93.4% nelle zone urbane (variazione tra le zone inferiore a 1%), la riduzione da 1 a 0.6 causa una riduzione dei consumi di 83% (variazione tra zone inferiore a 0.5%); infine il passaggio da 1 a 0.4 dà luogo a risparmi elettrici di 77% (variazione tra zone inferiore a 1.1%). La variazione nella zona rurale è più accentuata, e una riduzione progressiva di SVF di 0.2 è accompagna da una riduzione dei consumi di circa 10%. I risultati sono riportati in forma di grafico in [Figura 50](#page-80-0) in cui le stazioni urbane (SU in legenda) sono raggruppate a causa delle variazioni relative molto simili.

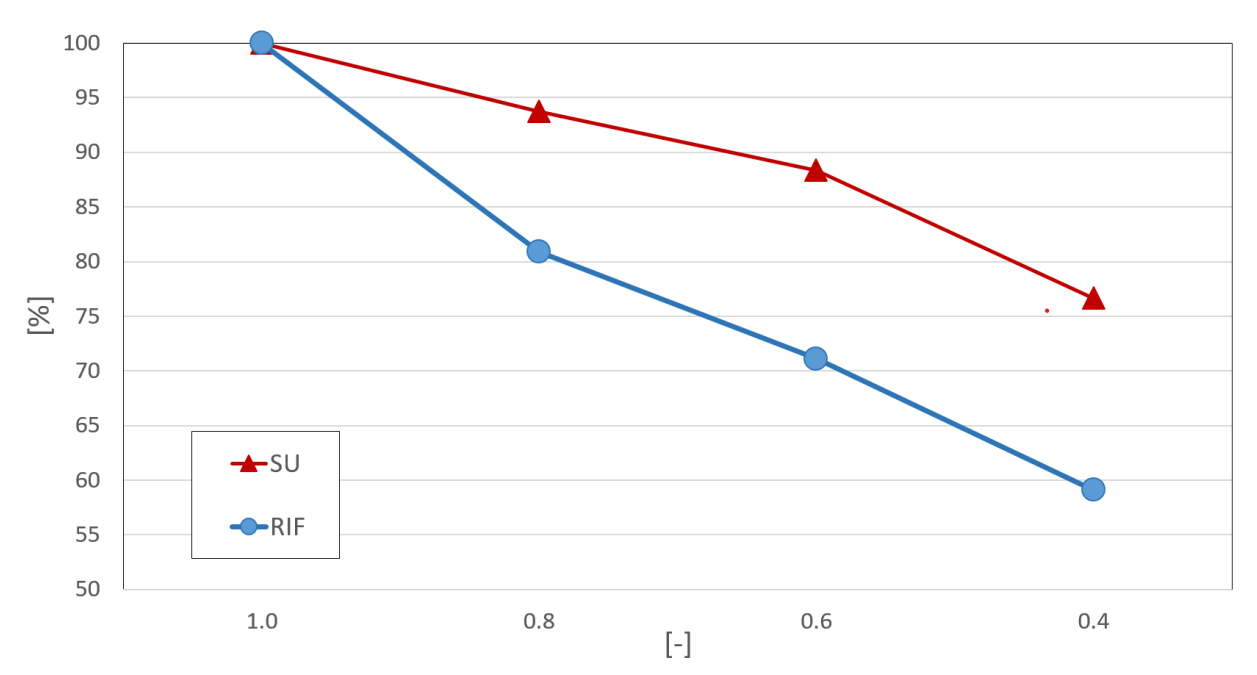

<span id="page-80-0"></span>**Figura 50. Variazione relativa degli usi elettrici di alimentazione del sistema evaporativo in funzione dello Sky View Factor**

• L'impatto della zona urbana. Gli usi energetici all'interno della città sono molto simili a parità di SFV, con differenze variabili in termini assoluti tra 56kWh (SVF 1) e 36 kWh (SVF), con attivazione del sistema in condizioni di caldo. L'impatto del clima urbano sugli usi energetici è ben evidenziato dall'incremento del consumo elettrico tra la zona rurale e la media delle stazioni urbane, che cade nel range 250-300 kWh per tutti i valori di sky view factory. Si registrano differenze decisamente più basso nel caso di attivazione della nebulizzazione con sensazione di leggermente caldo, infatti le differenze tra la zona rurale e la media delle zone urbane è di circa 150 kWh. I grafici in [Figura 51e](#page-81-0) [Figura 52](#page-81-1) evidenziano l'influenza della zona urbana attraverso l'incremento relativo dei consumi rispetto alla zona di riferimento, la prima fa riferimento a SFV 1 e 0.8, la seconda a SFV 0.6 e 0.4. Le curve evidenziano tre elementi importanti relativi al comportamento energetico del sistema: a) la differenza marcata è il salto dalla zona rurale alla periferia; b) successivamente gli incrementi di consumo sono di circa 10% per ogni salto di zona, dalla periferia verso il centro; c) l'attivazione del sistema con la sensazione di leggermente caldo incrementa notevolmente le ore di funzionamento nella zona rurale e, conseguentemente, delle differenze relative decisamente minori.

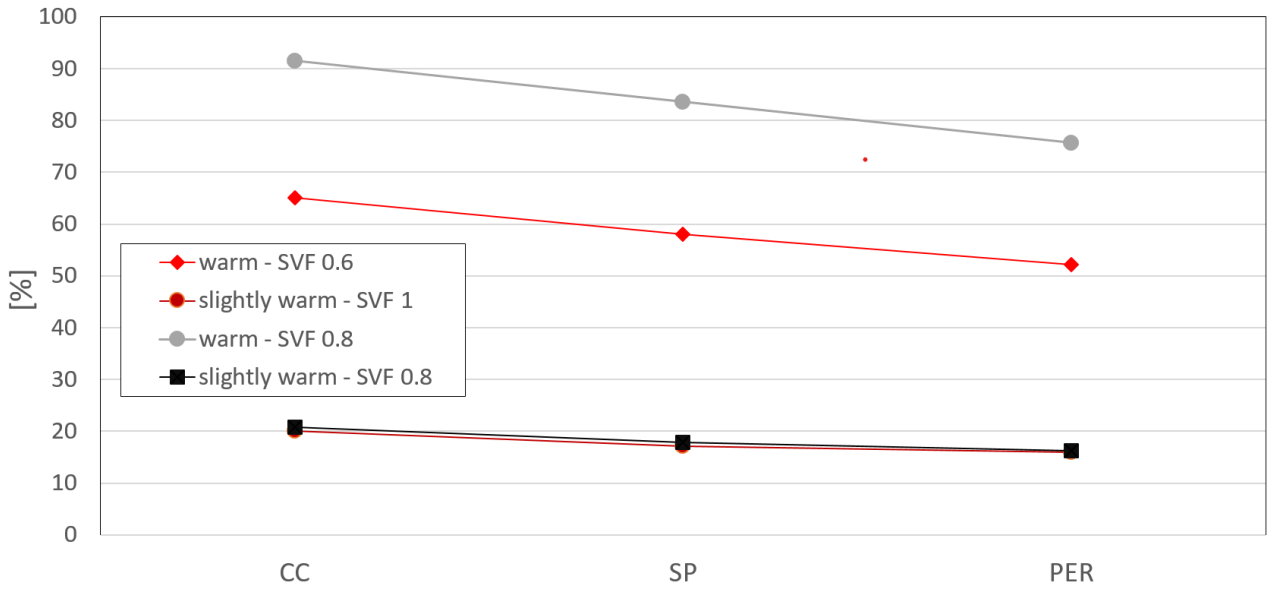

<span id="page-81-0"></span>**Figura 51. Incremento relativo degli usi elettrici di alimentazione del sistema evaporativo in funzione della zona urbana (SVF 1 e 0.8)**

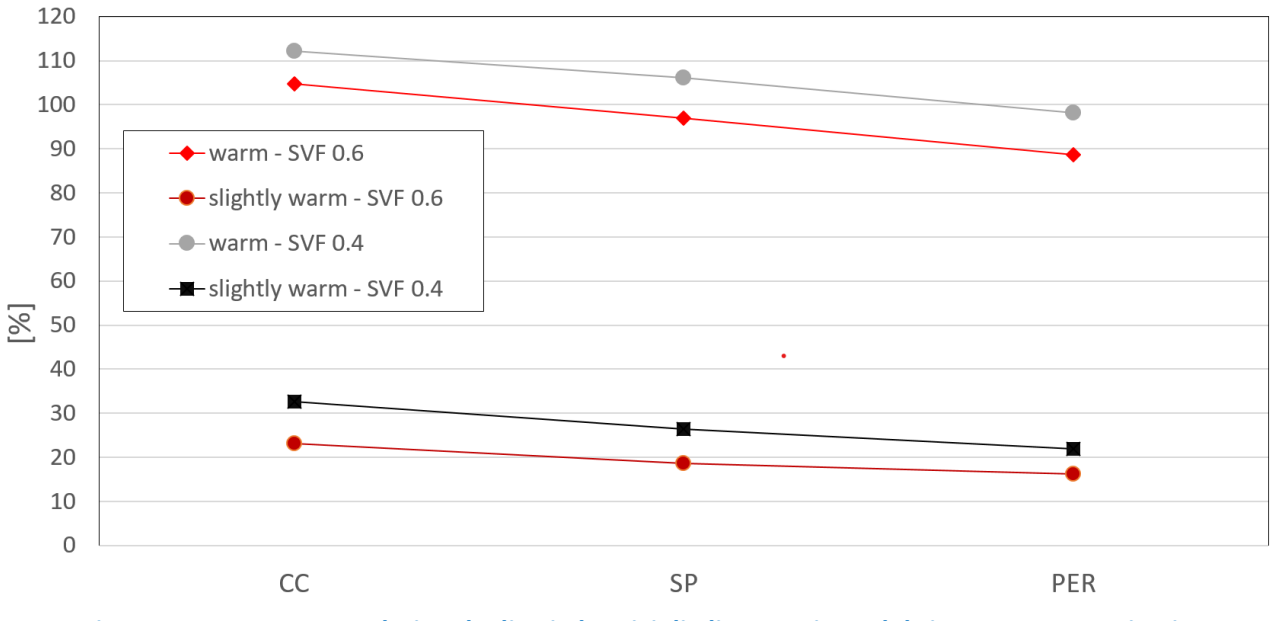

<span id="page-81-1"></span>**Figura 52. Incremento relativo degli usi elettrici di alimentazione del sistema evaporativo in funzione della zona urbana (SVF 0.6 e 0.4)**

### *2.3.2.2 Sui consumi idrici*

I risultati del consumo idrico sono riassunti in [Figura 53,](#page-82-0) nella quale sono riportati i metri cubi di acqua consumati in funzione della zona climatica e dello SFV locale, nonché per attivazione del sistema in funzione delle due sensazioni termiche identificate. I profili sono ovviamente simili ma, come già osservato per gli usi elettrici, sono fortemente determinati dalla sensazione termica di attivazione. Nel caso della sensazione di leggermente caldo, il consumo medio nelle zone urbane si

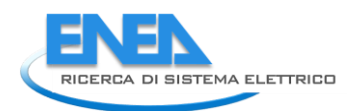

trova in un range di soli 10 m3 (189 in PER e 199 in CC); i consumi sono decisamente minori nella rurale, con un consumo medio si 161 m3, la differenza con le zone urbane è nel range di 28-38 m3. È Interessante inoltre notare come, in tutte le zone urbane considerate, la media dei consumi per gli SFV tra 1 e 0.6 sia piuttosto vicina (sempre minore di 17 m3), viceversa il consumo in caso di SVF 0.4 è decisamente minore, ossia 31-38 m3 in meno rispetto alla media degli altri tre fattori di vista del cielo. Il trend dei risultati si conferma con attivazione del sistema con sensazione di caldo; nelle zone urbane si assiste a una riduzione dei consumi del 24-26% rispetto all'attivazione con sensazione di leggermente caldo, ma la riduzione sale a oltre il 50% nel caso della zona di riferimento, caratterizzata da un microclima decisamente meno severo. Analogamente l'impatto sui consumi nel caso di zone con SVF è una riduzione dei consumi di 25-27 m3 rispetto alla media delle altre tre densità urbane.

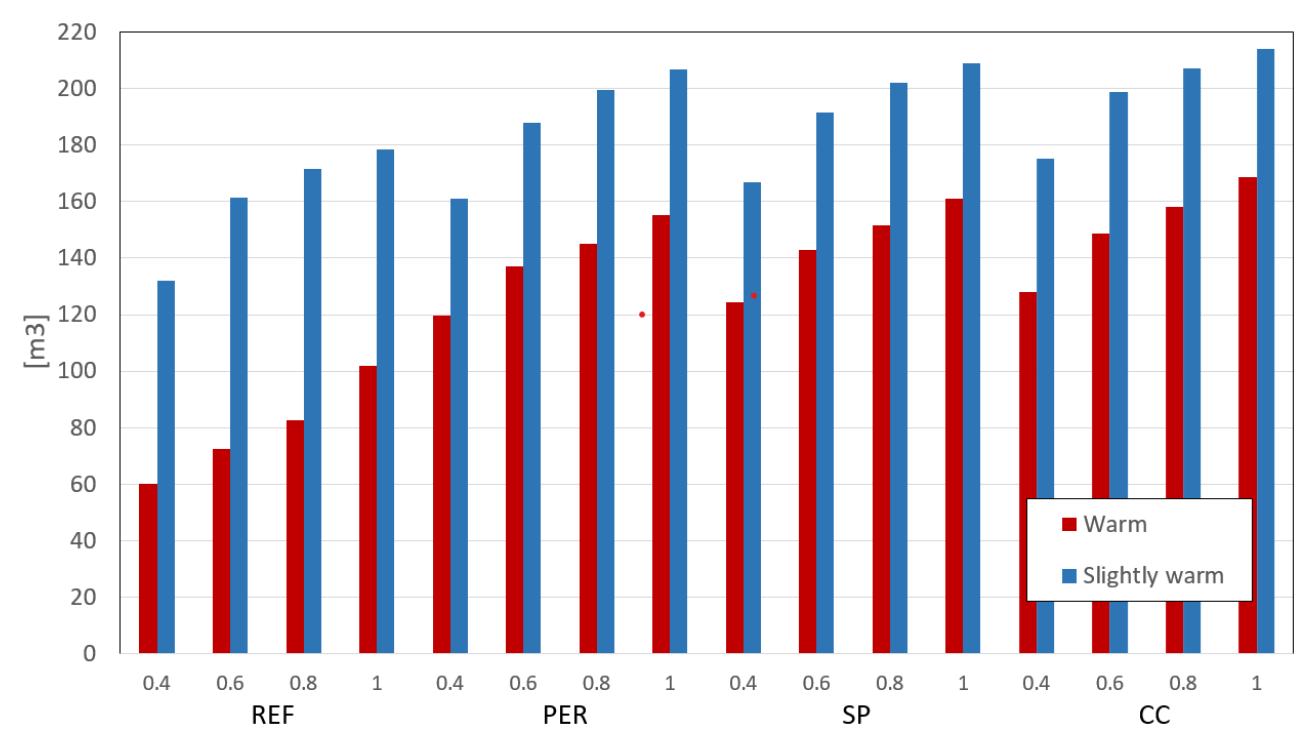

<span id="page-82-0"></span>**Figura 53. Consumi idrici stagionali del sistema evaporativo per le diverse configurazioni di zona, SVF ed utilizzo**

In [Figura 54](#page-83-0) sono riportati gli incrementi relativi del consumo idrico rispetto alla zona di riferimento, e mediati sui quattro fattori di vista del cielo. I trend di variazione sono allineati con gli usi energetici, per la linearità del modello utilizzato. Per entrambe le sensazioni termiche di attivazione considerate, l'incremento è di circa il 10% per ogni zona urbana, muovendosi progressivamente dalla periferia verso il centro. Come già detto il salto importante avviene tra la zona rurale e l'inizio della città. Anche in questo caso si osserva una netta differenza tra le due sensazioni termiche, in particolare l'elevato numero di ore con sensazione di leggermente caldo e quello decisamente più basso con ore di caldo nella zona di riferimento (e quindi con ore di attivazione del sistema minori), fa sì che in questo secondo caso l'incremento relativo sia notevole passando dalla zona rurale a quella urbana.

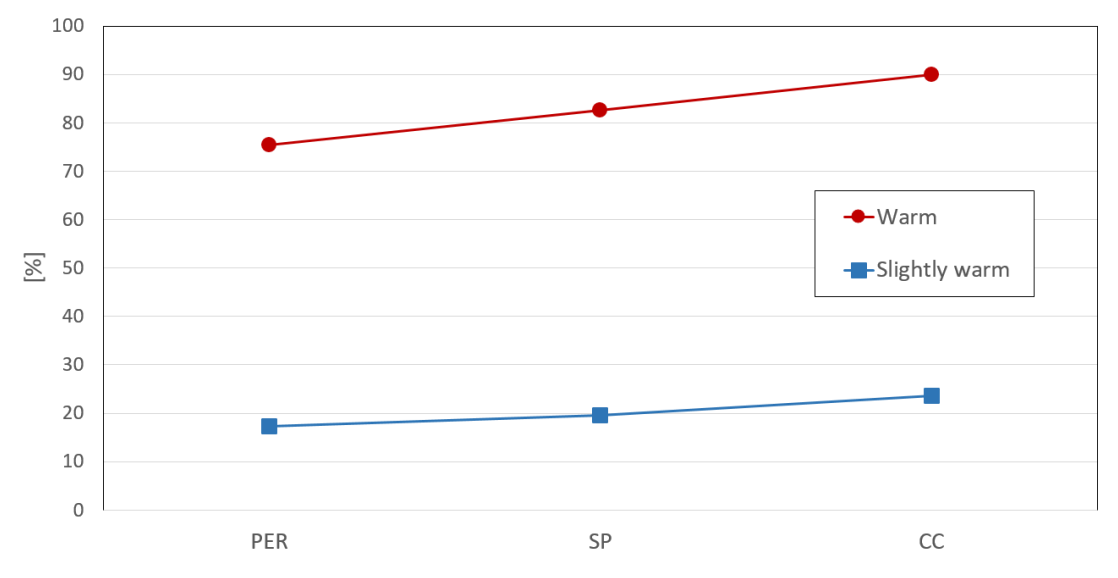

<span id="page-83-0"></span>**Figura 54. Incremento dei consumi idrici stagionali rispetto alla zona rurale e ai valori mediati su SVF**

#### *2.3.2.3 Conclusioni*

L'analisi condotta evidenzia la dipendenza delle prestazioni di consumo energetico ed idrico dalle modalità di attivazione del sistema, con consumi decisamente maggiori nel caso di controllo sulla sensazione di leggermente caldo.

Dal punto di vista elettrico si osservano temi separati. Il primo è quello del dimensionamento del campo fotovoltaico che dipende unicamente dal carico, che nel caso in esame include:

- La pompa di alimentazione del sistema evaporativo
- Le perdite dell'impianto PV medesimo
- Il sistema di controllo e gestione dell'impianto (che include il controller ed altri sensori che potrebbero necessitare di alimentazione elettrica)
- Eventuali carichi addizionali legati a funzionalità smart da installare sul posto (display informativi, ricariche per *device* elettronici o biciclette elettriche, ecc.)

Dimensionato correttamente per funzionamento in isola, nell'ottica di un oggetto urbano energeticamente autonomo, l'impianto PV avrà quindi la potenza e sarà in grado di fornire l'energia necessaria per il funzionamento del sistema evaporativo. Tuttavia, la strategia di controllo è importante per il corretto dimensionamento delle batterie di accumulo, aspetto fondamentale per il controllo dei costi di SCP. Nell'ipotesi dei requisiti di impianto citati ad inizio sezione, ossia di un sistema alimentato da una pompa da 800 W, è necessario prevedere 6 pannelli da 250 W secondo consueti standard di progettazione. L'attivazione dell'impianto avverrà in determinate condizioni ambientali, che nel caso in esame fanno riferimento ai valori di MOCI pari a 0.5 e 1.5 per le sensazioni di caldo e leggermente caldo rispettivamente. A partire dalle seguenti assunzioni:

- Efficienza dei moduli 16%
- Efficienza inverter 92%
- Perdite di sistema 10%
- Inclinazione dei moduli 0° (orizzontale)

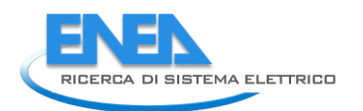

Si è calcolato in 158W/m2 il valore di radiazione solare minimo per attivare il sistema evaporativo. Successivamente si è calcolato il numero di ore in cui tale valore non è raggiunto, condizione che richiede l'entrata in funzione dell'accumulo elettrico. I risultati ottenuti per le diverse configurazioni sono riassunti in [Tabella 18.](#page-84-0) Il risultato evidenzia la diretta correlazione tra le ore in condizione termica di caldo e i livelli elevati di irraggiamento. Infatti le ore in cui l'impianto solare non copre la richiesta energetica sono molto poche, dal momento che i risultati fanno riferimento a tutti e tre gli anni di monitoraggio. Il picco di ore è 152, raggiunto nella zona semiperiferica con SFV 0.4, che corrisponde al 4% delle ore totali; in 12 casi su 16 il valore di soglia non è raggiunto in 2% delle ore. Il dato ancora più importante è che il massimo numero di ore consecutive senza raggiungere il livello di soglia è 3, il che implica una modesta necessità di accumulo (3.3 kWh).

<span id="page-84-0"></span>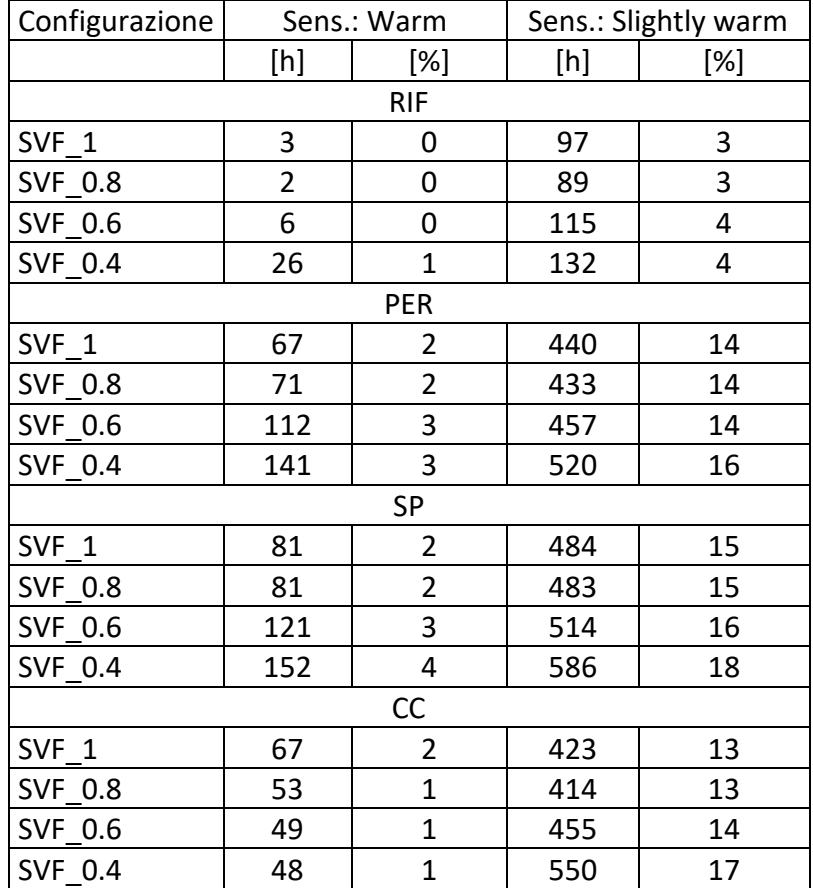

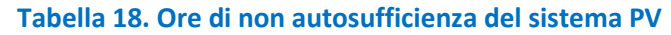

Facendo eccezione per la zona rurale, i valori risultano essere be diversi nel caso in cui l'attivazione avvenga con la sensazione di leggermente caldo; le ore in cui l'impianto solare non garantisce l'attivazione della pompa sono circa 520-580 su base triennale, che corrisponde al 13-17% del periodo di funzionamento. La conseguenza è che in tutte le configurazioni si è arrivati a 10 ore consecutive con alimentazione solare insufficiente, con picchi di quindici ore (ossia 1.5 giorni). In questo caso, per assicurare l'approvvigionamento energetico le batterie dovrebbero assicurare due giorni di servizio, ossia almeno 22 kWh (a titolo esemplificativo, sarebbero quindi necessarie 18 batterie da 100 Ah alimentate a 12 V, contro le tre del caso precedente).

Per quanto riguarda l'utilizzo di acqua, tenendo conto delle indicazioni alla sezione precedente, ossia assunti i seguenti dati dell'accumulo idrico: 185 litri per serbatoio, 62 serbatoi inseribili in uno strato di SCP secondo progetto e i consumi precedentemente individuati, sarà necessario riempire di acqua SCP per 5-15 volte nel caso di attivazione con sensazione di caldo (in funzione della zona e della configurazione urbana), mentre l'azione andrebbe ripetuta 12-19 volte nel caso di attivazione con sistema con sensazione termica di leggermente caldo. Di fatto questa seconda strategia di controllo del sistema farebbe aumentare di circa il 60% le azioni di riempimento dei serbatoi, rispetto al caso precedente. Si noti infine, che realizzando due strati di serbatoi invece di uno, l'azione di riempimento potrebbe avvenire solo 3-8 volte per stagione nel primo caso. Un aspetto critico è, però, l'utilizzo di serbatoi per accumulo di acqua, che comporta rischi di legionella e problemi meccanici legati ad acqua non più in pressione. Da questo punto di vista, l'autosufficienza energetica è perseguibile, ma non quella idrica, viste le quantità di acqua in gioco e la complessità di variare le configurazioni di lavoro della pompa.

L'attivazione del sistema secondo le due strategie, ossia livelli di sensazione termica, individuate ha effetti non trascurabili sul dimensionamento, la gestione e il costo di SCP. È bene dunque osservare che il livello di sensazione termica di caldo è associato all'azione sinergica di diverse forzanti microclimatiche, in particolare la sensazione di caldo è spesso generata da livelli elevati di radiazione solare, anche in condizioni di temperature non elevate (tipicamente inferiori a 25°C). La sensazione termica di leggermente caldo insorge con livelli di temperatura minore e può essere efficacemente contrastata dall'individuo quando si trova all'aperto, posizionandosi in zone più ventilate o in ombra. È interessante, ad esempio, osservare che l'effetto della schermatura solare, come da risultati in [Tabella 16,](#page-75-0) raddoppia mediamente le ore di comfort nel periodo, con riduzione delle ore di discomfort termico di circa 30-40% rispetto a tutto il periodo di osservazione. A questo si aggiunge un ulteriore rischio, che sarà meglio osservato e analizzato attraverso le sperimentazioni sul campo, oggetto di studio nel 2021, cioè l'abbassamento termico, dovuto all'evaporazione dell'acqua attivata con temperature corrispondenti alla sensazione di leggermente caldo. Tale riduzione delle temperature potrebbe causare a fenomeni di *overcooling*, ossia raffrescamento eccessivo all'interno di SCP, con conseguente sensazione di discomfort opposta rispetto quella che si intende mitigare con la tecnologia in esame.

Alla luce di quanto sopra esposto ed avendo come obiettivo l'uso razionale delle risorse energetiche ed idriche, si ritiene adeguato attivare il sistema di raffrescamento evaporativo quando la sensazione termica raggiunge il valore di 1.5 (caldo). Questo, ovviamente, nel caso in cui SCP sia equipaggiato con un sistema di controllo automatizzato dell'impianto.

### 2.3.3 Analisi dei costi per diverse soluzioni progettuali

In questa sezione sono analizzati i costi di realizzazione per SCP per diverse configurazioni. I costi indicati sono frutto di analisi di mercato e non includono l'IVA. È opportuno, benché evidente, notare che le informazioni e i costi seguenti non possono essere considerati inequivocabilmente determinati, dal momento che i prodotti considerati sono di grande diffusione commerciale e soggetti, quindi, a inevitabili fluttuazioni. I costi indicati fanno dunque riferimento ad analisi specificatamente condotte da ENEA con la collaborazione di partner scientifici e commerciali sulle tecnologie in esame.

Per quanto riguarda i costi del sistema evaporativo, si fa riferimento a valori medi di produttori/rivenditori della tecnologia in oggetto. Il sistema in esame è calibrato su uno SCP di 75

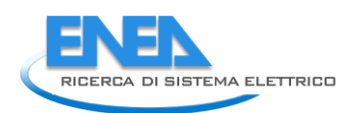

m2 (10x7.5 metri), per il quale si prevede una griglia di 40 ugelli. Sono individuate due voci di costo principali:

- Pompa di circolazione. Questo sub-sistema consta di una pompa da 3 l/min e 70 bar 0,5 kW, con alimentazione 230V/50Hz monofase e centralina completa di controllo ciclico temporizzato pausa, alla pompa è collegato sistema filtrante 1x9"- 3/4" con cartucce in meltblown da 5 micron. Costo: 900€; nel caso di alimentazione da serbatoio sono da aggiungere 700€ per sistema antilegionella e modifica alla pompa per assenza di acqua in pressione.
- Sistema di nebulizzazione. Consta degli ugelli, dei tubi di trasporto dell'acqua e di tutti gli elementi metallici di raccordo e connessione. Costo: 850€.

Il costo del sistema evaporativo è 1750€ per le dimensioni indicate, che arriva a 2450€ nel caso si includa il trattamento anti legionella. Al costo di 400€ è inoltre possibile aggiungere la funzione temporizzata per la sanificazione, aspetto assurto a grande rilevanza per le problematiche insorte con la pandemia da COVID-19.

Per quanto riguarda l'impianto PV per alimentare il sistema evaporativo in isola, il computo metrico sviluppato a partire dalle considerazioni svolte alle sezioni precedenti per la potenza dei pannelli e la capacità di accumulo delle batterie, comprende le voci seguenti:

- 6 moduli in silicio policristallino da 250W
- 2 batterie da 150 Ah con alimentazione a 12 V
- Inverter All-in-one (regolatore crica+inverter)
- Struttura di supporto per i pannelli

Per tale impianto si stima un importo di 2500 €. Per quanto riguarda il sistema di monitoraggio dei dati ambientali (temperatura media radiante e dell'aria, umidità relativa e velocità del vento) e controllo dell'impianto evaporativo si è stima un costo di 400 € per soluzioni low-cost (e.g. Arduino), e 3000 € per soluzioni più avanzate.

I costi per la realizzazione della struttura ospitante il sistema sono estremamente variabili, in funzione della soluzione individuata.

Il caso base, per applicazioni che non coinvolgano direttamente l'utilizzo del suolo, è quello di utilizzare fili metallici tesi, sui quali innestare il sistema evaporativo, come da [Figura 58.](#page-93-0) In questo caso, premesso che il sito dovrà offrire opportuni punti di appoggio al sistema, il costo è stimato in poche centinaia di euro. Il passo successivo è la realizzazione di strutture leggere, con elementi modulari in alluminio, soluzione adottata dal Dipartimento di Ingegneria Industriale e Scienze Matematiche dell'Università Politecnica delle Marche per il dimostratore sperimentale in fase di installazione presso la sede universitaria. Il costo della struttura da 24 m2 circa è 2000; ipotizzando una quantità di materiale proporzionale, si può stimare un costo di circa 6000 € per una struttura di 75 m2, come quella ipotizzata a inizio sezione.

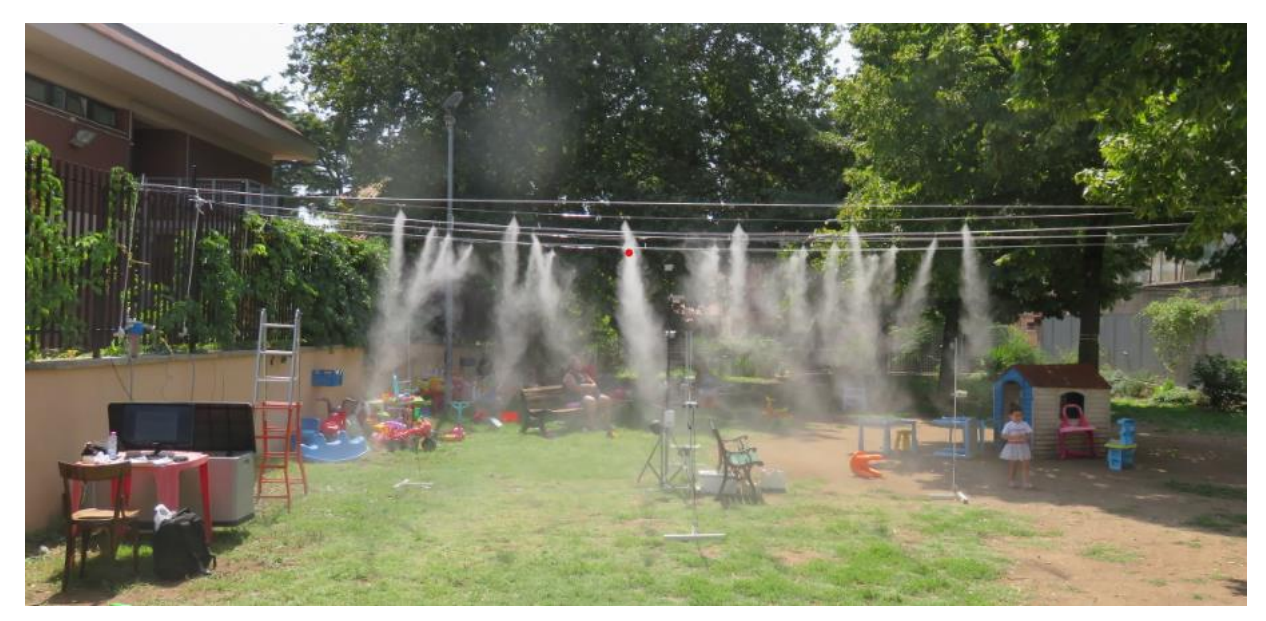

**Figura 55. Sistema evaporativo montato su fili testi di alluminio**

Soluzioni a maggiore impatto sono quelle che hanno l'ambizione di creare spazi a microclima controllato con strutture più complesse e multifunzionali, che prevedono l'integrazione di varie tecnologie green e digitali, con elevato grado di integrazione urbana a livello architettonico e di servizi. Per queste strutture i costi sono stimati a partire dal progetto architettonico in fase di sviluppo dal Dipartimento di Pianificazione, design, tecnologia dell'architettura dell'Università La Sapienza di Roma, che sarà oggetto del lavoro di *LA1.40 - Servizi Urbani Energivori: Soluzioni progettuali per sistemi evaporativi urbani alimentati da fonti rinnovabili: integrazione urbana, comfort, salute*.

Tale progetto fa riferimento a SCP di 75 m<sup>2</sup> sul quale possono essere applicate in modo additivo diverse soluzioni tecnologiche. Sulla base dei dati disponibili è stato sviluppato un computo metrico estimativo di una struttura in acciaio, facilmente smontabile a parte il sistema di ancoraggio a terra.

Le voci di costo per fornitura e posa in opera sono riportate in [Tabella 19,](#page-88-0) facendo riferimento al prezziario ufficiale della Regione Lazio. Il computo metrico della precedente tabella include le opzioni sviluppate dal progetto del Dipartimento di Pianificazione, design, tecnologia dell'architettura dell'Università La Sapienza di Roma.

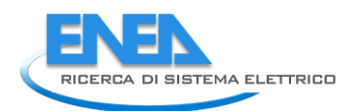

<span id="page-88-0"></span>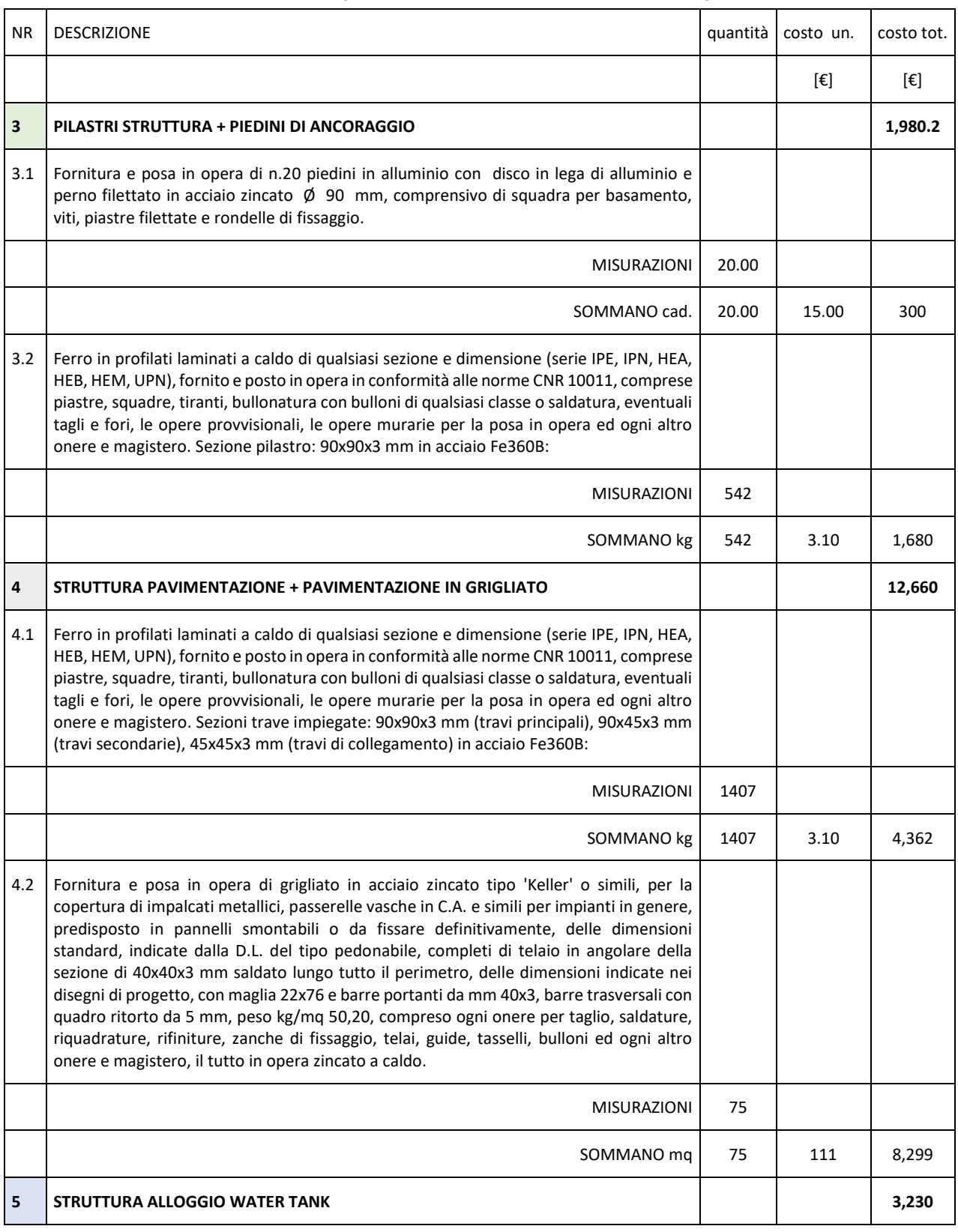

## **Tabella 19. Computo metrico di una struttura in acciaio per SCP**

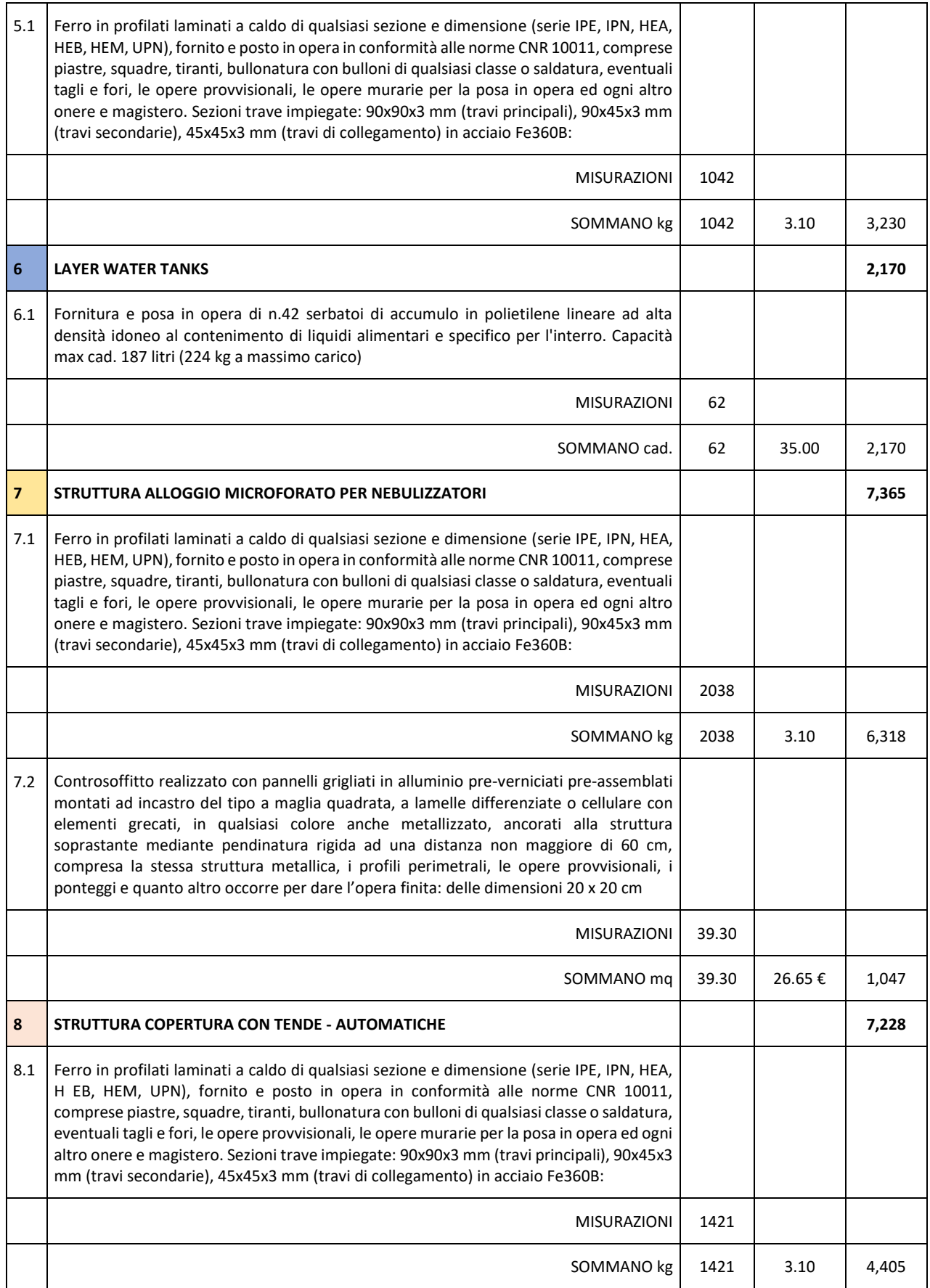

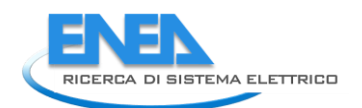

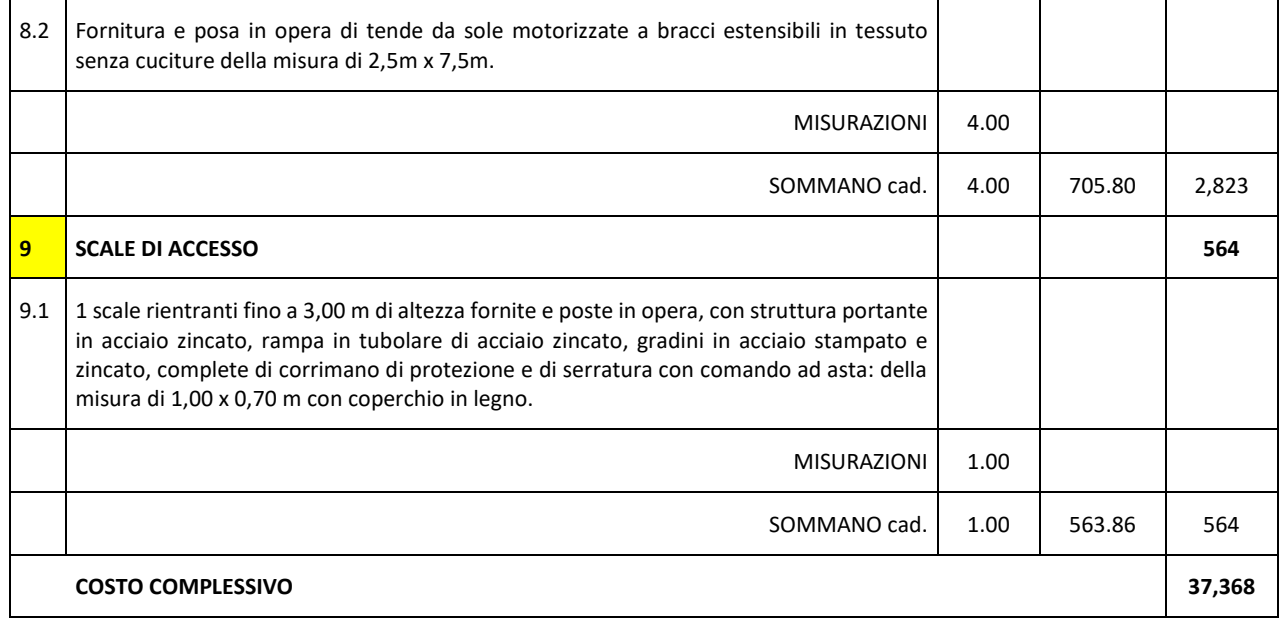

La pianta al livello dei serbatori e la sezione della struttura sono riportati in [Figura 56,](#page-90-0) mentre l'assonometria dello schema progettuale è riportata in [Figura 57,](#page-91-0). Dalle figure si evince la struttura stratificata, partendo al basso, questa si compone di: cisterne per accumulo idrico, solaio metallico di calpestio, rete microforata per innesto ugelli, struttura di copertura per posizionamento della schermatura solare; il tutto sostenuto da montanti verticali.

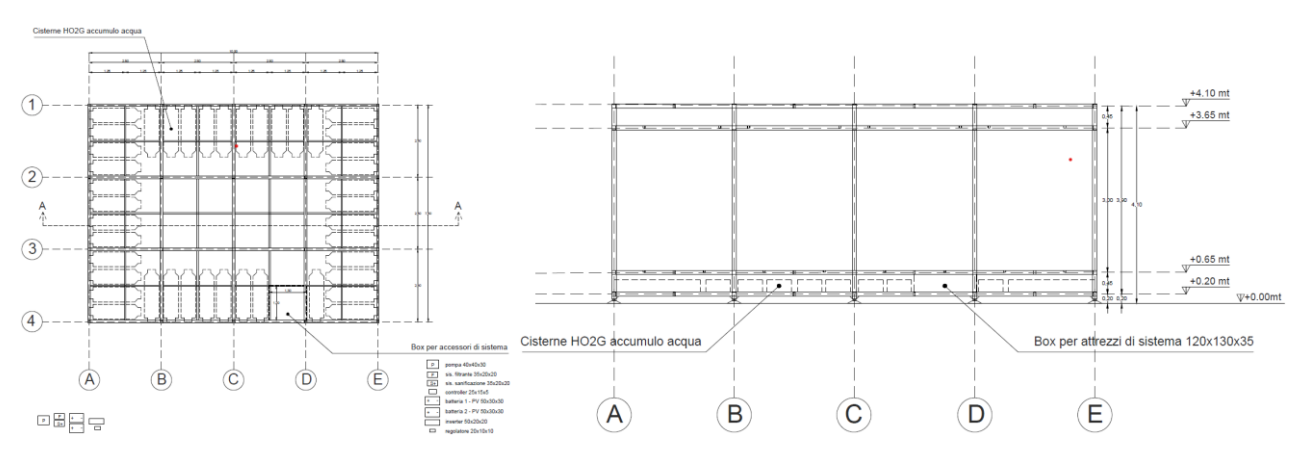

<span id="page-90-0"></span>**Figura 56. Pianta e sezione SCP (cortesia di prof. A. Battisti, Dipartimento di Pianificazione, design, tecnologia dell'architettura dell'Università La Sapienza di Roma**

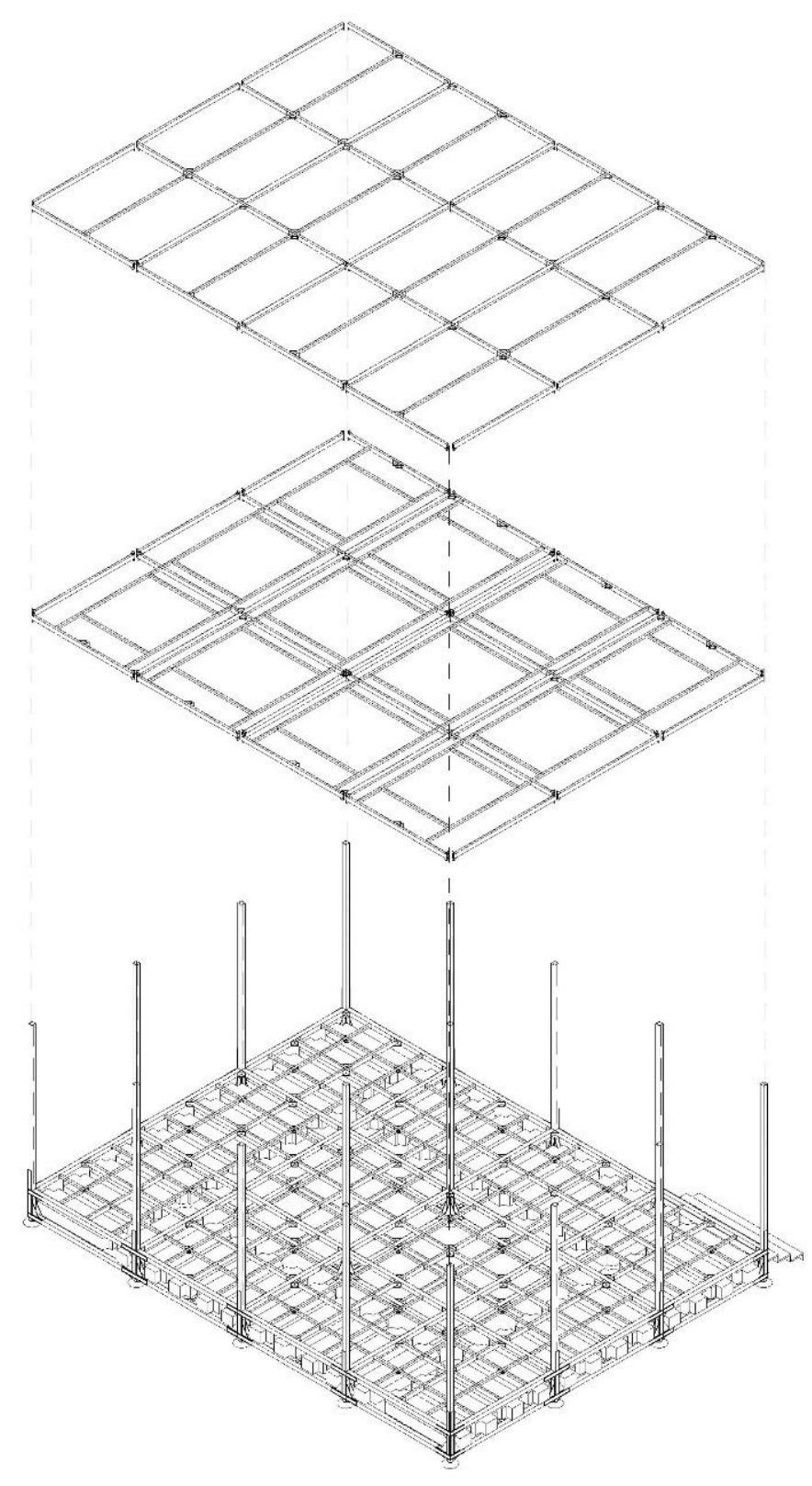

<span id="page-91-0"></span>**Figura 57. Assonometria di SCP (cortesia di prof. A. Battisti, Dipartimento di Pianificazione, design, tecnologia dell'architettura dell'Università La Sapienza di Roma)**

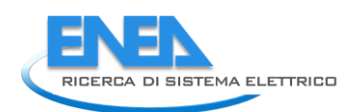

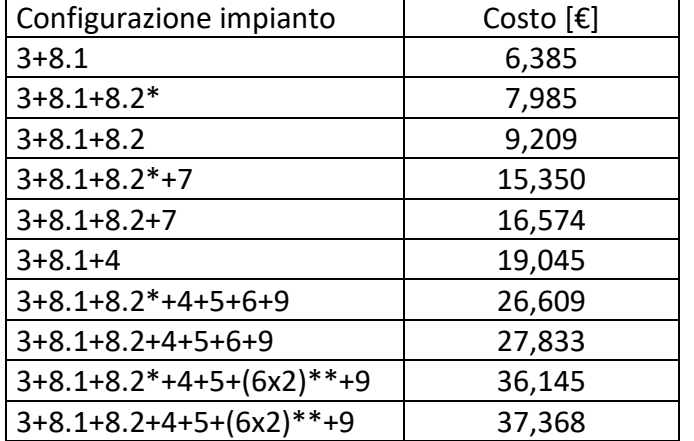

#### <span id="page-92-0"></span>**Tabella 20. Computo metrico di una struttura in acciaio per diverse configurazioni**

\* Schermature manuali, costo inferiore di circa 1200 € rispetto a quelle automatizzate

\*\* Doppio layer di cisterne per ridurre la dipendenza da approvvigionamento idrico

In [Tabella 20](#page-92-0) i costi di costruzione sono disaggregati e riaggregati ipotizzando soluzioni più economiche e, in un caso, anche più costose. Dalla tabella precedente si evince la possibilità di realizzare SCP che integrino sistemi evaporativi e schermature solari con costi di struttura inferiori a 10.000 €. Costi salgono notevolmente, fino a 2/3 volte il valore precedente, con l'aumentare della complessità del sistema; in particolare nel caso si adotti soluzioni di design più avanzato per l'alloggio dei nebulizzatori o si installi un piano di calpestio con reti metalliche, con o senza l'installazione dei serbatoi per l'accumulo idrico. Si fa notare, che sono in fase di sviluppo ulteriori proposte architettoniche da parte del Dipartimento di Pianificazione, design, tecnologia dell'architettura dell'Università La Sapienza di Roma, che prevedono l'integrazione di moduli verdi e protezioni antivento, che faranno innalzare ulteriormente i costi per le soluzioni più avanzate.

Per tale ragione, l'analisi dei costi sarà aggiornata in modo definitivo nella prossima annualità, inserendo le voci di spesa di cui sopra, nonché quelle relative all'utilizzo di tecnologie smart (in varie configurazioni) e di comunicazione dei dati microclimatici e di uso energetico, ai fini di migliorare il monitoraggio della sicurezza e della qualità nell'ambito delle infrastrutture urbane.

#### 2.3.4 Programmazione della sperimentazione in campo presso Centro Ricerche Casaccia di ENEA

Il perdurare della pandemia da Covid-19 e delle conseguenti restrizioni all'estate 2021 ha reso necessario spostare la sperimentazione in campo dal centro della città di Roma, così come pianificato inizialmente con il Dipartimento di Pianificazione, design, tecnologia dell'architettura dell'Università La Sapienza di Roma, al centro di ricerca Casaccia di ENEA. Lo stato di necessità avrà inevitabilmente ripercussioni sullo studio, in quanto:

- a) Si passerà da un microclima urbano caratterizzato da elevati livelli di stress termico ad un microclima extra-urbano termicamente più moderato, con diverso regime dei venti.
- b) Non sarà possibile condurre l'analisi soggettiva del confort outdoor, non potendo coinvolgere i cittadini nel dimostratore urbano. Tale analisi sarà sviluppata applicando gli algoritmi degli indicatori di comfort outdoor a partire dai dati misurati.

c) Per contro sarà approfondita l'analisi strumentale, poiché non ci saranno persone all'interno dello spazio climatizzato e sarà dunque possibile condure analisi termiche più dettagliate.

Sono di seguito descritti i principali elementi della campagna sperimentale, il cui diagramma di flusso è schematizzato in [Figura 58:](#page-93-0)

- Il contesto. L'impianto sarà installato sfruttando un capannone del CR Casaccia di ENEA attualmente non utilizzato, si veda [Figura 59.](#page-94-0) Il sistema di nebulizzazione sarà montato al di sotto della copertura in lamiera, utilizzando 4 filari di scatolari di alluminio opportunamente distanziati e fissati alla catena delle capriate metalliche, come da foto a sinistra della [Figura](#page-94-0)  [59.](#page-94-0) La pompa e il sistema di controllo saranno installati nella zona chiusa del capannone, mentre l'impianto fotovoltaico e la centralina meteo saranno posizionati nel piazzale subito a ovest del capannone (zona a destra della foto a sinistra di [Figura 59\)](#page-94-0). La zona è protetta su tre lati dal vento ed ha accesso alla radiazione solare per buona parte del giorno; alberi ad alto fusto limitano la radiazione solare nelle ore mattutine, dopo l'alba e prima del tramonto. Questo consentirà di verificare il funzionamento in isola dell'impianto PV in assenza di sufficienti livelli di irraggiamento.
- Il sistema evaporativo. Questo è formato da una pompa con assorbimento elettrico da 700 W che alimenta 24 ugelli disposti secondo una griglia 6x4 (opzionalmente 4x8). L'interasse di riferimento tra gli ugelli sarà di 130 centimetri (opzionali ulteriori misure con interasse diverso). Gli ugelli saranno montati a 280 centimetri da terra.
- L'alimentazione elettrica ed idrica. L'alimentazione idrica avverrà attraverso la rete di distribuzione ENEA. Per l'alimentazione elettrica sono previste due opzioni: a) alimentazione attraverso la rete elettrica ENEA per la parte di monitoraggio finalizzata alle analisi microclimatiche al di sotto del sistema evaporativo, per le quali si agirà in funzionamento continuo; b) alimentazione con sistema PV in isola, quindi dotato di accumulo elettrico, per la parte di monitoraggio dedicata all'autosufficienza energetica ed all'implementazione della strategia di controllo per l'attivazione dell'evaporazione in funzione delle condizioni microclimatiche.

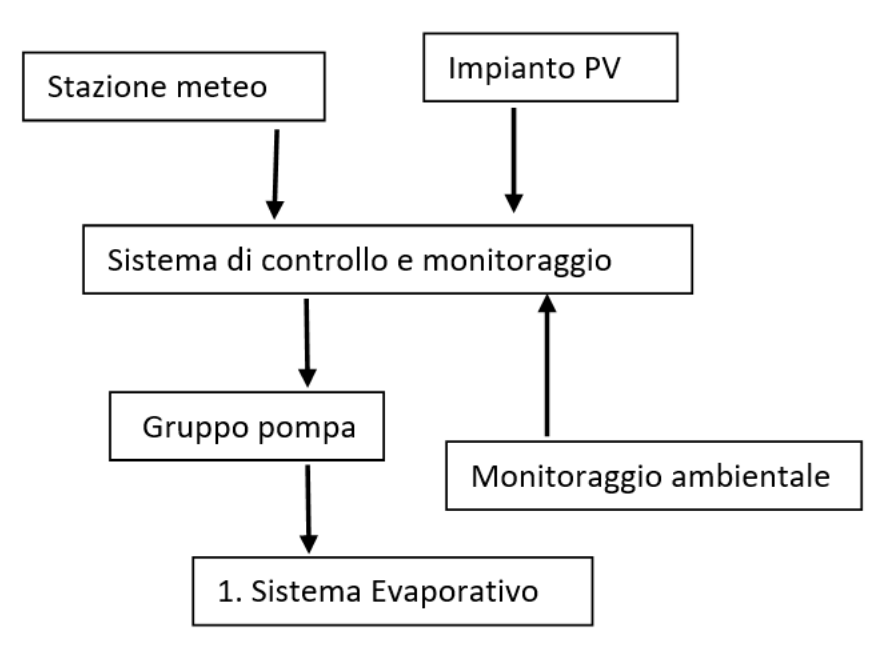

<span id="page-93-0"></span>**Figura 58. Schema di flusso dell'impianto di raffrescamento evaporativo**

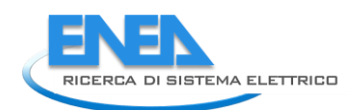

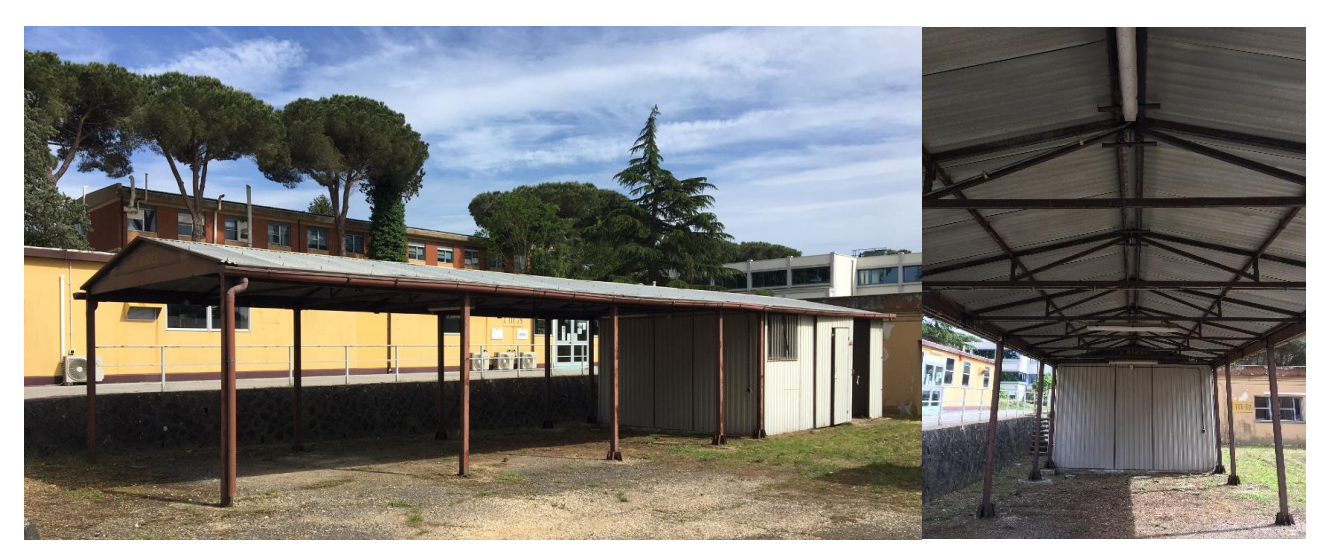

**Figura 59. Infrastruttura per installazione impianto evaporativo**

<span id="page-94-0"></span>• Il sistema controllo e il monitoraggio microclimatico. Il sistema di controllo sarà implementato su un CR1000 Campbell, che svolge la doppia funzione di controller e datalogger. Le funzioni che assolverà il sistema saranno: produzione, uso, stato della carica dell'energia rinnovabile da PV; monitoraggio delle condizioni outdoor e calcolo dell'indicatore di comfort per le gestione del sistema (il monitoraggio delle condizioni ambientali al di fuori della zona controllata include: temperatura dell'aria e media radiante, umidità relativa e velocità dell'aria); monitoraggio delle condizioni indoor (al centro della zona controllata include: temperatura dell'aria e media radiante, umidità relativa e velocità dell'aria; il più saranno utilizzati sensori di temperatura dell'aria addizionali per l'analisi della distribuzione orizzontale e verticale del potenziale di raffrescamento.

Questa sperimentazione consentirà di studiare in modo dettagliato il potenziale di raffrescamento in diverse condizioni climatiche, con diversi lay-out di griglia dei nebulizzatori, e con una elevata risoluzione di osservazione (verticale e orizzontale). Sarà così possibile desumere aspetti cruciali per l'ottimizzazione del sistema. Lo studio sul campo consentirà inoltre di avere dettagli relativi alle potenzialità e i limiti di un sistema energeticamente autosufficiente configurato in isola.

# 3 Risultati e conclusioni

## *3.1 Smart Road*

Le attività legate alla Smart Road prevedevano per la seconda annualità alcuni obiettivi principali:

- a) l'installazione dell'infrastruttura;
- b) l'acquisizione del veicolo;
- c) la realizzazione di due sensori ambientali;
- d) i test di comunicazione tra veicolo e CIPCast-ER.

Come già detto, a seguito della pandemia di Covid-19 i lavori legati all'installazione fisica dei pali di sostegno nel Centro della Casaccia hanno avuto dei notevoli ritardi. Come azione di recupero sono state condotte attività sperimentali in una versione indoor del sistema fisico che presentasse, in piccolo, le medesime caratteristiche dell'infrastruttura completa.

Durante la seconda annualità si è provveduto alla acquisizione del veicolo e al suo adattamento/modifica in modo da poter essere utilizzato in modalità drive-by-wire, ovvero in modo da poter essere controllato da computer tramite interfacce seriali.

Si sono poi sviluppati i due sensori da montare a bordo del veicolo per l'analisi del manto stradale e la misura degli inquinanti atmosferici.

È stata infine provata sperimentalmente la capacità di comunicazione tra il veicolo ed il sistema CIPCast-ER, sia per i dati di servizio del veicolo (posizione, carica, velocità, etc.) che per i dati relativi ai citati sensori aggiuntivi (manto stradale e inquinanti atmosferici).

## *3.2 CIPCast-ER*

Durante la presente seconda annualità del progetto, per quanto riguarda gli sviluppi di CIPCast-ER, sono state portate avanti una serie di attività che hanno consentito di raggiungere i seguenti risultati:

- la definizione, acquisizione e successiva configurazione del nuovo server di CIPCast-ER, comprensivo dei componenti di rete e del software di supporto.
- La progettazione del database di CIPCast-ER, con particolare riguardo ai dati provenienti dai pali intelligenti (dati sullo stato dei corpi illuminanti, dati ambientali e comandi inviati da CIPCast-ER per la dimmerazione dei pali in caso di emergenza a bordo veicolo).
- La definizione dei requisiti funzionali relativi alla procedura di acquisizione dei dati provenienti dai pali intelligenti.
- Lo sviluppo software dei componenti di CIPCast-ER per la comunicazione con i pali intelligenti.
- L'implementazione in CIPCast di strategie di supporto per l'ottimizzazione degli interventi di riparazione della rete elettrica.

Le suddette attività saranno funzionali per quelle svolte nella terza annualità del progetto, specie per ciò che attiene il dimostratore informatico dell'intera piattaforma nell'area di test della Casaccia, relativamente alla smart road.

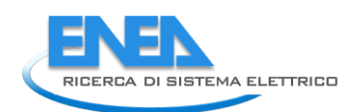

## *3.3 Smart Cool Place*

Nel corso della presenta annualità sono state sviluppate analisi numeriche finalizzate ad individuare elementi caratterizzanti di strutture urbane a microclima controllato SCP (Smart Cool Place), attraverso soluzioni di raffrescamento evaporativo, eventualmente accoppiate ad altre tecnologie di mitigazione, come schermature solari da esterno.

Facendo riferimento ad una vasta campagna di misure ambientali, condotte nella città di Roma, sono stati analizzati diversi indicatori di comfort outdoor, identificando nel MOCI quello più rispondente nel rappresentare efficacemente la sensazione termica alle nostre latitudini, e quindi a essere implementato come strategia di controllo per il sistema di raffrescamento evaporativo. È stata quindi calcolata la sensazione termica per ogni ora e per ogni zona monitorata, così da individuare le ore in cui è necessario attivare il sistema e, di conseguenza, il consumo energetico e idrico per tutte le zone dir Roma.

Sono state infine eseguite delle stime e delle analisi dei costi di realizzazione di SCP, considerando gli elementi fondamentali: a) sistema evaporativo, b) struttura ospitante il sistema, c) impianto fotovoltaico, d) sistema di monitoraggio e controllo.

Alla luce di quanto visto, i costi di SCP sono estremamente variabili in funzione della soluzione tecnologica individuata. Il range varia da 2000 € per un sistema evaporativo sostenuto da fili metallici tesi, senza controllo ed alimentato da rete idrica ed elettrica, fino a oltre 45000 € per una struttura in acciaio, architettonicamente rifinita ed equipaggiata con accumulo idrico, impianto PV autonomo ed elevato controllo del microclima e di tutto l'impianto. Senza l'ausilio di strutture metalliche, è possibile realizzare SCP autosufficienti dal punto di vista energetico e con sufficiente capacità di controllo del sistema con costi inferiori a 6000 €.

L'introduzione della struttura metallica porta inevitabilmente un aumento notevole dei costi, tuttavia limitando gli aspetti legati all'integrazione architettonica, più che alla funzionalità, è possibile realizzare SCP con costi intorno a 12.000-15.000 €, se rispettivamente alimentati da rete elettrica o con sistema PV che renda questi spazi energeticamente autosufficienti.

Come ultimo tema, è stato presentato il contenuto della sperimentazione che avrà luogo presso il centro di ricerca Casaccia su un sistema evaporativo installata sotto una tettoia e alimentato alternativamente da rete o impianto PV. Rappresenta, questo, anche uno ulteriore passo per futuri sviluppi, che abbiano come principali obiettivi di ricerca: 1) l'ottimizzazione strumentale e costruttiva di tutto l'impianto; 2) la dimostrazione in ambienti reali urbani, finalizzati a verificare la soddisfazione e l'accettabilità da parte dei cittadini e l'integrazione in sistemi di monitoraggio urbani, per identificare e comunicare la presenza di zone con microclima migliorato, atte a supportare il benessere e il comfort degli utenti durante i periodi di surriscaldamento.

# 4 Riferimenti bibliografici

- 1. Migliori pratiche in sicurezza stradale European Commission, https://ec.europa.eu/transport/road\_safety/sites/roadsafety/files/pdf/projects\_sources/supr eme-c\_it.pdf, consultato il 14/01/2020
- 2. Bengio, Y., LeCun, Y., Hinton, G., "Deep Learning". Nature. 521 (7553): 436–444. [https://doi.org/10.1038/nature14539,](https://doi.org/10.1038/nature14539) (2015)
- 3. Convolutional neural network, https://en.wikipedia.org/wiki/Convolutional neural network, last accessed 2021/04/27
- 4. W. Liu, D. Anguelov, D. Erhan, C. Szegedy and S. Reed, "SSD: Single shot multibox detector", 2015, arXiv:1512.02325v5
- 5. Keras, [https://keras.io/,](https://keras.io/) last accessed 2021/04/27
- 6. Tensorflow, [https://www.tensorflow.org/,](https://www.tensorflow.org/) last accessed 2021/04/27
- 7. Jetson, Nano, [https://www.nvidia.com/it-it/autonomous-machines/embedded](https://www.nvidia.com/it-it/autonomous-machines/embedded-systems/jetson-nano/)[systems/jetson-nano/,](https://www.nvidia.com/it-it/autonomous-machines/embedded-systems/jetson-nano/) last accessed 2021/04/27
- 8. O. Raaschou-Nielsen, Z.J. Andersen, R. Beelen, E. Samoli, M. Stafoggia, G. Weinmayr, B. Hoffmann, P. Fischer, Nieuwenhuijsen, J. Mark, B. Brunekreef, et al, "Air pollution and lung cancer incidence in 17 European cohorts: prospective analyses from the European Study of Cohorts for Air Pollution Effects (ESCAPE)", The Lancet Oncology 14(9), pp. 813-822 (2013).
- 9. ARPA Lazio (Agenzia Regionale per la Protezione Ambientale della Regione Lazio), http://www.arpalazio.gov.it/, last accessed 2021/02/28
- 10. Xie, X., Semanjski, I., Gautama, S., Tsiligianni, E., Deligiannis, N., Rajan, R.T., Pasveer, F., Philips, W, "A Review of Urban Air Pollution Monitoring and Exposure Assessment Methods", ISPRS Int. J. Geo-Information, 6(12), p. 389 (2017),<https://doi.org/10.3390/ijgi6120389>
- 11. Taraglio, S., Chiesa, S., La Porta, L., Pollino, M., Verdecchia, M., Tomassetti, B., Colaiuda, V., Lombardi, A., "Decision Support System for smart urban management: resilience against natural phenomena and aerial environmental assessment", International Journal of Sustainable Energy Planning and Management, Vol. 24, pp. 135-146 https://doi.org/10.5278/ijsepm.3338 (2019)
- 12. ARPA Lazio (Agenzia Regionale per la Protezione Ambientale della Regione Lazio), Bufalotta monitoring station, http://193.206.192.215/web/sh\_cm.ricerca?p\_staz=1205884, last access 2021/02/28
- 13. Li, J., Heap, A., "A review of comparative studies of spatial interpolation methods in environmental sciences: performance and impact factors", Ecological Informatics, Vol. 6, pp. 228-241 (2011)
- 14. ARPA Lazio, PM10 measurements, http://www.arpalazio.net/main/aria/sci/qa/misure/PM10.php, last accessed 09/06/2020
- 15. Durrant-Whyte, H., "Multi Sensor Data Fusion", Australian Centre for Field Robotics, The University of Sydney, NSW, Australia (2001)
- 16. Castell, N., Dauge, F.R., Schneider, P., Vogt, M., Lerner, U., Fishbain, B., Broday, D., Bartonova, A., "Can commercial low-cost sensor platforms contribute to air quality monitoring and exposure estimates?", Environment International 99, p. 293-302 (2017). <https://doi.org/10.1016/j.envint.2016.12.007>
- 17. Schneider, P., Castell, N., Vogt, M., Dauge, F.R., Lahoz, W.A., Bartonova, A., "Mapping urban air quality in near real-time using observations from low-cost sensors and model information", Environment International 106, 234-247 (2017), https://doi.org/10.1016/j.envint.2017.05.005

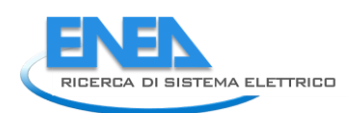

- 18. Di Pietro, A., Lavalle, L., La Porta, L., Pollino, M., Tofani, A., Rosato, V.: Design of DSS for Supporting Preparedness to and Management of Anomalous Situations in Complex Scenarios. In: Setola, R., Rosato, V., Kyriakides, E., and Rome, E. (eds.) Managing the Complexity of Critical Infrastructures: A Modelling and Simulation Approach. pp. 195–232. Springer International Publishing, Cham (2016).
- 19. S Taraglio, S Chiesa, L La Porta, M Pollino, M Verdecchia, B Tomassetti, V Colaiuda, A Lombardi: "Decision Support System for smart urban management: resilience against natural phenomena and aerial environmental assessment". International Journal of Sustainable Energy Planning and Management, Vol. 24, 2019.
- 20. Dipartimento della Protezione Civile, <https://rischi.protezionecivile.gov.it/it/sismico/>
- 21. Matassoni, L., Fiaschi, A., Giovinazzi, S., Pollino, M., La Porta, L., Rosato, V.: A geospatial decision support tool for seismic risk management: Florence (Italy) case study. In: Computational Science and Its Applications - ICCSA 2017. Lecture Notes in Computer Science. Springer International Publishing (2017).
- 22. Giovinazzi, S., Pollino, M., Kongar, I., Rossetto, T., Caiaffa, E., Di Pietro, A., La Porta, L., Rosato, V., Tofani, A.: Towards a Decision Support Tool for Assessing, Managing and Mitigating Seismic Risk of Electric Power Networks. In: Computational Science and Its Applications – ICCSA 2017. ICCSA 2017. Lecture Notes in Computer Science, vol 10406. pp. 399–414. Springer, Cham (2017).
- 23. INGV Web Services e Software, [http://terremoti.ingv.it/webservices\\_and\\_software](http://terremoti.ingv.it/webservices_and_software)
- 24. ISPRA, Dissesto idrogeologico. [https://www.isprambiente.gov.it/it/attivita/suolo-e](https://www.isprambiente.gov.it/it/attivita/suolo-e-territorio/dissesto-idrogeologico)[territorio/dissesto-idrogeologico](https://www.isprambiente.gov.it/it/attivita/suolo-e-territorio/dissesto-idrogeologico)
- 25. Stefano Chiesa, Maurizio Pollino, Sergio Taraglio: "A Mobile Small Sized Device for Air Pollutants Monitoring Connected to the Smart Road: Preliminary Results". In: Gervasi O. et al. (eds) Computational Science and Its Applications – ICCSA 2020. Lecture Notes in Computer Science, vol 12253. Springer, Cham, 2020.
- 26. E. Coppola, B. Tomassetti, L. Mariotti, M. Verdecchia, G. Visconti, "Cellular automata algorithms for drainage network extraction and rainfall data assimilation", 52(3), Hydrol. Sci. J., (2007), pp. 579-592
- 27. Tomassetti B., E. Coppola, M. Verdecchia, and G. Visconti, "Coupling a distributed grid based hydrological model and MM5 meteorological model for flooding alert mapping", Adv. Geosci., 2 (2005), pp. 59-63.
- 28. 6. Verdecchia M., E. Coppola, C. Faccani, R. Ferretti, A. Memmo, M. Montopoli, G. Rivolta, T. Paolucci, E. Picciotti, A. Santacasa, B. Tomassetti, G. Visconti and F. S. Marzano, Flood forecast in complex orography coupling distributed hydrometeorological models and in-situ and remote sensing data, Meteorol. Atmos. Phys., 101, pp. 267-285, 2008
- 29. IFFI Inventario dei fenomeni franosi in Italia, [https://www.isprambiente.gov.it/it/progetti/cartella-progetti-in-corso/suolo-e-territorio-](https://www.isprambiente.gov.it/it/progetti/cartella-progetti-in-corso/suolo-e-territorio-1/iffi-inventario-dei-fenomeni-franosi-in-italia)[1/iffi-inventario-dei-fenomeni-franosi-in-italia](https://www.isprambiente.gov.it/it/progetti/cartella-progetti-in-corso/suolo-e-territorio-1/iffi-inventario-dei-fenomeni-franosi-in-italia)
- 30. G. Oliva, R. Setola, A. Scala and P. dell'Olmo, "Sparse Analytic Hierarchy Process. An Experimental Analysis", Soft Computing, vol. 23, no. 9, pp. 2887–2898, 2019
- 31. Harold W. Kuhn, "The Hungarian Method for the assignment problem", Naval Research Logistics Quarterly, 2: 83–97, 1955.

# 5 Abbreviazioni ed acronimi

LIDAR - Laser Imaging Detection And Ranging, sensore laser.

GPS - Global Positioning System

IMU - Inertial Measurement Unit, sensore di misura inerziale

CNN - Convolutional Neural Network, rete neurale convoluzionale, rete piramidale utilizzata per l'elaborazione delle immagini

SSD - Single Shot MultiBox Detector, rilevatore di oggetti multi-riquadro in un colpo singolo nelle immagini

VGG-16 - rete neurale convoluzionale per classificazione e riconoscimento

- GPU Graphical Processing Unit, processore grafico
- SCP Smart City Platform
- GIS Geographic Information System, sistema informativo geografico
- ITS Intelligent Transportation System
- V2V Vehicle to Vehicle. Trasmissione veicolo veicolo.
- V2G Vehicle to Grid. Connessione elettrica veicolo infrastruttura elettrica di distribuzione.
- PLC Power Line Communication. Comunicazione ad onde convogliate su linea elettrica.
- V2I Vehicle to Infrastructure. Trasmissione veicolo infrastruttura.
- VOC Volatile Organic Compounds. Composti organici volatili.
- DNN Deep Neural Networks. Reti Neurali profonde,
- JSON JavaScript Object Notation
- BDD Best Discharge-based Drainage alarm index
- CAI CHyM Alarm Index